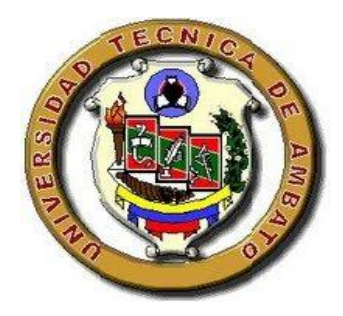

## UNIVERSIDAD TÉCNICA DE AMBATO

# **FACULTAD DE CIENCIAS HUMANAS Y DE LA EDUCACIÓN**

# **CARRERA DE INFORMÁTICA Y COMPUTACIÓN**

Informe final del Trabajo de Graduación o Titulación previo a la obtención del Título de Licenciada, en Ciencias de la Educación.

**Mención:** INFORMÁTICA Y COMPUTACIÓN.

## **MODALIDAD: PRESENCIAL**

## **TEMA:**

"SOFTWARE EDUCATIVO Y SU INCIDENCIA EN EL PROCESO DE ENSEÑANZA APRENDIZAJE DE LA MATERIA DE MATEMÁTICAS EN LOS ESTUDIANTES DEL SEXTO AÑO DE EDUCACIÓN BÁSICA DE LA ESCUELA "CALICUCHIMA" DE LA PARROQUIA EL SUCRE".

**AUTORA:** JENNY LILIANA AIMARA GUAMBO

 **TUTOR:** ING. MSc. WILMA LORENA GAVILANEZ LÓPEZ

**AMBATO – ECUADOR**

# <span id="page-1-0"></span>**APROBACIÓN DEL TUTOR DEL TRABAJO DE GRADUACIÓN O TITULACIÓN.**

Yo, Wilma Lorena Gavilanez López , con CI: 180262442-7 en mi calidad de Tutor del Trabajo de Graduación o Titulación, sobre el tema:

**"SOFTWARE EDUCATIVO Y SU INCIDENCIA EN EL PROCESO DE ENSEÑANZA APRENDIZAJE DE LA MATERIA DE MATEMÁTICAS EN LOS ESTUDIANTES DEL SEXTO AÑO DE EDUCACIÓN BÁSICA DE LA ESCUELA "CALICUCHIMA" DE LA PARROQUIA EL SUCRE."** desarrollado por la egresada, Jenny Liliana Aimara Guambo, considero que dicho Informe Investigativo, reúne los requisitos técnicos, científicos y reglamentarios, por lo que autorizo la presentación del mismo ante el Organismo pertinente, para que sea sometido a evaluación por parte de la Comisión calificadora designada por el Honorable Concejo Directivo.

Ambato, 04 de junio del 2011

ING. MSc. WILMA LORENA GAVILANEZ LÓPEZ

C.I: 1802624427

TUTORA

# **AUTORÍA DE LA INVESTIGACIÓN**

<span id="page-2-0"></span>Dejo constancia de que el presente informe es el resultado de la investigación del autor, quien basado en la experiencia profesional, en los estudios realizados durante la carrera, revisión bibliográfica y de campo, ha llegado a las conclusiones y recomendaciones descritas en la Investigación. Las ideas, opiniones y comentarios especializados en este informe, son de exclusiva responsabilidad de su autor.

#### JENNY LILIANA AIMARA GUAMBO

## **NOMBRES Y APELLIDOS**

C.C 180388238-8

**AUTORA:** Jenny Liliana Aimara Guambo.

## <span id="page-3-0"></span>**AL CONSEJO DIRECTIVO DE LA FACULTAD DE CIENCIAS HUMANAS Y DE LA EDUCACIÓN:**

La Comisión de Estudio y Calificación del Informe del Trabajo de Graduación o Titulación, sobre el Tema:

"SOFTWARE EDUCATIVO Y SU INCIDENCIA EN EL PROCESO DE ENSEÑANZA APRENDIZAJE DE LA MATERIA DE MATEMÁTICAS EN LOS ESTUDIANTES DEL SEXTO AÑO DE EDUCACIÓN BÁSICA DE LA ESCUELA "CALICUCHIMA" DE LA PARROQUIA EL SUCRE."

Presentada por la Sra. Jenny Liliana Aimara Guambo, egresada de la Carrera de Informática y Computación, promoción marzo – agosto 2010, una vez revisada y calificada la investigación, se APRUEBA en razón de que cumple con los principios básicos, técnicos y científicos de investigación y reglamentacios.

Por lo tanto, se autoriza la presentación ante los Organismos pertinentes.

## **LA COMISIÓN**

Lcda. Mg. Noemí Gaviño Ortíz Dr. Msc. Guillermo Castro

MIEMBRO MIEMBRO

## **AGRADECIMIENTO**

<span id="page-4-0"></span>Con verdadero sentimiento de gratitud y admiración a la Facultad de Ciencias Humanas de la Educación de la Universidad Técnica de Ambato por la formación recibida en sus aulas, haciendo de nosotros entes positivos para la sociedad.

A los maestros, especialmente a la ING. MSc. Wilma Lorena Gavilanez López, por las oportunidades de crecimiento personal y profesional que nos han brindado durante el desarrollo de la tesis.

Y sobre todas las cosas quiero dar gracias a DIOS, quien con su infinita misericordia guía nuestros destinos.

## **DEDICATORIA**

<span id="page-5-0"></span>A mis padres y a mi hija que han sido el incentivo para seguir con los estudios superiores, por sus sacrificios y esperanzas puestas en mí.

Por ser quienes supieron alentarme a seguir adelante en cada una de los difíciles momentos del diario convivir mediante su amor brindado de forma desinteresada, siendo luz que guían mis pasos para cumplir con mis aspiraciones y metas anheladas.

## <span id="page-6-0"></span>**INDICE GENERAL**

# A. Páginas Preliminares

# Página

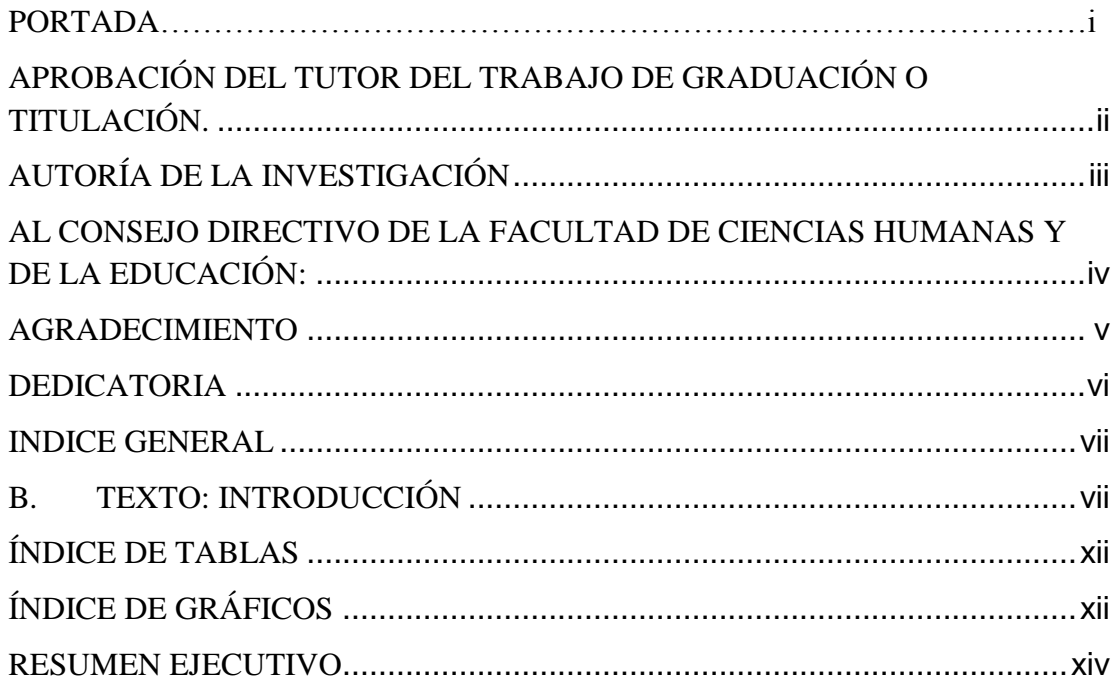

# <span id="page-6-1"></span>**B. TEXTO: INTRODUCCIÓN**

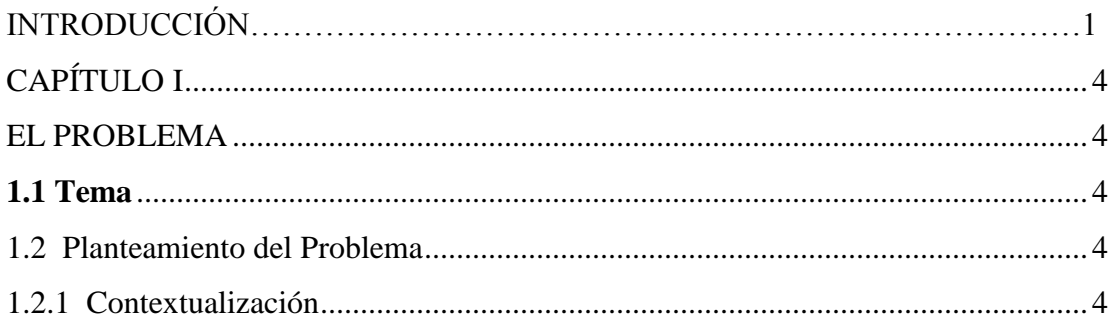

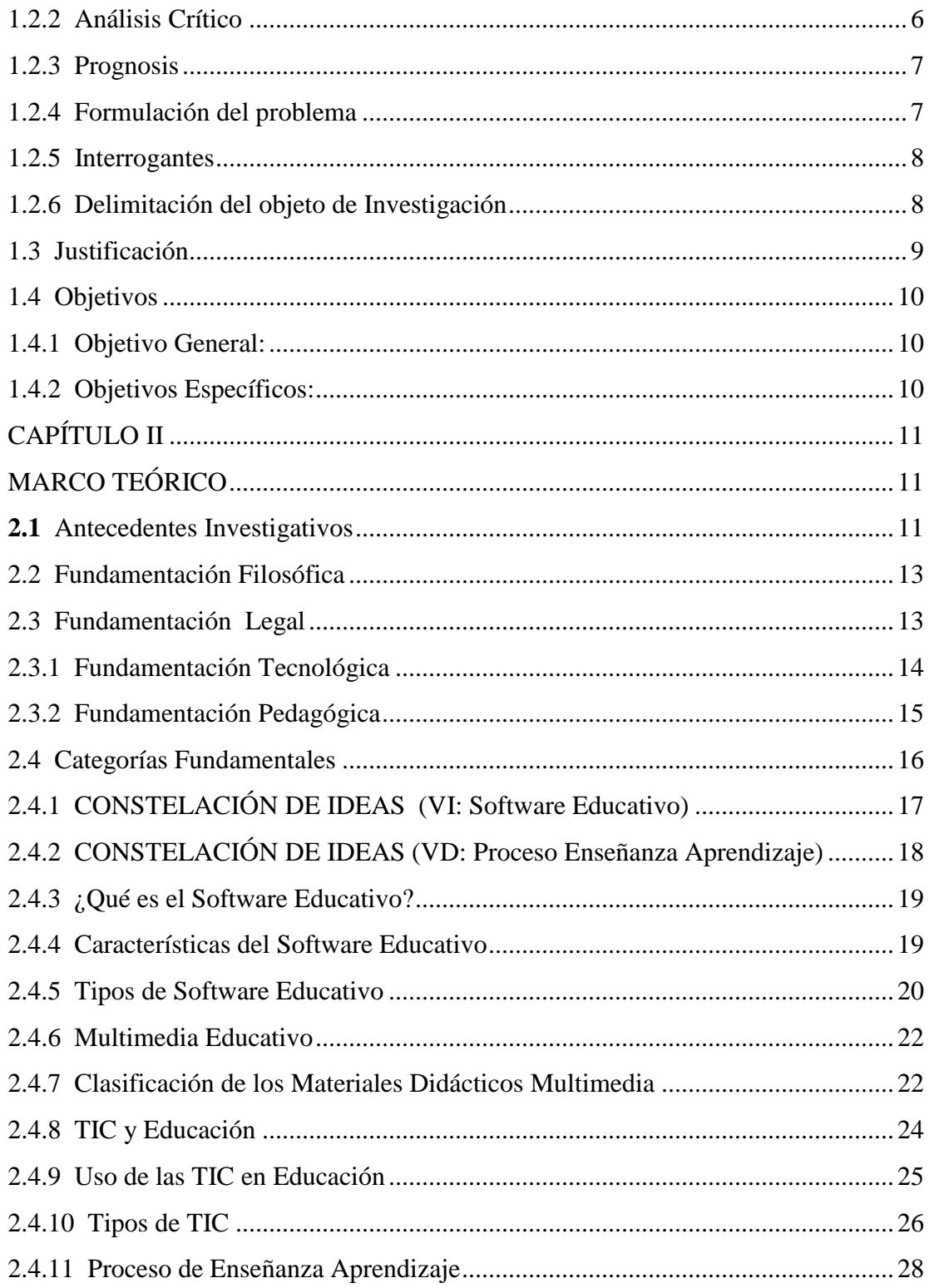

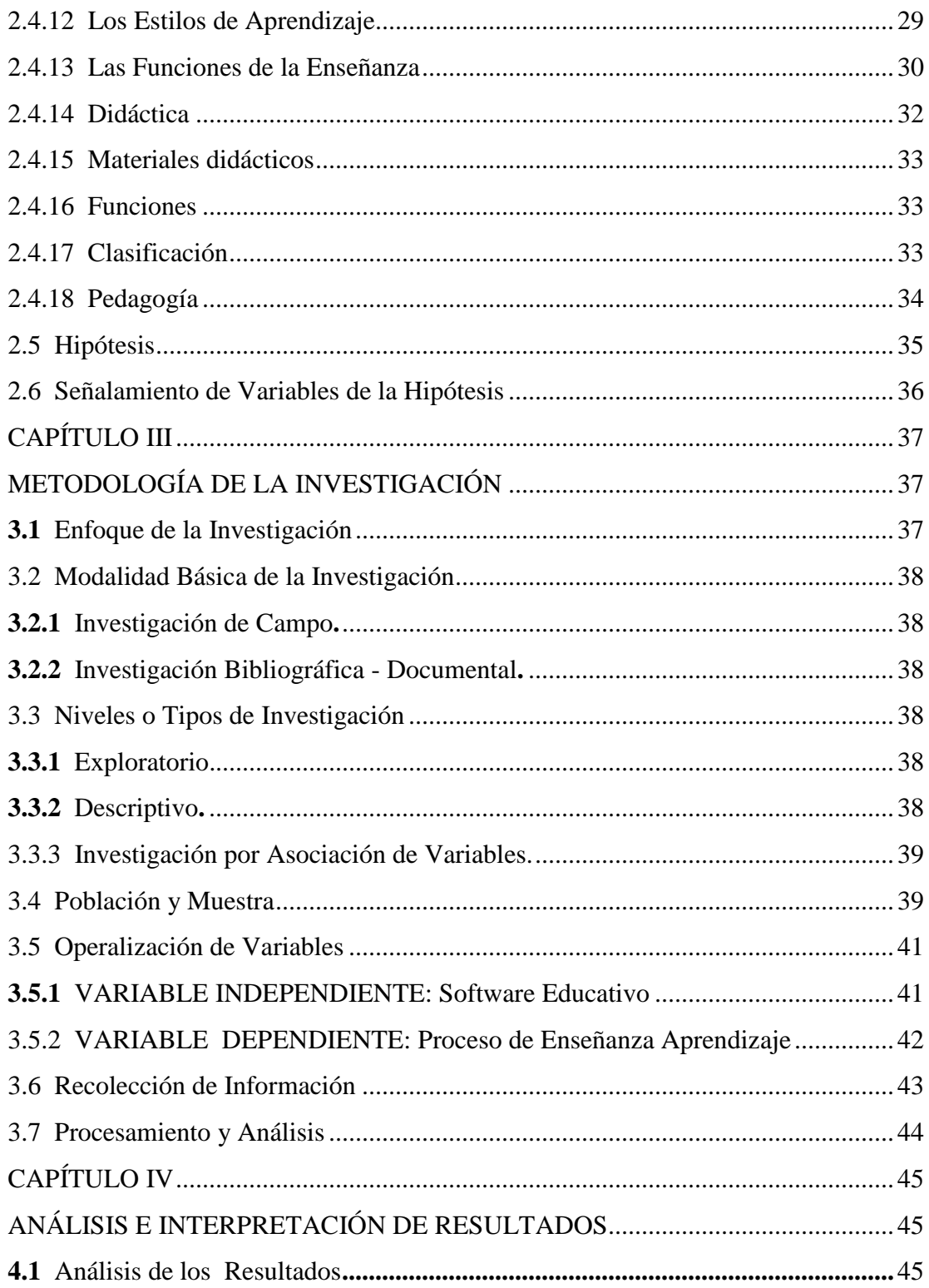

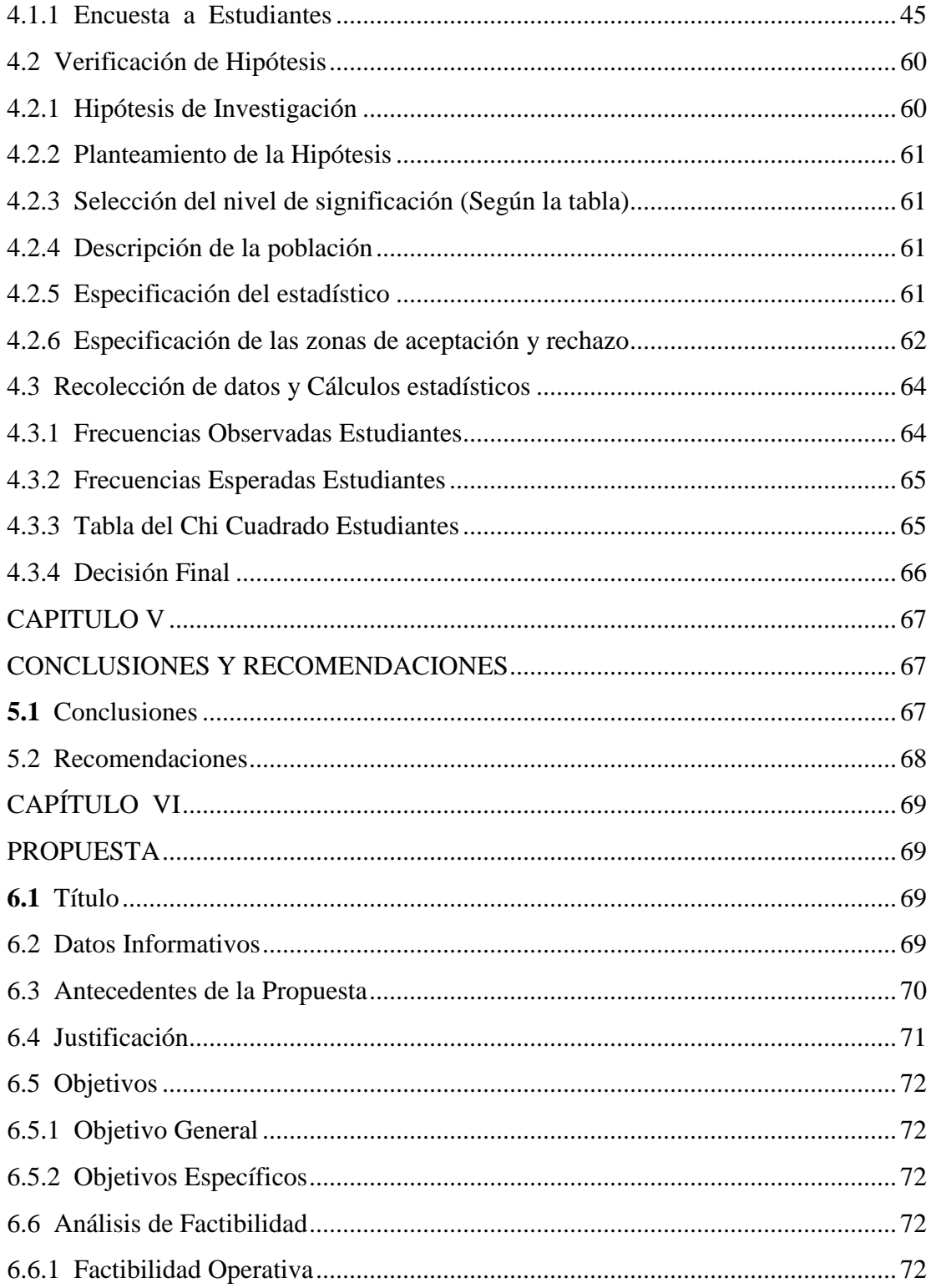

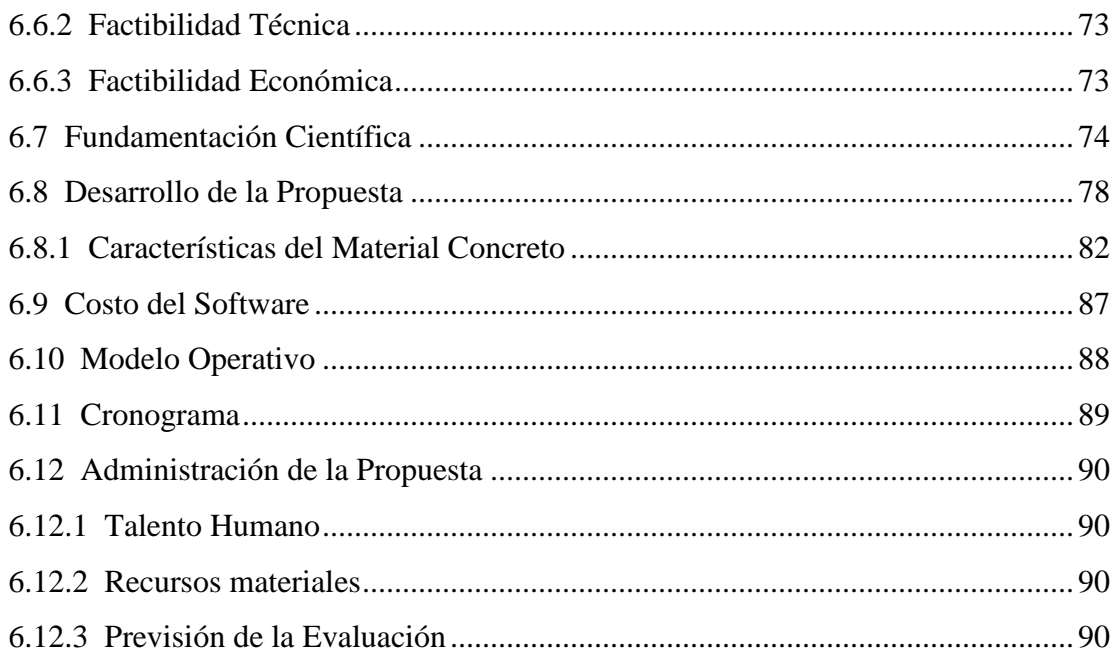

# C. MATERIALES DE REFERENCIA

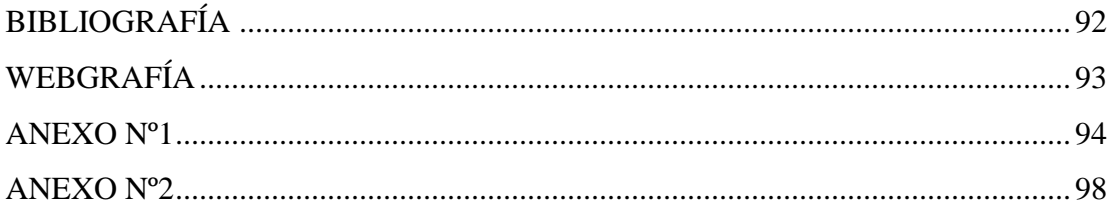

# **ÍNDICE DE TABLAS Y GRÁFICOS**

# <span id="page-11-0"></span>**ÍNDICE DE TABLAS**

# **Página**

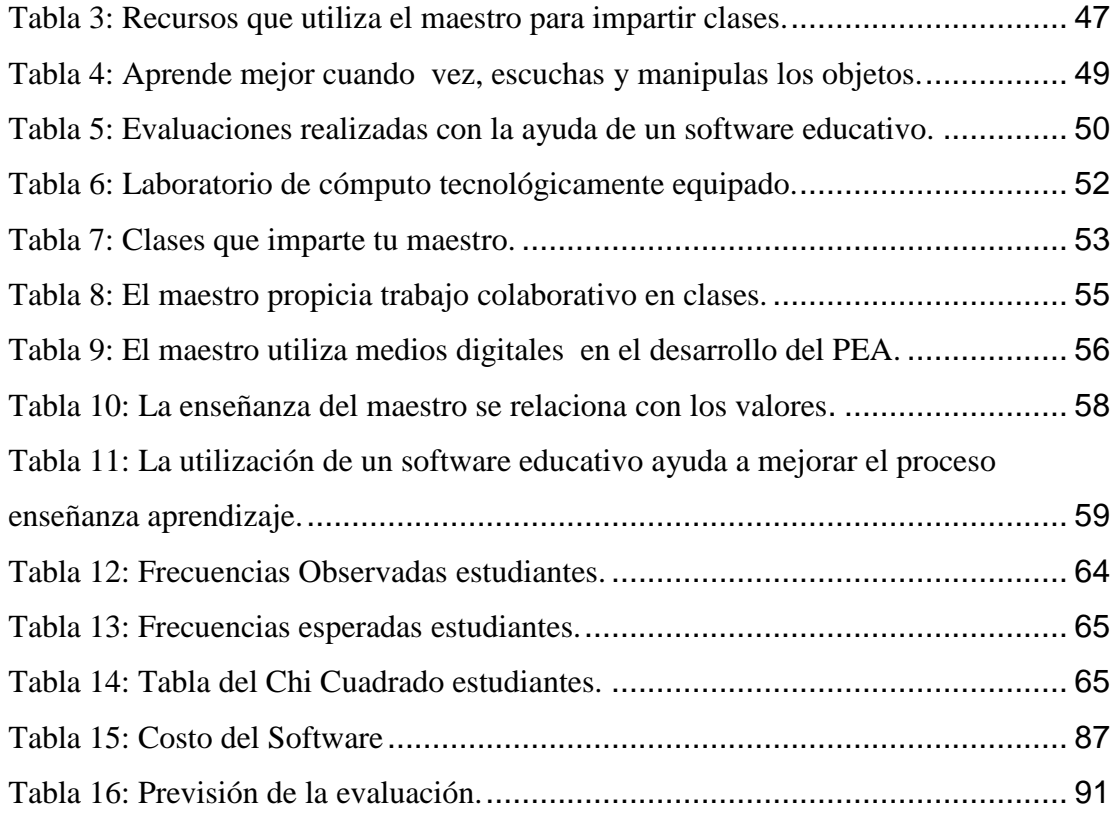

# <span id="page-11-1"></span>**ÍNDICE DE GRÁFICOS**

# **Página**

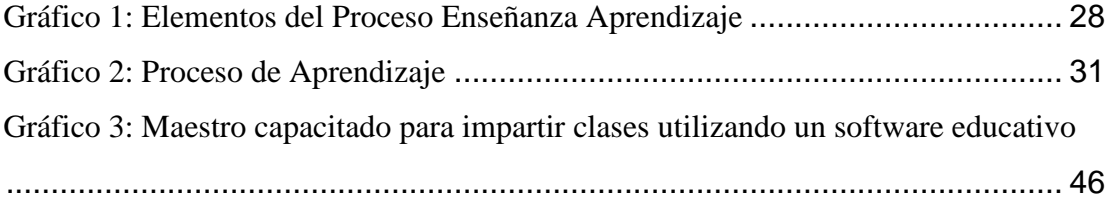

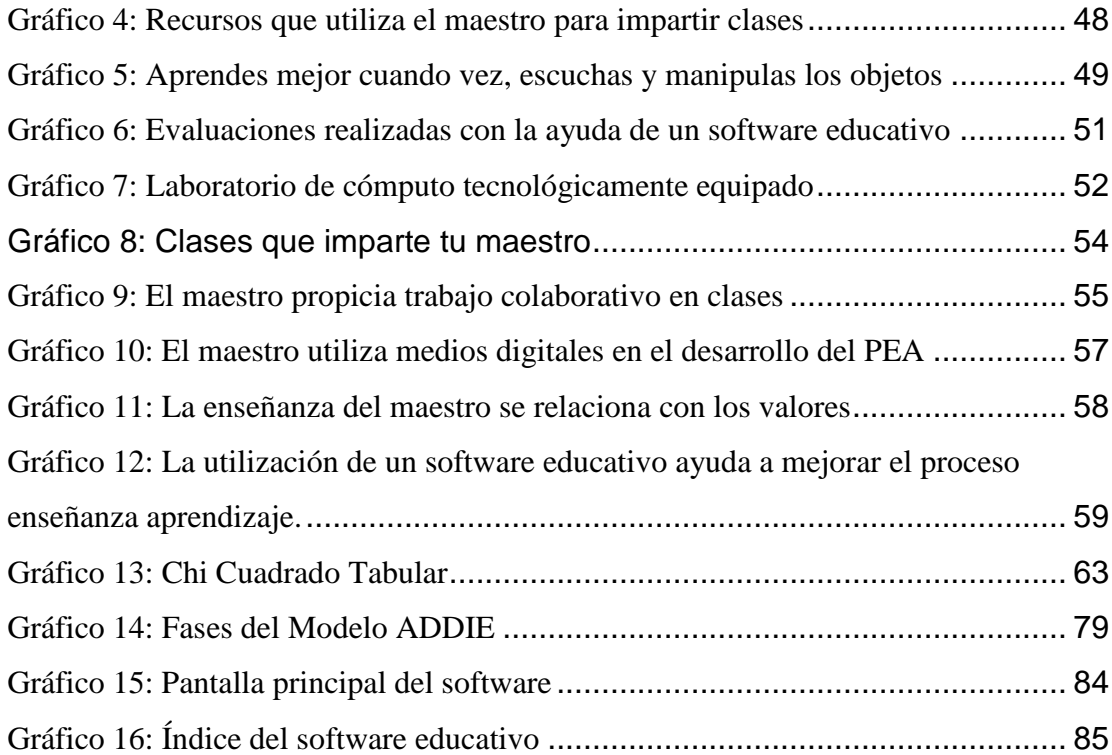

# **UNIVERSIDAD TÉCNICA DE AMBATO FACULTAD DE CIENCIAS HUMANAS Y DE LA EDUCACIÓN CARRERA DE INFORMÁTICA Y COMPUTACIÓN**

#### **RESUMEN EJECUTIVO**

<span id="page-13-0"></span>La presente investigación sobre el tema "SOFTWARE EDUCATIVO Y SU INCIDENCIA EN EL PROCESO DE ENSEÑANZA APRENDIZAJE DE LA MATERIA DE MATEMÁTICAS EN LOS ESTUDIANTES DEL SEXTO AÑO DE EDUCACIÓN BÁSICA DE LA ESCUELA "CALICUCHIMA" DE LA PARROQUIA EL SUCRE."

Teniendo como problema central Software educativo y su incidencia en el proceso de enseñanza y aprendizaje de la materia de Matemáticas en la Escuela Fiscal Mixta Calicuchima de la parroquia El Sucre.

La hipótesis del trabajo de investigación fue ¿Cómo incide el Software Educativo en el proceso enseñanza aprendizaje de la materia de Matemáticas?, es un problema que preocupa, por lo que se debe tomar en cuenta estrategias adecuadas y necesarias que permitan el mejoramiento de la formación integral.

La investigación contiene aspectos importantes sobre el Software Educativo y su incidencia en el proceso de enseñanza aprendizaje, esto permitirá que los niños logren adquirir aprendizajes significativos necesarios para que ellos desarrollen sus habilidades, talentos y destrezas, siendo capaces de demostrar la creatividad que existe en cada uno de ellos.

#### **INTRODUCCION**

Actualmente nos encontramos en un diferente panorama de la educación, en donde las posibilidades que ofrecen las nuevas tecnologías son un elemento de ayuda para facilitar la comprensión y el aprendizaje de los contenidos a aprender en las distintas áreas de conocimiento.

Aquí es donde deben intervenir los docentes consientes de la necesidad de proporcionar un contenido positivo a los estudiantes. Cada uno de nosotros puede aportar algo a la humanidad a través del internet y hacerlo responsablemente para mejorar el contenido de la información. El internet es como una ventana por la que se puede no solo viajar por todo el mundo, es también una ventana alegada de la humanidad, la cultura y la historia.

En la que uno participa pasivamente pues permite interactuar y esto es lo más difícil de entender sobre todo por los docentes, que hemos vivido toda nuestra vida en un mundo de condicionamiento a la pasividad frente a los medios de comunicación.

Todos los docentes tenemos la responsabilidad individual de generar un mejor contenido a la red, de guiar a los estudiantes en la solución de los problemas en la exploración informática.

Para el docente es importante hoy en día utilizar los recursos del internet como es poder desenvolverse. Cuando nos referimos a los recursos del internet no solamente se trata de los beneficios de la consulta de información sino también a la posibilidad de generar elementos didácticos propios que acompañen el desempeño de la actividad del docente.

El presente trabajo de investigación está dividido en seis capítulos que los describo a continuación:

En el capítulo I se detalla el árbol del problema, de la cual conocemos las diferentes causas y efectos que se podría tomar en cuenta para la solución del problema a investigar, además se encuentran interrogantes que servirán para

conocer de forma más clara el grado de dificultad del problema en sí, y encontrar la solución al mismo.

En el capítulo II resaltamos los antecedentes investigativos encontrados en los diferentes informes de tesis relacionados con el tema a investigar, que servirán de apoyo y respaldo de este proyecto; además tomamos en cuenta la fundamentación filosófica que habla acerca del paradigma denominado constructivismo social, el cual debemos poner en práctica; así como también encontramos la fundamentación tecnológica la misma que en la actualidad también es importante porque el tema está relacionado a ésta mediante el manejo de las NTICs a través de sus diferentes recursos y herramientas que posee y que servirán de apoyo para mejorar el Proceso de enseñanza aprendizaje; también desarrollamos las categorías fundamentales tomando en cuenta a las dos variables del problema a solucionar.

En el capítulo III resaltamos el enfoque cuali-cuantitativo desde el cual parte nuestra investigación, además se utilizó encuestas para extraer opiniones y obtener resultados confiables que permitan aprobar este proyecto, igualmente encontramos la modalidad básica de la investigación como es la investigación de campo que trata del lugar en el cual se producen los hechos a investigar y la investigación bibliográfica-documental en donde obtenemos el contenido científico de diferentes autores, ya sea de libros, folletos, etc; asimismo se resalta los niveles o tipos de investigación en la cual tomamos en cuenta a las dos variables de nuestro problema; además detallamos la población y muestra con la cual se va a trabajar en el procedimiento del proyecto.

También se recolecta la información necesaria mediante la utilización de 10 preguntas para conocer afondo el problema, y por último se toma en cuenta el procesamiento y análisis con los aspectos más relevantes que servirán de guía y apoyo a la solución de nuestra investigación.

En el capítulo IV se destaca el análisis de los resultados tomando en cuenta las encuestas desarrolladas por los estudiantes conformado de diez preguntas en la cual se realiza el respectivo análisis e interpretación de cada una de ellas, de la misma forma efectuamos la verificación de la hipótesis a través de la utilización de la prueba estadística **Chi<sup>2</sup>** así como también realizamos el planteamiento de la hipótesis nula y la alterna; se manejó el nivel de significancia del 0,01 de la tabla y se tomó la decisión final según la repuesta obtenida de la tabla y del cálculo respectivo.

En el capítulo V se detallan las conclusiones más destacadas a las que se han llegado, y por último se desarrollan las recomendaciones respectivas basadas en las conclusiones del presente informe de investigación.

El capítulo VI detalla todo sobre la propuesta que esta encaminada hacia una posible alternativa de solución que consiste en el diseño de un Libro Electrónico para fortalecer el Proceso de Enseñanza Aprendizaje en la materia de matemáticas en los estudiantes del Sexto Año de Educación Básica de la escuela "Calicuchima".

# **CAPÍTULO I**

#### **EL PROBLEMA**

#### <span id="page-17-2"></span><span id="page-17-1"></span><span id="page-17-0"></span>**1.1 Tema**

<span id="page-17-3"></span>Software educativo y su incidencia en el Proceso de Enseñanza Aprendizaje de la materia de matemáticas en los estudiantes del Sexto Año de Educación Básica de la escuela "Calicuchima" de la Parroquia el Sucre.

#### <span id="page-17-4"></span>**1.2 Planteamiento del Problema**

#### **1.2.1 Contextualización**

La sociedad actual se encuentra inmersa dentro de la información a nivel mundial, siendo apoyada en el desarrollo tecnológico; y por ende influyendo en la educación.

La tecnología va a la par con la educación, mediante la utilización y manipulación adecuada de todas las herramientas y recursos que posee la misma; una de ellas viene a ser el Software Educativo en la cual existe una gran variedad que puede ayudar a mejorar el Proceso de Enseñanza Aprendizaje, y por ende a la educación que actualmente se está impartiendo, siendo necesario un reforma para que la educación del siglo XXI sea eficiente y productiva.

Actualmente el gobierno de turno está equipando tecnológicamente a las diferentes instituciones educativas con el fin de mejorar la calidad de educación que hasta el momento se ha ido desarrollando. Es sabido que el uso de Software educativo influye en el nivel de aprendizaje significativo en los estudiantes, de igual modo facilitan la labor docente para alcanzar el propósito al que se quiere llegar; es decir brindar una educación de excelencia.

Conociendo que este problema se ubica en el contexto micro; diríamos que estamos hablando de una institución educativa que cuenta con Laboratorios de Cómputo en buenas condiciones, pero que carece de un Software Educativo necesario para ejecutar un buen Proceso de Enseñanza Aprendizaje de la materia de matemáticas en los niños del Sexto Año de Educación Básica; esto se debe a que el docente tiene escasos conocimientos técnicos acerca del Software Educativo, además desconoce de la tecnología actual que se encuentra en auge, haciendo que los estudiantes sean los más afectados para adquirir un aprendizaje acorde con las exigencias de la actualidad.

Si los docentes no toman en cuenta la importancia de la utilización de un Software Educativo como un recurso indispensable, las sesiones de aprendizaje girarán sobre una enseñanza solamente teórica – abstracta, incumpliendo de este modo con los principios didácticos de la educación.

#### <span id="page-19-0"></span>**1.2.2 Análisis Crítico**

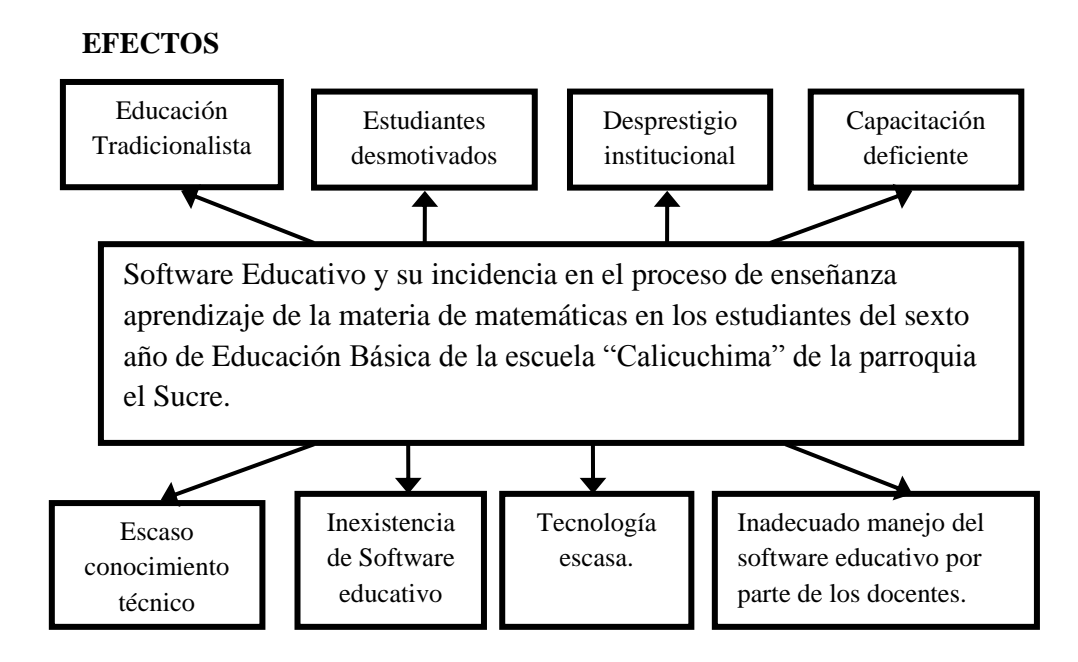

#### **CAUSAS**

Frente a este problema se cuestiona ¿Por qué los estudiantes tienen dificultad dentro del proceso enseñanza aprendizaje en la materia de matemáticas?; una de ellas viene a ser porque todavía los maestros se encuentran inmersos en la educación tradicionalista debido a que poseen escasos conocimientos técnicos ya que no cuentan con un software educativo adecuado que permita mejorar la calidad de educación que actualmente se imparte; haciendo que los estudiantes se desmotiven ya que la mayoría analizan el problema llegando a la conclusión de que la utilización de la tecnología en el área computacional es escasa, siendo necesaria e importante dentro del Proceso Enseñanza Aprendizaje, esto hace que la institución no tenga un prestigio institucional reconocido por la comunidad; también se debe a que los docentes no manejan adecuadamente un software educativo, una de las causas podría ser debido a que desconocen los nuevos tipos de software educativo que actualmente se encuentran disponibles en el mercado, o es que no tienen la capacitación adecuada para implementarlos o crearlos, fomentando así un cambio en la educación que es la que necesitamos para el desarrollo de la comunidad y del país.

#### <span id="page-20-0"></span>**1.2.3 Prognosis**

Actualmente la educación requiere y exige de nuevos cambios, por lo tanto es necesario que la comunidad educativa avance en sus retos propuestos que hoy en día demanda la sociedad actual.

Por lo tanto, los maestros deben estar totalmente capacitados para diseñar e implementar distintos tipos de recursos tecnológicos que nos permitan fortalecer el Proceso de Enseñanza Aprendizaje (PEA); por lo tanto si la institución no innova el método de enseñanza, seguirán inmersos en una educación tradicionalista afectando el crecimiento institucional y desmotivando a los estudiantes a desarrollar su verdadero potencial educativo.

Por esta razón es necesario diseñar software educativo propio que tengan relación con los contenidos cognitivos manejados por la Reforma curricular actual, resaltando un interfaz amigable, atractivo e interesante que permita al estudiante mejorar el proceso de aprendizaje y por ende el prestigio de la institución.

#### <span id="page-20-1"></span>**1.2.4 Formulación del problema**

¿Cómo incide la utilización del software educativo en el Proceso Enseñanza Aprendizaje de la materia de matemáticas en los estudiantes del Sexto Año de Educación Básica de la escuela Calicuchima de la Parroquia el Sucre?

#### <span id="page-21-0"></span>**1.2.5 Interrogantes**

¿La institución trabaja con algún tipo de software educativo?

¿Los docentes están capacitados para implementar un software educativo?

¿Qué dificultades de aprendizaje presentan los estudiantes en la materia de matemáticas?

<span id="page-21-1"></span>¿El diseño y aplicación de un software educativo mejorará el Proceso de Enseñanza Aprendizaje (PEA) de matemáticas?

#### **1.2.6 Delimitación del objeto de Investigación**

#### **1. Delimitación de contenido:**

**Campo:** Educativo

**Área:** Software Educativo

**Aspecto:**(**PEA**) Proceso de Enseñanza Aprendizaje.

#### **2. Delimitación espacial:**

La presente investigación se desarrollará con los estudiantes del Sexto Año de Educación Básica en la escuela Calicuchima de la Parroquia el Sucre.

#### **3. Delimitación temporal:**

La presente investigación se efectuará en el período 2010 – 2011.

#### <span id="page-22-0"></span>**1.3 Justificación**

En la época contemporánea en que vivimos; es necesario que la escuela Fiscal "Calicuchima" cuente con un software educativo apropiado, ya que la institución tiene su propio Laboratorio de Cómputo que si es adecuado para que los niños aprendan de manera fácil y sencilla mediante el manejo de un tipo de software educativo, demostrando con este método que el proceso de enseñanza aprendizaje sea de calidad hasta llegar a una educación de excelencia.

Siendo también importante, principalmente para los docentes quienes son los encargados de impartir de mejor manera sus conocimientos mediante la implementación de un recurso didáctico; en este caso un software educativo que permita desarrollar al estudiante ya sea en sus conocimientos, habilidades y destrezas y por ende brindar una educación de calidad, dejando atrás la enseñanza tradicionalista que se ha venido dando hasta estos momentos.

El desarrollo y superación de la institución educativa se obtiene buscando soluciones, en este caso al problema en beneficio de la niñez que es la prioridad actual para el desarrollo de la comunidad y por ende del país; tomando en cuenta que es necesario concientizar a todos los que conforman la comunidad educativa (profesores, autoridades administrativas, directivos, estudiantes y padres de familia) a que tomen conciencia sobre el problema actual que existe recalcando que los más beneficiados con el apoyo de un nuevo software educativo serán los estudiantes del presente y futuro de esta prestigiosa institución.

#### <span id="page-23-1"></span><span id="page-23-0"></span>**1.4 Objetivos**

#### **1.4.1 Objetivo General:**

<span id="page-23-2"></span>Determinar la incidencia de la utilización del Software educativo en el Proceso de Enseñanza Aprendizaje de la materia de matemáticas en los estudiantes del Sexto Año de Educación Básica de la escuela "Calicuchima" de la Parroquia el Sucre.

#### **1.4.2 Objetivos Específicos:**

- Diagnosticar el uso y manejo del software educativo en los docentes de la escuela Calicuchima.
- Determinar el grado de dificultad que presentan los estudiantes del Sexto Año de Educación Básica en la materia de matemáticas de la escuela Calicuchima.
- Diseñar un libro electrónico para fortalecer el Proceso de Enseñanza Aprendizaje en la materia de matemáticas en los estudiantes del Sexto Año de Educación Básica de la escuela "Calicuchima".

# **CAPÍTULO II**

## **MARCO TEÓRICO**

#### <span id="page-24-2"></span><span id="page-24-1"></span><span id="page-24-0"></span>**2.1 Antecedentes Investigativos**

Para realizar este proyecto, se hizo varias investigaciones, una de ellas fue constatar personalmente los Laboratorios de Cómputo de la Escuela Fiscal Mixta Calicuchima; y se pudo observar que cuenta con los equipos en buen estado; esto permite que los estudiantes y docentes mejoren en el proceso de enseñanza aprendizaje ya que al realizar la práctica y manejar la teoría se está impartiendo una educación de calidad.

De acuerdo a revisiones bibliográficas en la biblioteca de la Facultad de Ciencias Humanas y de la Educación, se han presentado diferentes investigaciones referentes a la aplicación de recursos, didácticos, informáticos específicos como el software educativo para mejorar el PEA en diferentes áreas, encontrando como antecedentes los informes de Tesis de los siguientes trabajos:

En la tesis de la Srta. GUERRERO VALENCIA REBECA SOLEDAD " Las Actividades Interactivas en el Proceso Enseñanza Aprendizaje para la asignatura de Internet de las estudiantes del Octavo Año del instituto Tecnológico Hispano América" concluye que "La tecnología multimedia bien utilizada libera al docente de realizar tareas repetitivas, brindándole la posibilidad de convertirse en un organizador de la interacción entre el alumno y el objeto de aprendizaje, además un generador de interrogantes" así como también "El utilizar recursos innovadores en el Proceso enseñanza aprendizaje, le da la posibilidad al docente de dedicar mayor tiempo a estimular a sus estudiantes, a atenderlos en forma individual, a orientar sus dudas y a investigar"

En la tesis elaborada por DARWIN PEREZ con el tema "Incidencia del Software educativo de Informática básica en las estudiantes del décimo Año del Instituto Tecnológico Superior Hispano América en el desarrollo de destrezas" el cual concluye que "Al utilizar la tecnología en la educación genera interés y curiosidad en las estudiantes, lo cual constituye un factor importante que debe tomar en cuenta el docente al momento de planificar su trabajo dentro del aula"

Estas investigaciones se encuentran reposando en los archivos de la biblioteca de la Universidad Técnica de Ambato, Facultad de Ciencias Humanas y de la Educación que sirve de base para el presente trabajo porque ninguna hace referencia exacta al objeto de estudio.

La misión de la Escuela Fiscal Mixta "Calicuchima" es entregar a la sociedad entes competentes como resultado de una buena enseñanza teórico - práctico, convirtiéndoles en seres eminentemente activos y participes del desarrollo del país.

#### <span id="page-26-0"></span>**2.2 Fundamentación Filosófica**

En la época actual, el desarrollo de la práctica educativa en el área computacional se basa en el conocimiento técnico y tecnológico y su proceso, tomando en cuenta la activa interrelación que existe; resaltando principalmente la actividad humana, en este caso al docente que es la persona encargada de impartir sus conocimientos mediante el uso de varias estrategias para una mayor comprensión del estudiante que también tiene un rol importante dentro del Proceso de Enseñanza Aprendizaje.

Para llevar a cabo un buen Proceso de Enseñanza Aprendizaje, primero tomamos en cuenta el paradigma que se va a poner en práctica, en este caso el Constructivismo social que permite desarrollar a los estudiantes de manera crítica, siendo creativos, positivistas y emprendedores, también influye la organización pedagógica de un sistema de contenidos, métodos en el marco institucional educativo, orientados al logro de los objetivos propuestos mediante la relación humana con la realidad a través del pensamiento y la reflexión.

#### <span id="page-26-1"></span>**2.3 Fundamentación Legal**

# **CONSTITUCIÓN DEL ECUADOR TÍTULO VII RÉGIMEN DEL BUEN VIVIR**

Sección primera: Educación

Art. 347.- Será responsabilidad del Estado:

1. Fortalecer la educación pública y la coeducación; asegurar el mejoramiento permanente de la calidad, la ampliación de la cobertura, la infraestructura física y el equipamiento necesario de las instituciones educativas públicas.

8. Incorporar las tecnologías de la información y comunicación en el proceso educativo y propiciar el enlace de la enseñanza con las actividades productivas o sociales.

**Art. 348.-** La educación pública será gratuita y el Estado la financiará de manera oportuna, regular y suficiente. La distribución de los recursos destinados a la educación se regirá por criterios de equidad social, poblacional y territorial, entre otros.

El Estado financiará la educación especial y podrá apoyar financieramente a la educación fiscomisional, artesanal y comunitaria, siempre que cumplan con los principios de gratuidad, obligatoriedad e igualdad de oportunidades, rindan cuentas de sus resultados educativos y del manejo de los recursos públicos, y estén debidamente calificadas, de acuerdo con la ley. Las instituciones educativas que reciban financiamiento público no tendrán fines de lucro.

<span id="page-27-0"></span>La falta de transferencia de recursos en las condiciones señaladas será sancionada con la destitución de la autoridad y de las servidoras y servidores públicos remisos de su obligación.

#### **2.3.1 Fundamentación Tecnológica**

En los actuales momentos la tecnología está al servicio de la educación ya que es el pilar fundamental para el desarrollo del Proceso de Enseñanza Aprendizaje, permitiendo que la niñez tenga el contacto directo con el manejo de un software educativo y que además estén al tanto de los avances tecnológicos.

Con la transformación del conocimiento y la incorporación de herramientas tecnológicas dentro del campo académico se adquiere nuevas competencias y por ende habilidades de formación, dando lugar al desarrollo de aprendizaje.

Actualmente la educación exige el manejo de diversos tipos de estrategias, métodos, medios didácticos, entre otros que contribuyan al desarrollo del Proceso de Enseñanza Aprendizaje de forma electrónica, con el apoyo y manejo de un software educativo siendo una herramienta de gran utilidad y muy poderosa para aprender fácilmente la materia de matemáticas de manera práctica, otra de las herramientas es la internet que también es de gran utilidad.

#### <span id="page-28-0"></span>**2.3.2 Fundamentación Pedagógica**

En la época en que vivimos se ha demostrado que la tecnología educativa se encuentra inmersa dentro del proceso pedagógico con limitaciones evidentes así como aportes importantes que se están desarrollando actualmente, por esta razón es necesario estructurar bien las relaciones objetivos – contenidos – métodos medios y evaluación del proceso de enseñanza aprendizaje, para que el estudiante construya un conocimiento que sea precedente de la interacción con el medio ambiente.

Además el resultado de la interacción entre el estudiante que aprende el contenido que es el objeto de aprendizaje y el profesor que ayuda a construir lo que aprende, se ve en la necesidad de enseñar a pensar y a criticar para que luego adquiera autonomía, formando un sujeto activo con su propia actividad cognoscitiva ya sea en sus estudios o directamente en su vida.

Tomando en cuenta que el estudiante construye su propio conocimiento, poco a poco se va liberando del tradicionalismo y la costumbre, utilizando un currículo estructurado que facilite los Procesos de Enseñanza Aprendizaje y por consiguiente mejora la calidad de educación.

# <span id="page-29-0"></span>**2.4 Categorías Fundamentales**

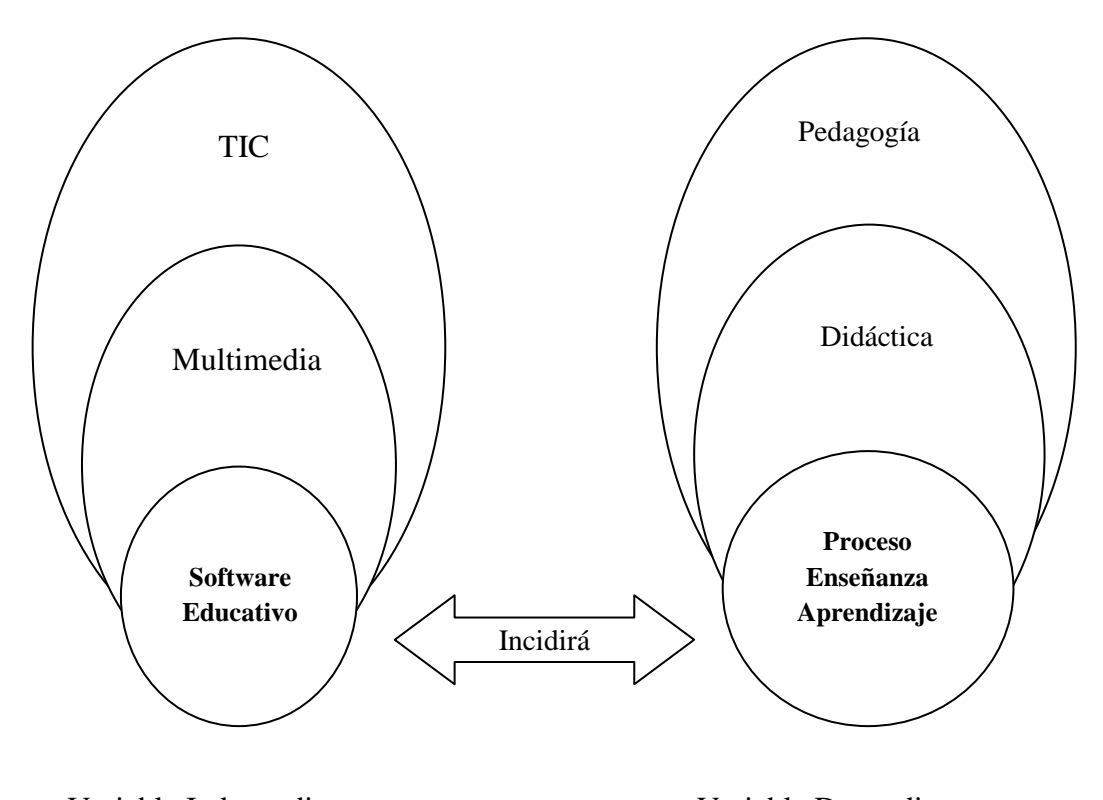

Variable Independiente Variable Dependiente

# **2.4.1 CONSTELACIÓN DE IDEAS (VI: Software Educativo)**

<span id="page-30-0"></span>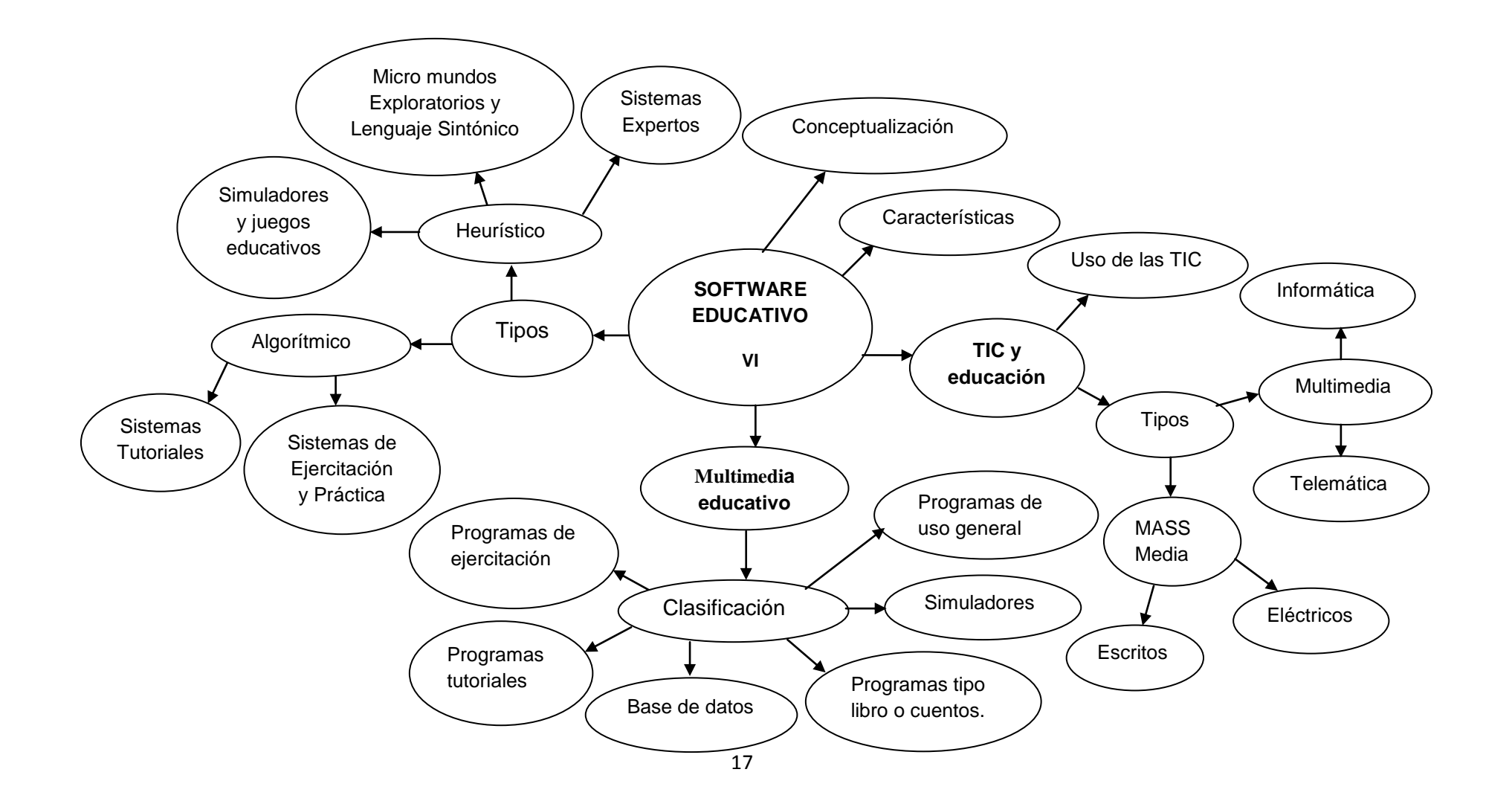

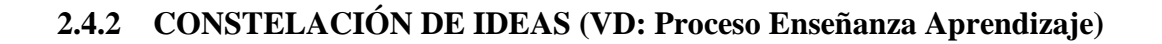

<span id="page-31-0"></span>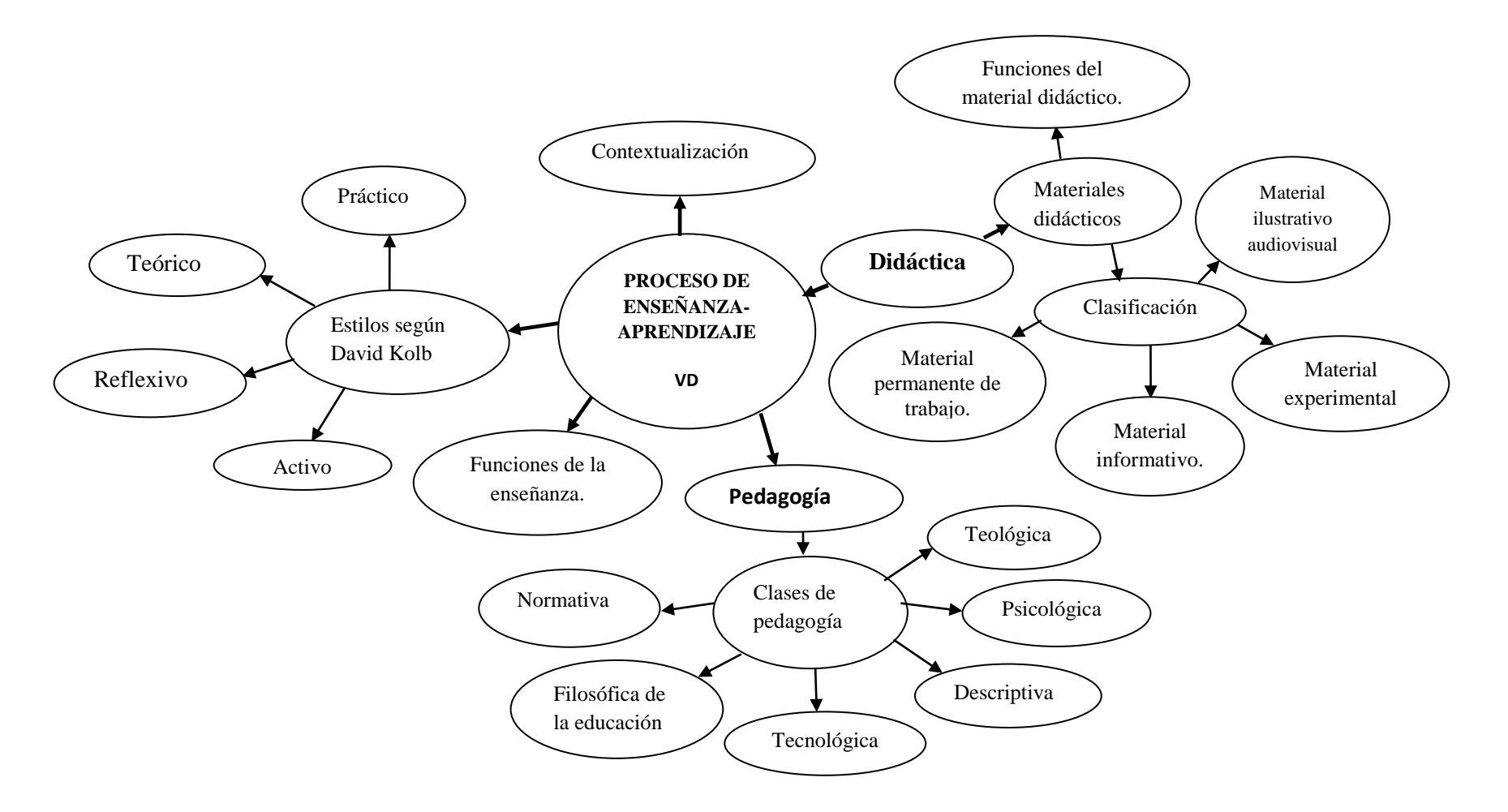

#### <span id="page-32-0"></span>**2.4.3 ¿Qué es el Software Educativo?**

El Software Educativo se pueden considerar como el conjunto de recursos informáticos diseñados con la intención de ser utilizados en el contexto del proceso de enseñanza – aprendizaje. Se denomina también **software educativo** al destinado a la enseñanza y el aprendizaje autónomo y que, además, permite el desarrollo de ciertas habilidades cognitivas.

#### <span id="page-32-1"></span>**2.4.4 Características del Software Educativo**

Se caracterizan por ser altamente interactivos, a partir del empleo de recursos multimedia, como videos, sonidos, fotografías, diccionarios especializados, explicaciones de experimentados profesores, ejercicios y juegos instructivos que apoyan las funciones de evaluación y diagnóstico.

El software educativo pueden tratar las diferentes materias (Matemática, Idiomas, Geografía, Dibujo), de formas muy diversas a partir de cuestionarios, facilitando una información estructurada a los alumnos, mediante la simulación de fenómenos) y ofrecer un entorno de trabajo más o menos sensible a las circunstancias de los alumnos y más o menos rico en posibilidades de interacción; pero todos comparten las siguientes características:

- a) Permite la interactividad con los estudiantes, retroalimentándolos y evaluando lo aprendido.
- b) Facilita las representaciones animadas.
- c) Incide en el desarrollo de las habilidades a través de la ejercitación.
- d) Permite simular procesos complejos.
- e) Reduce el tiempo que se dispone para impartir gran cantidad de conocimientos facilitando un trabajo diferenciado, introduciendo al estudiante en el trabajo con los medios computarizados.
- f) Facilita el trabajo independiente y a la vez un tratamiento individual de las diferencias.
- g) Son interactivos.
- h) Contestan inmediatamente las acciones de los estudiantes y permiten un diálogo mediante el intercambio de información entre el computador y los estudiantes.
- <span id="page-33-0"></span>i) Individualizan el trabajo de los estudiantes adaptando a sus actividades según las actuaciones de los mismos.

#### **2.4.5 Tipos de Software Educativo**

Existen varios tipos de Software Educativos, entre ellos están los siguientes:

#### **Tipo algorítmico**

Predomina el aprendizaje vía transmisión de conocimiento, desde quien sabe, hacia quien lo desea aprender y donde el diseñador se encarga de encapsular secuencias bien diseñadas de actividades de aprendizaje que conducen al interesado desde donde está hasta donde se desea llegar; el papel del usuario es asimilar al máximo de lo que se transmite. Dentro de este tipo se encuentran:

#### **a) Sistemas Tutoriales**

Incluye cuatro fases que deben formar parte de todo proceso de enseñanzaaprendizaje:

**La fase Introductoria**, en la que se genera la motivación, se centra la atención y se favorece la percepción selectiva de lo que se desea que el usuario aprenda. **La**  **fase de orientación inicial** en la que se da la codificación, almacenaje y retención de lo aprendido. **La fase de aplicación**, en la que hay evocación y transferencia de lo aprendido. **La fase de Retroalimentación** en la que se demuestra lo aprendido, ofrece retroinformación y esfuerzo.

#### **b) Sistemas de Ejercitación y Práctica**

Refuerzan las dos fases finales del proceso de instrucción: aplicación y retroalimentación. Se parte de la base que el usuario tiene un conocimiento previo del tema relacionado con el software final. Donde el software le servirá para probar sus destrezas y conocimientos adquiridos previamente. Estos sistemas sirven como motivación y refuerzo para el usuario.

#### **Tipo Heurístico**

Predomina el aprendizaje experimental y por descubrimiento, donde el diseñador crea ambientes ricos en situaciones que el usuario debe explorar conjeturablemente. El usuario debe llegar al conocimiento a partir de experiencias, creando sus propios modelos de pensamiento, sus propias interpretaciones del mundo. Pertenecen a este grupo:

#### **a. Simuladores y Juegos Educativos**

Ambos poseen la cualidad de apoyar el aprendizaje de tipo experimental conjetural, como base para lograr un aprendizaje por descubrimiento. La Interacción con el micro mundo, en forma semejante a la que se tendría en una situación real, es la fuente del conocimiento; el usuario resuelve problemas, aprende procedimientos, llega a entender las características de los fenómenos y cómo controlarlos, o aprende qué acciones tomar en diferentes circunstancias. Lo esencial en ambos casos es que el usuario es un agente necesariamente activo que, además de participar en la situación debe continuamente procesar la información

que el micro mundo le proporciona en forma de situación problemática, condiciones de ejecución y resultado.

#### **b. Micro mundos Exploratorios y Lenguaje Sintónico**

Una forma particular de interactuar en el micro mundo es haciendo con ayuda de un lenguaje de computación, en particular si es de tipo sinfónico con sus instrucciones y que se puede usar naturalmente para interactuar con un micro mundo en el que los comandos sean aplicables.

#### **c. Sistemas Expertos**

Capaces de representar y razonar acerca de algún dominio rico en conocimientos, con el ánimo de resolver problemas y dar consejos a quienes no son expertos en la materia. Además, de demostrar gran capacidad de desempeño en términos de velocidad, precisión y exactitud, tiene como contenido un dominio de conocimientos que requiere gran cantidad de experiencia humana, no solo principios o reglas de alto nivel, y que es capaz de hallar o juzgar la solución de algo, explicando o justificando lo que haya o lo que juzgue; de modo que es capaz de convencer al usuario que su racionamiento es correcto.

#### <span id="page-35-0"></span>**2.4.6 Multimedia Educativo**

<span id="page-35-1"></span>Dentro del grupo de los **materiales multimedia**, que integran diversos elementos textuales (secuenciales e hipertextuales) y audiovisuales (gráficos, sonido, vídeo, animaciones...), están los **materiales multimedia educativos,** y son los materiales multimedia que se utilizan con una finalidad educativa.

#### **2.4.7 Clasificación de los Materiales Didácticos Multimedia**

**Atendiendo a su estructura**, los materiales didácticos multimedia se pueden clasificar en programas tutoriales, de ejercitación, simuladores, bases de datos,
constructores, programas herramienta..., presentando diversas concepciones sobre el aprendizaje y permitiendo en algunos casos (programas abiertos, lenguajes de autor) la modificación de sus contenidos y la creación de nuevas actividades de aprendizaje por parte de los profesores y los estudiantes. Con más detalle, la clasificación es la siguiente:

- **Materiales formativos directivos**. En general siguen planteamientos conductistas. Proporcionan información, proponen preguntas y ejercicios a los alumnos y corrigen sus respuestas.
- **Programas de ejercitación.** Se limitan a proponer ejercicios autocorrectivos de refuerzo sin proporcionar explicaciones conceptuales previas.

Su estructura puede ser: lineal (la secuencia en la que se presentan las actividades es única o totalmente aleatoria), ramificada (la secuencia depende de los aciertos de los usuarios) o tipo entorno (proporciona a los alumnos herramientas de búsqueda y de proceso de la información para que construyan la respuesta a las preguntas del programa).

- **Programas tutoriales.** Presentan unos contenidos y proponen ejercicios autocorrectivos al respecto. Si utilizan técnicas de Inteligencia Artificial para personalizar la tutorización según las características de cada estudiante, se denominan **tutoriales expertos**.
- **Bases de datos.** Presentan datos organizados en un entorno estático mediante unos criterios que facilitan su exploración y consulta selectiva para resolver problemas, analizar y relacionar datos, comprobar hipótesis, extraer conclusiones... Al utilizarlos se pueden formular preguntas del tipo: ¿Qué características tiene este dato? ¿Qué datos hay con la característica X? ¿Y con las características X e Y?
- **Programas tipo libro o cuento.** Presenta una narración o una información en un entorno estático como un libro o **cuento.**
- **Simuladores.** Presentan modelos dinámicos interactivos (generalmente con animaciones) y los alumnos realizan aprendizajes significativos por

descubrimiento al explorarlos, modificarlos y tomar decisiones ante situaciones de difícil acceso en la vida real (pilotar un avión, VIAJAR POR LA Historia A través del tiempo...). Al utilizarlos se pueden formular preguntas del tipo: ¿Qué pasa al modelo si modifico el valor de la variable X? ¿Y si modifico el parámetro Y?

 **Programas de uso general.** Los más utilizados son programas de uso general (procesadores de textos, editores gráficos, hojas de cálculo, etc) que provienen del mundo laboral. No obstante, se han elaborado versiones "para niños" que limitan sus posibilidades a cambio de una, no siempre clara, mayor facilidad de uso.

#### **2.4.8 TIC y Educación**

El sistema educativo no puede quedar al margen de los nuevos cambios. Debe atender a la formación de los nuevos ciudadanos y la incorporación de las nuevas tecnologías ha de hacerse con la perspectiva de favorecer los aprendizajes y facilitar los medios que sustenten el desarrollo de los conocimientos y de las competencias necesarias para la inserción social y profesional de calidad. Las nuevas tecnologías dan acceso a una gran cantidad de información, que no ha de confundirse con el saber. Para que la información devenga en conocimientos el individuo debe apropiársela y reconstruir sus conocimientos.

Los nuevos recursos informáticos pueden contribuir al desarrollo de las capacidades cognitivas de los ciudadanos, pero nunca en ausencia del esfuerzo personal. Las tecnologías constituyen un medio como jamás haya existido que ofrece un acceso instantáneo a la información. A cada uno le toca enriquecer y construir su saber a partir de esa información y a la educación proporcionar las bases para que esto se produzca. Para que estas tecnologías estén verdaderamente al servicio de la enseñanza - aprendizaje y contribuyan a la formación de los ciudadanos y los trabajadores que necesita esta sociedad debe estar acompañada de una evolución pedagógica. Las nuevas tecnologías exigen un cambio de rol en el profesor y en el alumno. El profesor no puede seguir ejerciendo sus funciones tradicionales discursivas a la hora de instruir al alumno.

Se ha observado que las tecnologías de la información suscitan la colaboración en los alumnos, les ayuda a centrarse en los aprendizajes, mejoran la motivación y el interés, favorecen el espíritu de búsqueda, promueven la integración y estimulan el desarrollo de ciertas habilidades intelectuales tales como el razonamiento, la resolución de problemas, la creatividad y la capacidad de aprender a aprender. Para los profesores las tecnologías informáticas han servido hasta ahora para facilitar la búsqueda de material didáctico, contribuir a la colaboración con otros enseñantes e incitar a la planificación de las actividades de aprendizaje de acuerdo con las características de la tecnología utilizada.

Estas transformaciones observadas en los procesos de enseñanza y aprendizaje se sitúan en la línea de las teorías constructivistas que preconizan estrategias de aprendizaje que hagan de los alumnos elementos activos y dinámicos en la construcción del saber.

#### **2.4.9 Uso de las TIC en Educación**

Las nuevas tecnologías pueden emplearse en el sistema educativo de tres maneras distintas: como objeto de aprendizaje, el medio para aprender y el apoyo al aprendizaje.

En el estado actual es normal considerar las nuevas tecnologías como **objeto de aprendizaje** en si mismo. Permite que los alumnos se familiaricen con el ordenador y adquieran las competencias necesarias para hacer del mismo un instrumento útil a lo largo de los estudios, en el mundo del trabajo o en la formación continua cuando sean adultos.

Se consideran que las tecnologías son utilizadas como un **medio de aprendizaje** cuando es una herramienta al servicio de la formación a distancia, no presencial y del autoaprendizaje o son ejercicios de repetición, cursos en línea a través de Internet, de videoconferencia, CD-ROMs, programas de simulación o de ejercicios, etc. Este procedimiento se enmarca dentro de la enseñanza tradicional como complemento o enriquecimiento de los contenidos presentados.

Pero donde las nuevas tecnologías encuentran su verdadero sitio en la enseñanza es como **apoyo al aprendizaje**. Las tecnologías así entendidas se hallan pedagógicamente integradas en el proceso de aprendizaje, tienen su sitio en el aula, responden a las necesidades de formación más proactivas y son empleadas de forma cotidiana. La integración pedagógica de las tecnologías difiere de la formación en las tecnologías y se enmarca en una perspectiva de formación continua y de evolución personal y profesional como un "saber aprender

La búsqueda y el tratamiento de la información inherente a estos objetivos de formación constituyen la piedra angular de tales estrategias y representan actualmente uno de los componentes de base para una utilización eficaz y clara de Internet ya sea en el medio escolar como en la vida privada.

La integración de las tecnologías así entendidas sabe pasar de estrategias de enseñanza a estrategias de aprendizaje.

#### **2.4.10 Tipos de TIC**

Las tecnologías de comunicación e información se dividen en 2.

Los Mass Media y los Multimedia.

#### **MASS MEDIA**

Los medios de comunicación de masas o mass media son canales artificiales de información que, utilizando medios tecnológicos, difunden información de manera simultánea e indiscriminada dirigidas a un receptor colectivo o social,

donde este pierde identidad, integrándose a una masa social generalmente desconocidos por los editores de la información Dichos medios permiten a una gran cantidad de personas acceder a sus contenidos. Así, se ha contribuido, en gran medida, a la globalización; rompiendo barreras de tiempo y espacio, dejando al mundo como una aldea global sin

fronteras.

LOS MASS MEDIA Se clasifican en:

- Escritos.
- · Eléctricos.

#### **Escritos:**

Revistas

Folletos

Libros

### **Eléctricos**:

Televisor

La radio

Computadores

### **MULTIMEDIA**

Dentro de los multimedia tememos:

Esta clasificación se basa en el uso de:

- Informática (Multimedia Off Line)
- Telemática (Internet)(Multimedia on line)

**Informatica:** Como lo son los CDs, cintas de video, CDs educativos **La Telematica**: También conocido como Multimedia On line, todo lo relacionado con internet: Aulas virtuales, entornos, chats, correo electrónico.

#### **2.4.11 Proceso de Enseñanza Aprendizaje**

Es la dirección y orientación de la actividad cognoscitiva y afectiva de los estudiantes mediante la cual se establece la comunicación multilateral entre los sujetos que intervienen encaminada a la formación de la personalidad del alumno en el contexto del aula en que aprende o de la institución educativa.

Enseñanza y aprendizaje forman parte de un único proceso que tiene como fin la formación del estudiante. La referencia etimológica del término enseñar puede servir de apoyo inicial: **enseñar** es señalar algo a alguien.

Cuando se enseña algo es para conseguir alguna meta (**objetivos**). Por otro lado, el acto de enseñar y aprender acontece en un marco determinado por ciertas condiciones físicas, sociales y culturales (**contexto**). Esquema del proceso enseñanza-aprendizaje detallando el papel de los elementos básicos.

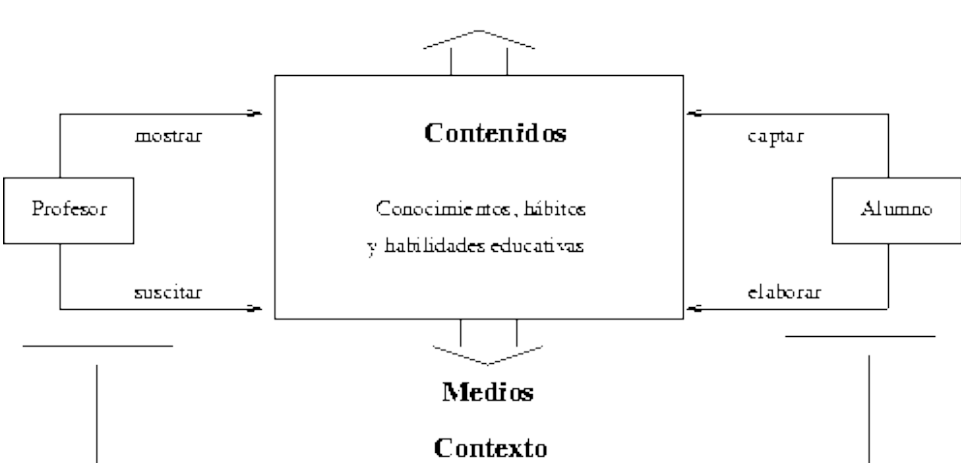

Objetivos

 **Gráfico 1: Elementos del Proceso Enseñanza Aprendizaje**

De acuerdo con lo expuesto, podemos considerar que el **proceso de enseñar** es el acto mediante el cual el profesor muestra o suscita contenidos educativos (conocimientos, hábitos, habilidades) a un alumno, a través de unos medios, en función de unos objetivos y dentro de un contexto.

El **proceso de aprender** es el proceso complementario de enseñar. Aprender es el acto por el cual un alumno intenta captar y elaborar los contenidos expuestos por el profesor, o por cualquier otra fuente de información. Él lo alcanza a través de unos medios (técnicas de estudio o de trabajo intelectual). Este proceso de aprendizaje es realizado en función de unos objetivos, que pueden o no identificarse con los del profesor y se lleva a cabo dentro de un determinado contexto.

#### **2.4.12 Los Estilos de Aprendizaje**

Las diferencias entre los estudiantes son múltiples: de tipo cultural, intelectual, afectivo. Cada estudiante tiene su **estilo de aprendizaje** en el que, podemos identificar:

- **Las preferencias perceptivas:** visual, auditiva.
- **Las preferencias de respuesta:** escrita, oral, selección entre varias respuestas.
- **El ritmo de aprendizaje** (el tiempo necesario.)
- La persistencia en las actividades
- La responsabilidad
- La concentración y la facilidad para distraerse
- La autonomía o necesidad de instrucciones frecuentes
- **Las preferencias en cuanto a agrupamiento:** trabajo individual, en parejas, en grupo, con adultos.
- **Las preferencias en cuanto a los recursos a utilizar:** escribir a mano o con el ordenador, ir a bibliotecas o consultar por Internet, enseñanza presencial o virtual.
- **La dominancia cerebral:** hemisferio derecho o izquierdo.
- Tendencia impulsiva o reflexiva
- Tendencia analítica o global
- **Actividades preferidas:** memorización, interpretación, argumentación, creación.

Según Catalina Alonso y Domingo Gallego (2003) podemos definir estilo de aprendizaje como "los rasgos cognitivos, afectivos y fisiológicos que sirven como indicadores relativamente estables de cómo los discentes perciben, interaccionan y responden a sus ambientes de aprendizaje". Siguiendo a David Kolb identifican 4 estilos:

- **Activo:** toma mucha información, capta novedades, se implican con entusiasmo activamente y sin prejuicios en nuevas experiencias (experiencia concreta, PERCIBIR)
- **Reflexivo:** acumula y analiza mucha información antes de llegar a conclusiones, les gusta considerar las experiencias desde distintos puntos de vista, observar y escuchar a los demás (observación reflexiva, PENSAR)
- **Teórico:** analiza, sintetiza y estructura la información, integran los hechos en estructuras coherentes (conceptualización abstracta, PLANEAR)
- **Práctico:** aplica la información; descubren los aspectos positivos de las nuevas ideas y las aplican a la primera oportunidad (experimentación activa, HACER)

#### **2.4.13 Las Funciones de la Enseñanza**

Según Gagné para que pueda tener lugar el aprendizaje, **la enseñanza debe realizar 10 funciones**:

- 1. Estimular la atención y motivar.
- 2. Dar a conocer a los alumnos los objetivos de aprendizaje
- 3. Activar los conocimientos y habilidades previas de los estudiantes. relevantes para los nuevos aprendizajes a realizar (organizadores previos)
- 4. Presentar información sobre los contenidos a aprender u proponer actividades de aprendizaje.
- 5. Orientar las actividades de aprendizaje de los estudiantes
- 6. Incentivar la interacción de los estudiantes con las actividades de aprendizaje, con los materiales, con los compañeros y provocar sus respuestas.
- 7. Tutorizar, proporcionar feed-back a sus respuestas.
- 8. Facilitar actividades para la transferencia y generalización de los aprendizajes
- 9. Facilitar el recuerdo
- 10. Evaluar los aprendizajes realizados.

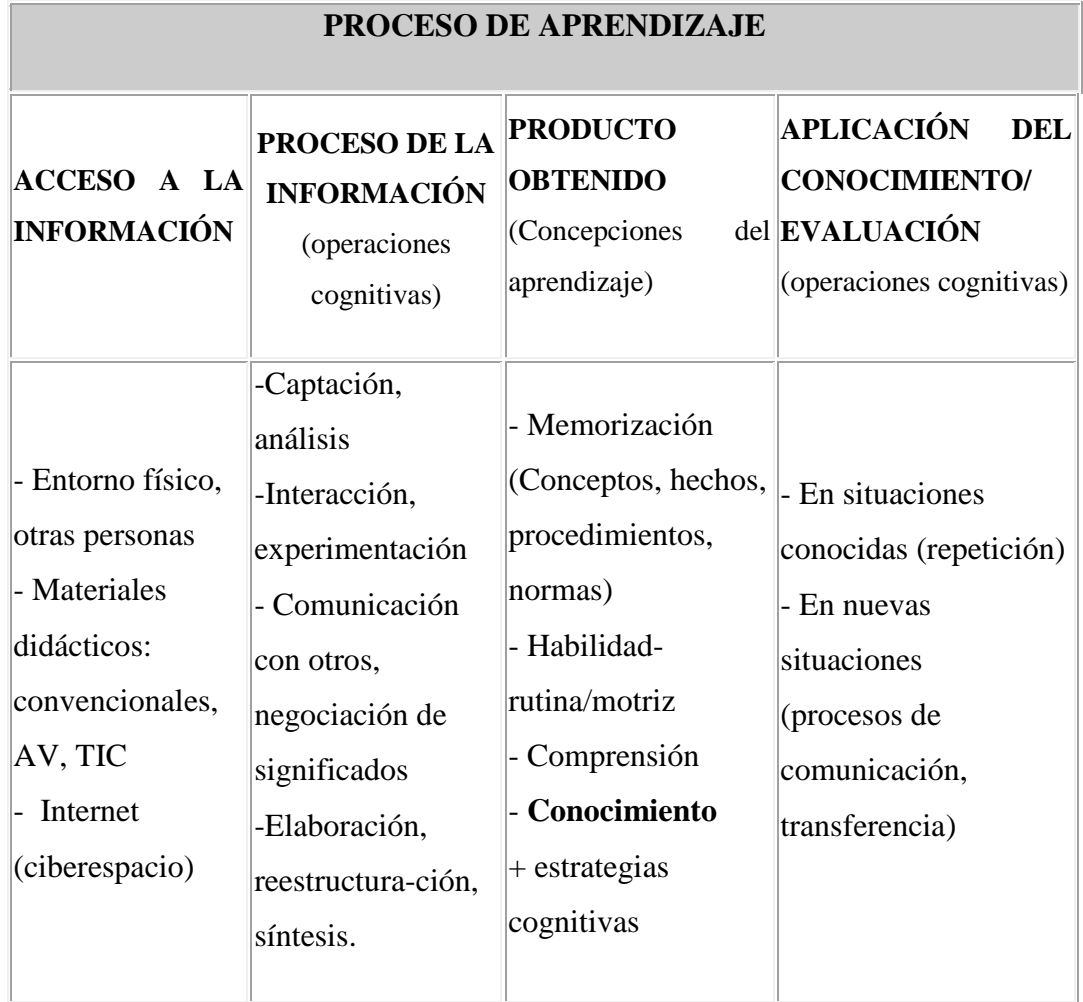

#### **Gráfico 2: Proceso de Aprendizaje**

Los procesos de aprendizaje son las actividades que realizan los estudiantes para conseguir el logro de los objetivos educativos que pretenden. **Constituyen una actividad individual, aunque se desarrolla en un contexto social y cultural,** que se produce a través de un proceso de interiorización en el que cada estudiante concilia los nuevos conocimientos en sus estructuras cognitivas previas; debe implicarse activamente reconciliando lo que sabe y cree con la nueva información). La construcción del conocimiento tiene pues dos vertientes: una vertiente personal y otra social.

#### **2.4.14 Didáctica**

Se define como la disciplina científico-pedagógica que tiene como objeto de estudio los procesos y elementos existentes en la enseñanza y el aprendizaje. Es, por tanto, la parte de la pedagogía que se ocupa de los sistemas y métodos prácticos de enseñanza destinados a plasmar en la realidad las pautas de las teorías pedagógicas.

Está vinculada con otras disciplinas pedagógicas como, por ejemplo, la organización escolar y la orientación educativa, la didáctica pretende fundamentar y regular los procesos de enseñanza y aprendizaje.

Los componentes que actúan en el acto didáctico son:

- El docente o profesor
- El discente o estudiante
- El contexto social del aprendizaje
- El currículo

El currículo escolar es un sistema de vertebración institucional de los procesos de enseñanza y aprendizaje, y tiene fundamentalmente cuatro elementos constitutivos: objetivos, contenidos, metodología y evaluación.

Cabe distinguir:

 **Didáctica general**, aplicable a cualquier individuo. Sin importar el ámbito o materia.

- **Didáctica diferencial**, que tiene en cuenta la evolución y características del individuo.
- **Didáctica especial o específica**, que estudia los métodos específicos de cada materia.

# **2.4.15 Materiales didácticos**

Los **materiales didácticos**, también denominados auxiliares didácticos o medios didácticos, pueden ser cualquier tipo de material diseñado y elaborado con la intención de facilitar un proceso de enseñanza-aprendizaje. Son empleados por los docentes e instructores en la planeación didáctica de sus cursos, como vehículos y soportes para la transmisión de mensajes educativos. Los contenidos de la materia son presentados a los alumnos en diferentes formatos, en forma atractiva en ciertos momentos clave de la instrucción. Estos materiales didácticos (impresos, audiovisuales, digitales, multimedia) se diseñan siempre tomando en cuenta el público al que van dirigidos, y tienen fundamentos psicológicos, pedagógicos y comunicacionales.

# **2.4.16 Funciones**

Según se usen, pueden tener diversas funciones :

- Proporcionar información.
- Guiar los aprendizajes.
- Ejercitar habilidades.
- Motivar.
- Evaluar.
- Proporcionar simulaciones.
- Proporcionar entornos para la expresión y creación.

### **2.4.17 Clasificación**

La clasificación de los materiales didácticos para cualquier disciplina es la siguiente:

- **Material permanente de trabajo:** Tales como el tablero y los elementos para escribir en él, video-proyectores, cuadernos, reglas, compases, computadores personales.
- **Material informativo:** Mapas, libros, diccionarios, enciclopedias, revistas, periódicos, etc.
- **Material ilustrativo audiovisual:** Posters, videos, discos, etc.
- **Material experimental:** Aparatos y materiales variados, que se presten para la realización de pruebas o experimentos que deriven en aprendizajes.

#### **2.4.18 Pedagogía**

La **pedagogía** es el conjunto de saberes que se encarga de la educación como fenómeno específicamente humano y típicamente social. Se trata de una ciencia aplicada de carácter psicosocial, cuyo objeto de estudio es la educación y la enseñanza.

Tiene como objetivo proporcionar guías para planificar, ejecutar y evaluar procesos de enseñanza y aprendizaje, aprovechando las aportaciones e influencias de diversas ciencias, como la psicología (del desarrollo, personalidad, superdotación, educativa, social), la sociología, la antropología, la filosofía, la historia y la medicina, entre otras. Luego, el pedagogo es el experto en educación formal y no formal que investiga la manera de organizar mejor sistemas, programas y tecnología educativa, con el objeto de favorecer al máximo el desarrollo de las personas y la sociedad. Estudia la educación en todas sus vertientes: escolar, familiar, laboral y social.

#### **2.4.19 Clases de pedagogía:**

**Pedagogía Normativa:** Establece normas, reflexiona, teoriza y orienta el hecho educativo; es eminentemente teórica y se apoya en la filosofía.

Dentro de la pedagogía normativa se dan dos grandes ramas:

**La pedagogía filosófica o filosofía de la educación.-** Estudia problemas como los siguientes:

El objeto de la educación

Los ideales y valores que constituye la axiología pedagógica.

Los fines educativos

**La pedagogía Tecnológica.-** Estudia aspectos como los siguientes:

La metodología que da origen a la pedagogía didáctica.

La estructura que constituye el sistema educativo.

El control dando origen a la organización y administración escolar.

**Pedagogía descriptiva.-** Estudia el hecho educativo tal como ocurre en la realidad, además realiza narraciones de acontecimientos culturales o a la indicación de elementos y factores que pueden intervenir en la realización de la práctica educativa. Es empírica y se apoya en la historia. Estudia factores educativos: históricos, biológicos, psicológicos y sociales.

**Pedagogía psicológica.-** Se sitúa en el terreno educativo y se vale de las herramientas psicológicas para la transmisión de los conocimientos.

**Pedagogía teológica.-** Es la que se apoya en la verdad revelada inspirándose en la concepción del mundo.

#### **2.5 Hipótesis**

La utilización de un Software Educativo incidirá en el proceso enseñanza aprendizaje de la materia de matemáticas en los estudiantes del Sexto Año de Educación Básica.

**2.6 Señalamiento de Variables de la Hipótesis**

**UNIDAD DE OBSERVACIÓN:** Materia de matemáticas y estudiantes del Sexto Año de Educación Básica.

**Variable Independiente:** Software Educativo

**Variable Dependiente:** Proceso Enseñanza Aprendizaje

# **CAPÍTULO III**

# **METODOLOGÍA DE LA INVESTIGACIÓN**

#### **3.1 Enfoque de la Investigación**

Esta investigación parte desde un enfoque cuali–cuantitativo, porque ayudará en el desarrollo de cualidades intelectuales en los estudiantes tales como en disciplina, análisis y razonamiento lógico que permitirá dar un criterio propio con fundamentos claros sobre el problema, valores positivos facilitando adquirir una personalidad que esté de acuerdo a los avances intelectuales de esta realidad, todo esto orientado a que la institución no se encuentre inmersa dentro del tradicionalismo, haciendo que la misma tenga el prestigio y el apoyo de la comunidad ya que se encuentra formando entes capaces de enfrentar a los problemas reales.

Así como también se extraerán opiniones mediante la utilización de encuestas, las mismas que a través de un análisis estadístico matemático permitirá obtener resultados confiables que permitan validar la presente investigación.

#### **3.2 Modalidad Básica de la Investigación**

#### **3.2.1 Investigación de Campo.**

La presente investigación se realizará en el mismo lugar de los hechos con los estudiantes del Sexto Año de Educación Básica de la Escuela Fiscal Mixta "Calicuchima", para recolectar y tratar sistemáticamente la información obtenida tomando en cuenta los objetivos propuestos en este proyecto.

#### **3.2.2 Investigación Bibliográfica - Documental.**

La investigación presenta una modalidad bibliográfica – documental porque para adquirir el contenido científico debemos buscar la información en libros, folletos, documentos de diversos autores, con la finalidad de conocer sus opiniones y el propósito de contribuir en la concretación de la información y así fundamentar la presente investigación.

#### **3.3 Niveles o Tipos de Investigación**

#### **3.3.1 Exploratorio.**

La presente investigación pretende mejorar y desarrollar nuevos métodos de enseñanza, que vayan relacionadas con la tecnología y pedagogía; facilitando a los docentes y estudiantes desarrollar nuevas destrezas dentro del que hacer educativo en la cual se puede evidenciar las nuevas formas de enseñar y aprender que motivan y despiertan el interés de los estudiantes, permitiendo que el facilitador o docente se convierta en mediador del proceso y el estudiante en generador de su propio aprendizaje.

#### **3.3.2 Descriptivo.**

Se realizará una descripción de todos los elementos y características de las variables, para llegar a conocer las situaciones y actitudes propias predominantes del objeto de estudio en el cual intervienen los estudiantes del Sexto Año de Educación básica de la Escuela Fiscal Mixta "Calicuchima" en la materia de matemáticas, a través de ella poder describir de forma sistemática y que baya relacionada con la tecnología; esto permitirá que el Proceso de enseñanza Aprendizaje mejore poco a poco hasta llegar a la excelencia.

#### **3.3.3 Investigación por Asociación de Variables.**

Para la realización de este trabajo, se analizarán las variables; en este caso el Software Educativo, que es necesario implementarlo para que los estudiantes mejoren el proceso enseñanza aprendizaje, que hasta el momento se ha ido dando; mediante el manejo de un Software Educativo los estudiantes desarrollarán destrezas, habilidades, así como también en el área cognitivo, permitiendo al docente dictar la materia de matemáticas de una forma más fácil y sencilla ya que el apoyo de una herramienta tecnológica en este caso del software educativo ayudará a mejorar el Proceso de Enseñanza Aprendizaje de los estudiantes, lo cual permitirá el prestigio de la institución.

#### **3.4 Población y Muestra**

La investigación está orientada a los estudiantes del Sexto Año de Educación Básica de la Escuela Fiscal Mixta "Calicuchima", para posteriormente realizar una comparación entre aquellos alumnos que mantienen un proceso de enseñanza aprendizaje tradicional y aquellos que desearían aprender utilizando un software educativo, para así obtener resultados claros y precisos sobre la propuesta.

Por ser una población pequeña se trabajará con su totalidad, sin ser necesario utilizar cálculos estadísticos para tomar una muestra.

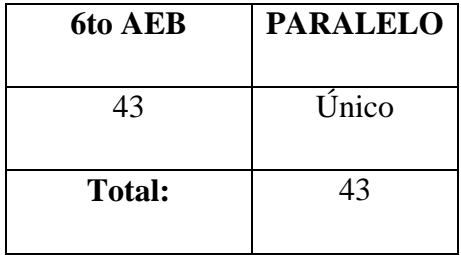

# **3.5 Operalización de Variables**

# **3.5.1 VARIABLE INDEPENDIENTE: Software Educativo**

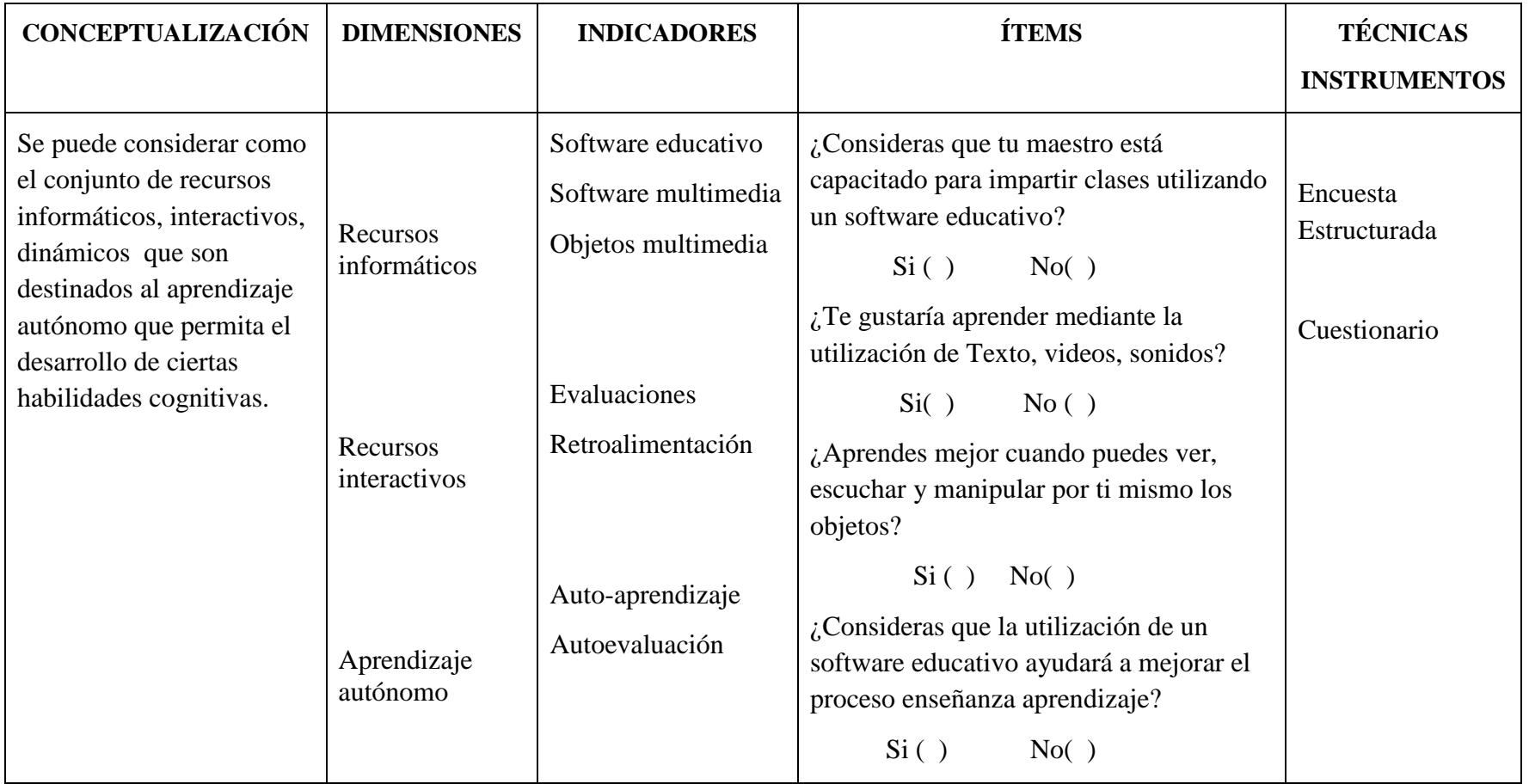

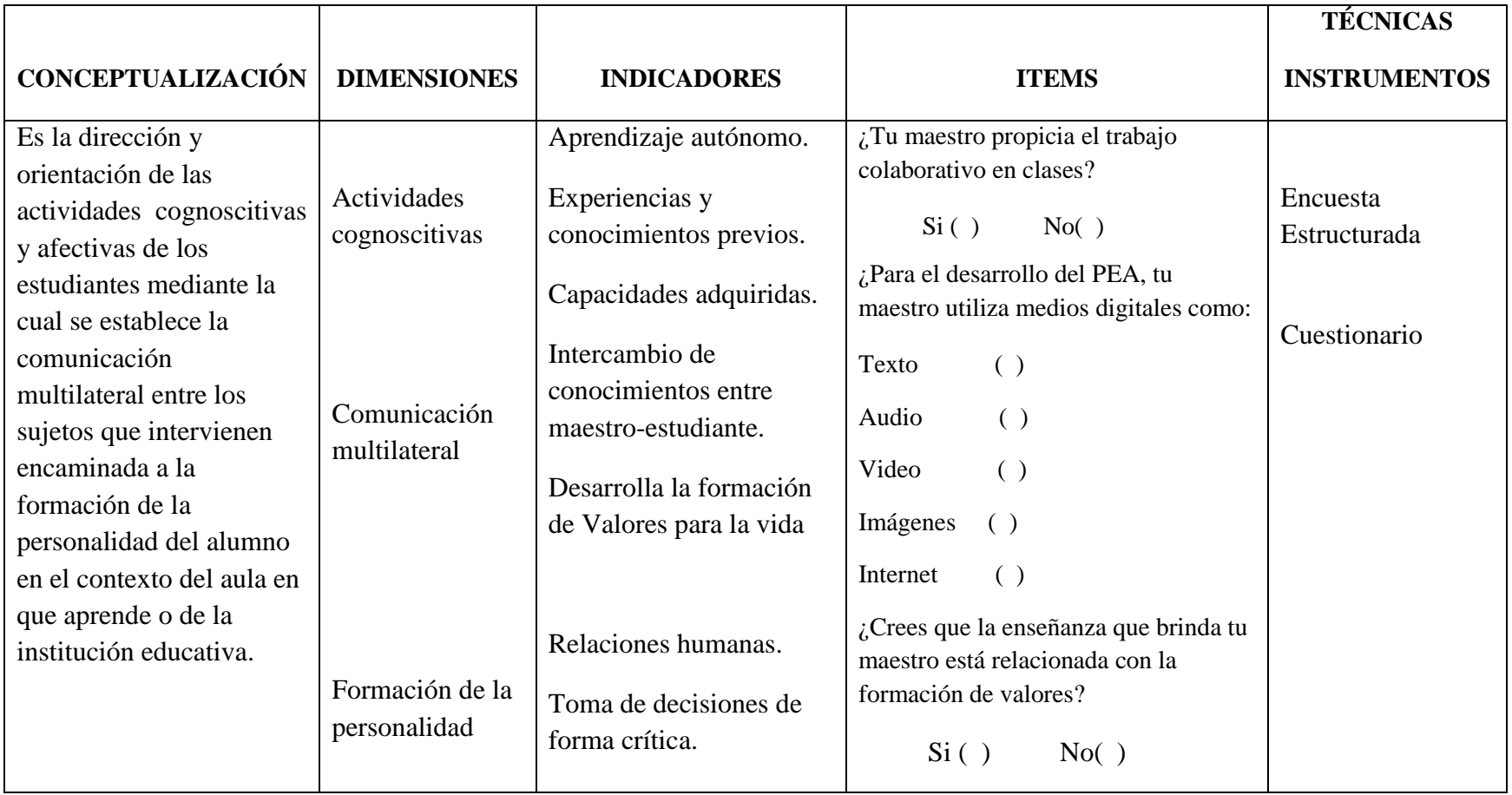

# **3.5.2 VARIABLE DEPENDIENTE: Proceso de Enseñanza Aprendizaje**

# **3.6 Recolección de Información**

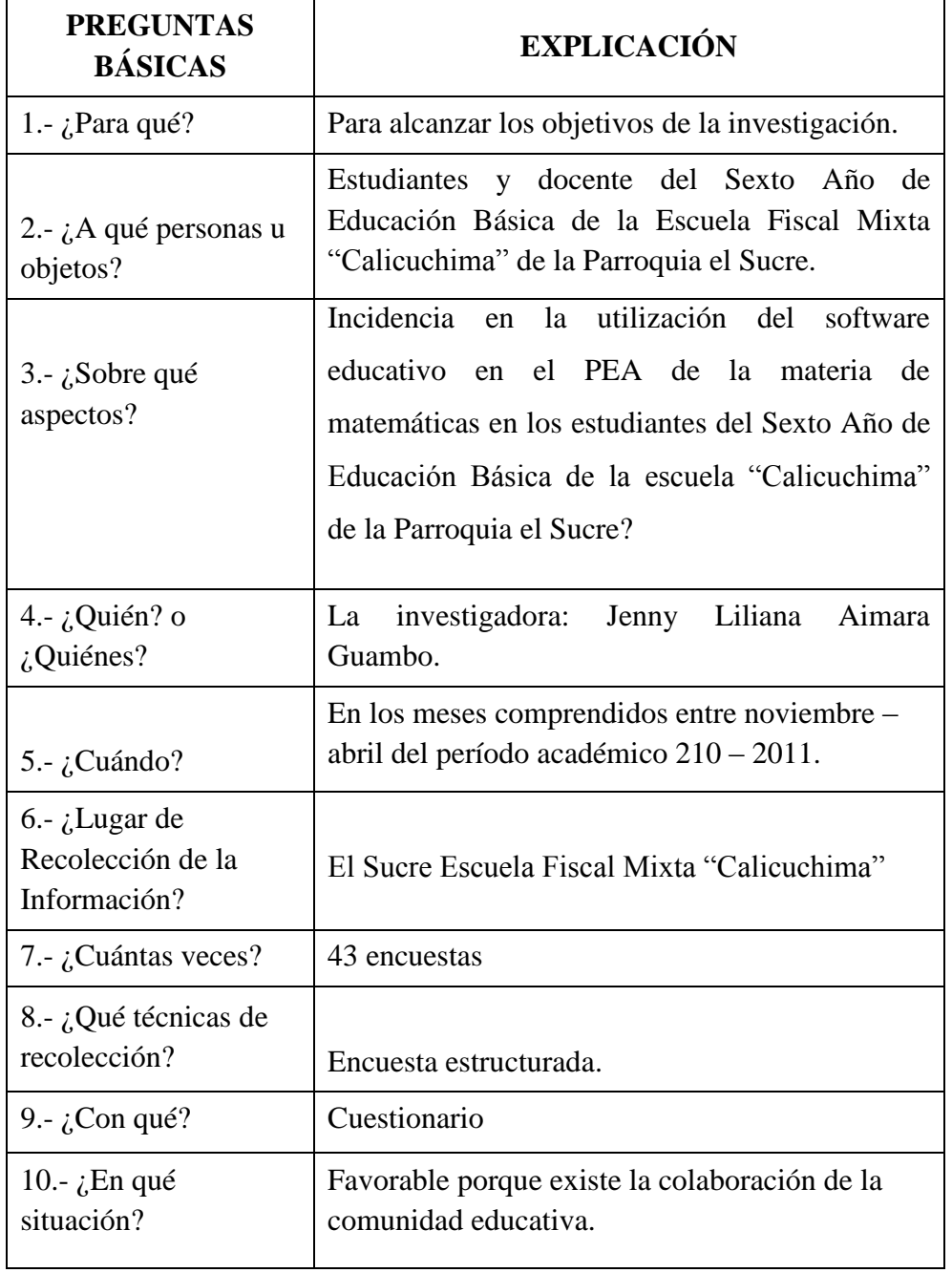

#### **3.7 Procesamiento y Análisis**

Mediante el análisis de todos los datos recolectados, podemos mencionar que es necesaria la implementación de un Software Educativo en el Laboratorio de Cómputo de la escuela Fiscal Mixta "Calicuchima" para mejorar la calidad del Proceso de Enseñanza Aprendizaje mediante la ayuda de los siguientes aspectos:

- Diseño de materiales de recolección de información.
- Aplicación de encuestas.
- Revisión crítica de la información recogida.
- Repetición de la recolección, en ciertos casos individuales, para corregir fallas de contestación.
- Tabulación cuadros de la variable independiente y dependiente respectivamente.
- Representaciones gráficas.
- Análisis e interpretación de resultados.
- Análisis de los resultados estadísticos, destacando tendencias o relaciones fundamentales de acuerdo con los objetivos e hipótesis.
- Interpretación de resultados, con el apoyo del marco teórico, en el aspecto pertinente.
- Comprobación de hipótesis.
- Establecimiento de conclusiones y recomendaciones.

# **CAPÍTULO IV**

# **ANÁLISIS E INTERPRETACIÓN DE RESULTADOS**

### **4.1 Análisis de los Resultados**

De conformidad al proyecto de investigación, se aplicó la encuesta a 43 estudiantes del Sexto Año de Educación Básica de la Escuela Fiscal Mixta "Calicuchima" de la Parroquia el Sucre perteneciente al Cantón Patate.

Luego se realizó la codificación de las respuestas, logrando obtener resultados cuantitativos, los mismos que servirá para el análisis y la interpretación, siendo necesarias para la verificación de la hipótesis.

### **4.1.1 Encuesta a Estudiantes**

**Primera pregunta:** ¿Consideras que tu maestro está capacitado para impartir clases utilizando un software educativo?

### **Tabla Nº.1**

**Tabla 1: Maestro capacitado para impartir clases utilizando un software educativo.**

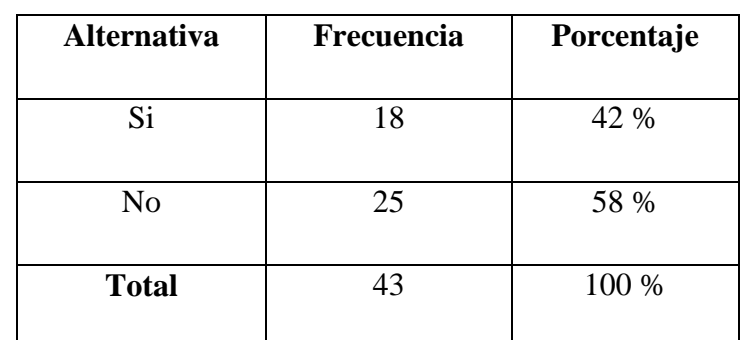

 **Fuente:** Encuesta  **Elaborado por:** Jenny L. Aimara G.

## **Gráfico Nº 1**

¿Consideras que tu maestro está capacitado para impartir clases utilizando un software educativo?

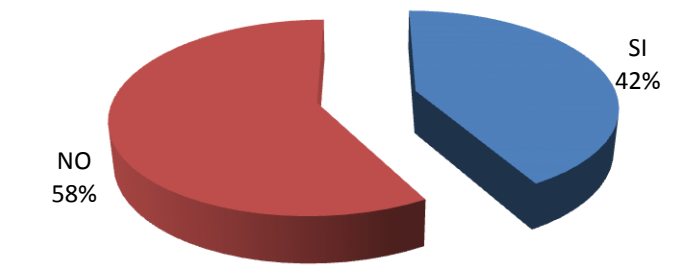

**Gráfico 3:** Maestro capacitado para impartir clases utilizando un software educativo

# **ANÁLISIS E INTERPRETACIÓN**

De los 43 estudiantes encuestados, el 42% mencionan que el maestro está capacitado para impartir clases utilizando un software educativo, y el 58% afirman que los maestros no tienen la capacitación necesaria para impartir clases utilizando un software educativo.

Según los resultados obtenidos, se puede deducir que el maestro necesita una capacitación continua sobre todo en lo relacionado con el tema de software educativo, para mejorar el proceso de enseñanza aprendizaje de los estudiantes, para que ellos se sientan motivados y despierten el interés por aprender.

# **Segunda pregunta:** ¿Qué recursos utiliza tu maestro para impartir clases?

# **Tabla Nº.2**

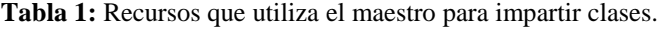

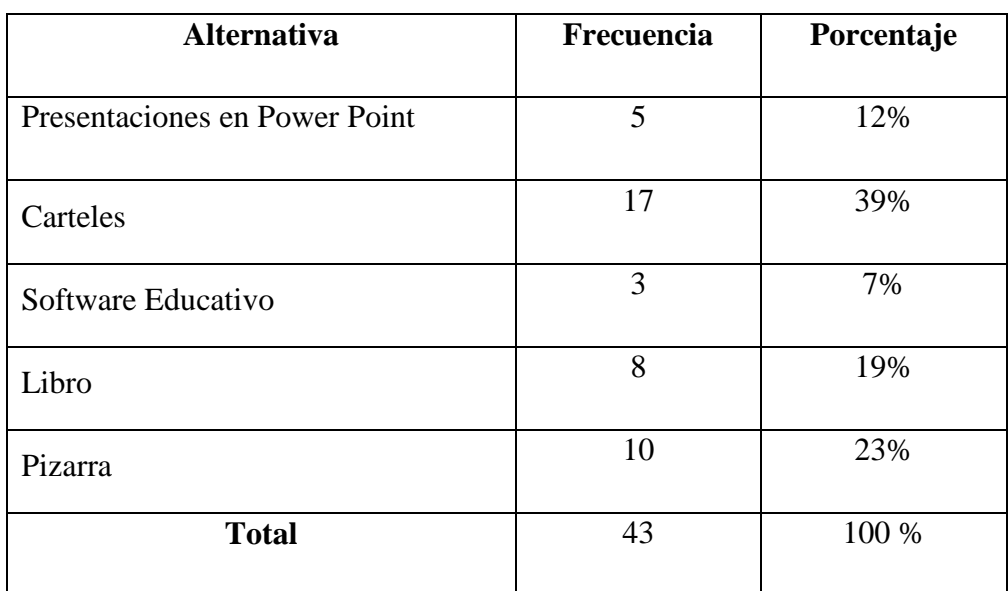

 **Fuente:** Encuesta.

 **Elaborado por:** Jenny L. Aimara G.

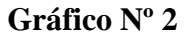

¿Qué recursos utiliza tu maestro para impartir clases?

Presentaciones en Power Point 12% Pizarra 23%

> Carteles 39%

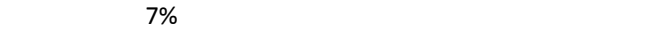

**Gráfico 4:** Recursos que utiliza el maestro para impartir clases

# **ANÁLISIS E INTERPRETACIÓN**

Libro 19%

> Softwa Educativo

De los 43 estudiantes encuestados, el 12% responden que el maestro utiliza presentaciones en Power Point para impartir clases, el 39% afirman que el maestro maneja carteles dentro del proceso de enseñanza aprendizaje, el 7% sostiene que el maestro utiliza un software educativo, el 19% asegura que el maestro maneja libros y el 23% mencionan que el maestro utiliza como recurso de apoyo dentro del proceso enseñanza aprendizaje la pizarra.

De acuerdo a los resultados obtenidos de esta pregunta, se infiere que en el Sexto Año de Educación Básica el proceso de enseñanza aprendizaje se desarrolla mediante el uso de carteles, y en un mínimo porcentaje se toma en cuenta el manejo de un software educativo, tal vez se deba a la capacitación discontinua que el maestro tiene, esto conlleva a la desorganización de los contenidos para el aprendizaje por parte de los estudiantes.

**Tercera pregunta:** ¿Aprendes mejor cuando puedes ver, escuchar y manipular por ti mismo los objetos?

### **Tabla Nº.3**

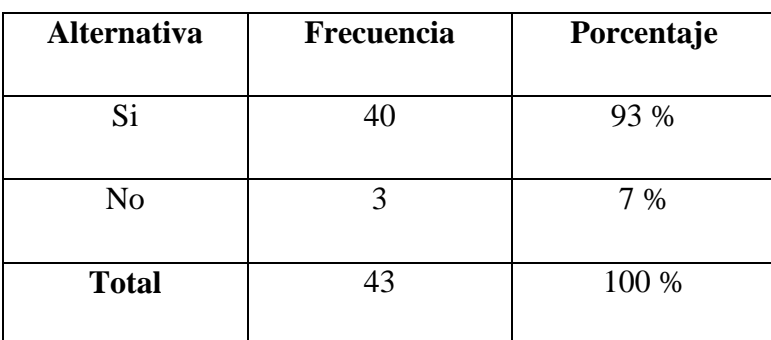

**Tabla 2:** Aprende mejor cuando vez, escuchas y manipulas los objetos.

 **Fuente:** Encuesta.

 **Elaborado por:** Jenny L. Aimara G.

### **Gráfico Nº 3**

¿Aprendes mejor cuando puedes ver, escuchar y manipular y por ti mismo los objetos?

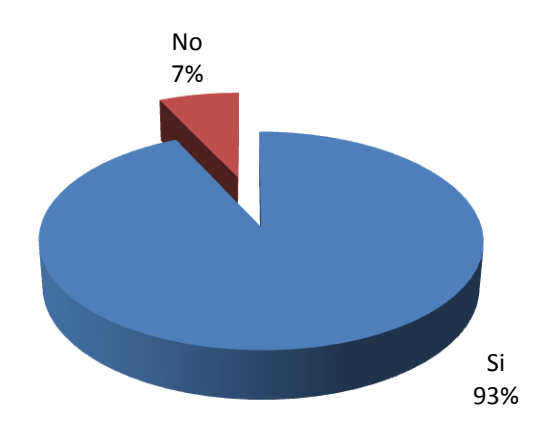

**Gráfico 5:** Aprendes mejor cuando vez, escuchas y manipulas los objetos

# **ANÁLISIS E INTERPRETACIÓN**

De los 43 estudiantes encuestados, el 93% mencionan que se aprende mejor cuando se puede ver, escuchar y manipular los objetos por si mismos, mientras que solo el 7% afirman lo contrario.

Según los resultados obtenidos, se puede deducir que los estudiantes en su gran mayoría les gustarían manipular los objetos por sí mismos, fomentando de esta manera el auto-aprendizaje y logrando así mejorar el proceso enseñanza aprendizaje.

**Cuarta pregunta:** ¿Te gustaría que las evaluaciones se realicen con la ayuda de un software educativo?

### **Tabla Nº.4**

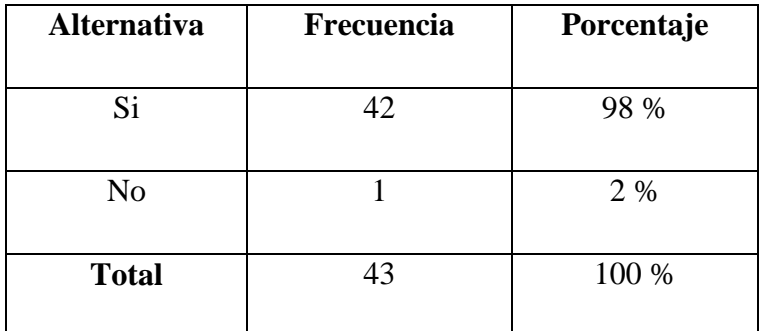

**Tabla 3:** Evaluaciones realizadas con la ayuda de un software educativo.

 **Fuente:** Encuesta.

 **Elaborado por:** Jenny L. Aimara G.

### **Gráfico Nº 4**

¿Te gustaría que las evaluaciones se realicen con la ayuda de un software educativo?

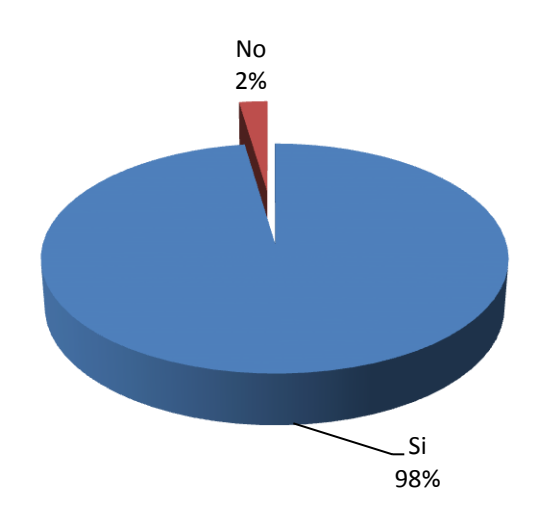

**Gráfico 6:** Evaluaciones realizadas con la ayuda de un software educativo

# **ANÁLISIS E INTERPRETACIÓN**

De los 43 estudiantes encuestados, el 98% sostienen que las evaluaciones deberían realizarse con la ayuda de un software educativo, y solo el 2% afirman lo contrario.

Conforme a los resultados de la cuarta pregunta, se deduce que todas las evaluaciones se deberían realizar con el apoyo de un software educativo para mejorar el proceso enseñanza aprendizaje y por ende la calidad de la educación, ya que hasta el momento la evaluación sigue siendo tradicionalista y temida por todos.

Quinta pregunta: ¿Consideras que el laboratorio de cómputo de tu Institución esta tecnológicamente equipado en forma: ?

# **Tabla Nº.5**

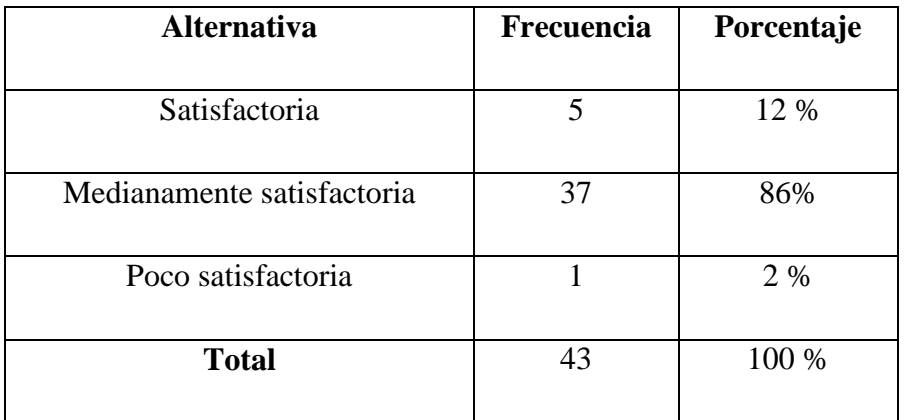

**Tabla 4:** Laboratorio de cómputo tecnológicamente equipado.

 **Fuente:** Encuesta.

 **Elaborado por:** Jenny L. Aimara G.

## **Gráfico Nº 5**

¿Consideras que el laboratorio de cómputo de tu Institución esta tecnológicamente equipado en forma?

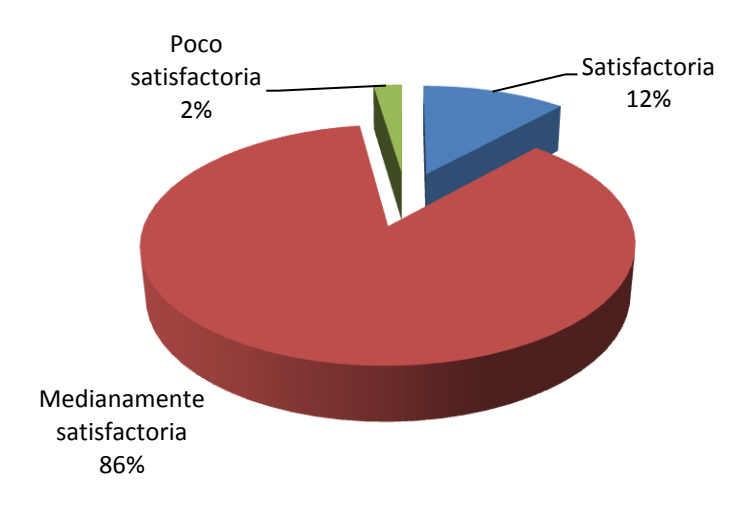

**Gráfico 7:** Laboratorio de cómputo tecnológicamente equipado

# **ANÁLISIS E INTERPRETACIÓN**

De los 43 estudiantes encuestados, el 12% afirman que el laboratorio de cómputo esta satisfactoriamente equipada de forma tecnológica, mientras que el 86% aseguran que el laboratorio de cómputo está medianamente satisfactoria para impartir clases, y el 2% mencionan todo lo contrario.

Acorde a los resultados de esta pregunta, se puede deducir que el laboratorio de cómputo si dispone de tecnología adecuada en la cual se puede implementar un software educativo y así mejorar el desarrollo del proceso enseñanza aprendizaje de los estudiantes, como también el maestro puede impartir los conocimientos de forma sencilla, fácil y adecuada.

Sexta pregunta: ¿Cómo son las clases que imparte tu maestro?

#### **Tabla Nº.6**

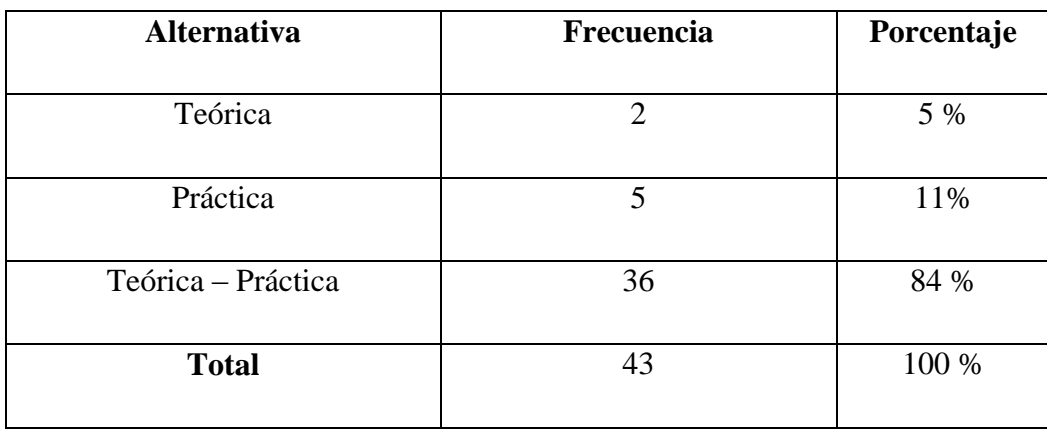

#### **Tabla 5:** Clases que imparte tu maestro.

 **Fuente:** Encuesta.

 **Elaborado por:** Jenny L. Aimara G.

### **Gráfico Nº 6**

¿Cómo son las clases que imparte tu maestro?

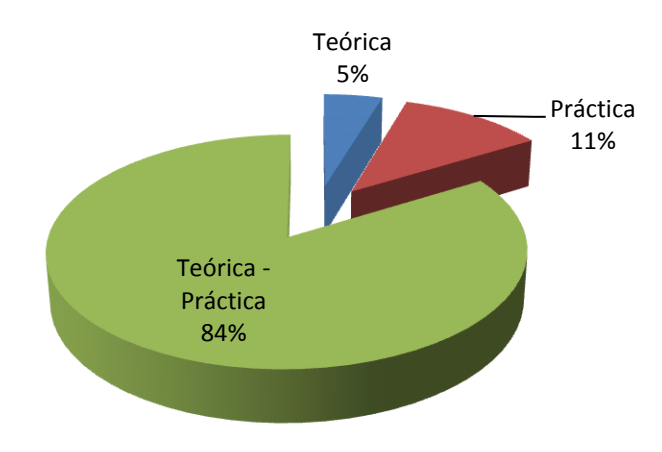

**Gráfico 8:** Clases que imparte tu maestro

# **ANÁLISIS E INTERPRETACIÓN**

De los 43 estudiantes encuestados, el 5% afirman que el maestro imparte sus clases de manera teórica, el 11% asegura que las clases son de forma práctica y el 84% sostiene que el maestro expone sus clases mediante el manejo de la Teoría – Práctica.

Acorde a los resultados obtenidos, se deduce que el maestro maneja adecuadamente el desarrollo de la clase mediante la utilización de la Teoría – Práctica pero sería necesaria la implementación de un software educativo para que el estudiante aprenda de mejor manera y así brindar una educación de calidad.

Séptima pregunta: ¿Tu maestro propicia el trabajo colaborativo en clases?

### **Tabla Nº.7**

**Tabla 6:** El maestro propicia trabajo colaborativo en clases.

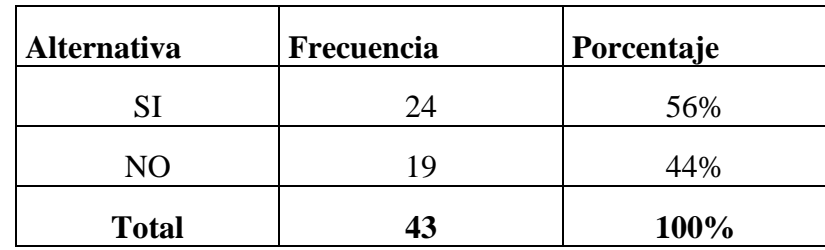

 **Fuente:** Encuesta.

 **Elaborado por:** Jenny L. Aimara G.

# **Gráfico Nº 7**

¿Tu maestro propicia el trabajo colaborativo en clases?

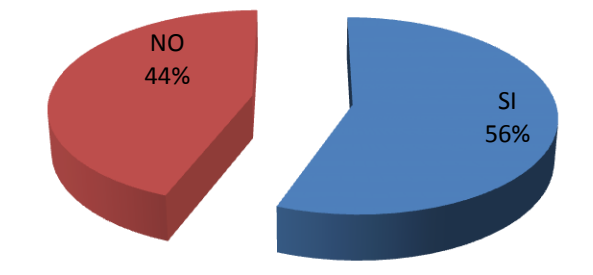

**Gráfico 9:** El maestro propicia trabajo colaborativo en clases

# **ANÁLISIS E INTERPRETACIÓN**

De los 43 estudiantes encuestados, el 56% afirman que el maestro si propicia el trabajo colaborativo durante el desarrollo de la clase, y el 44% mencionan lo contrario.

Según los resultados obtenidos, se puede deducir que es necesario que el maestro durante el desarrollo de clases tenga la iniciativa y motivación hacia sus estudiantes para que en ellos despierte el interés por aprender y así lograr que ellos asimilen los conocimientos de manera fácil y sencilla siendo beneficioso dentro del proceso de enseñanza aprendizaje.

**Octava pregunta:** ¿Para el desarrollo del PEA, tu maestro utiliza medios digitales como: ?

# **Tabla Nº.8**

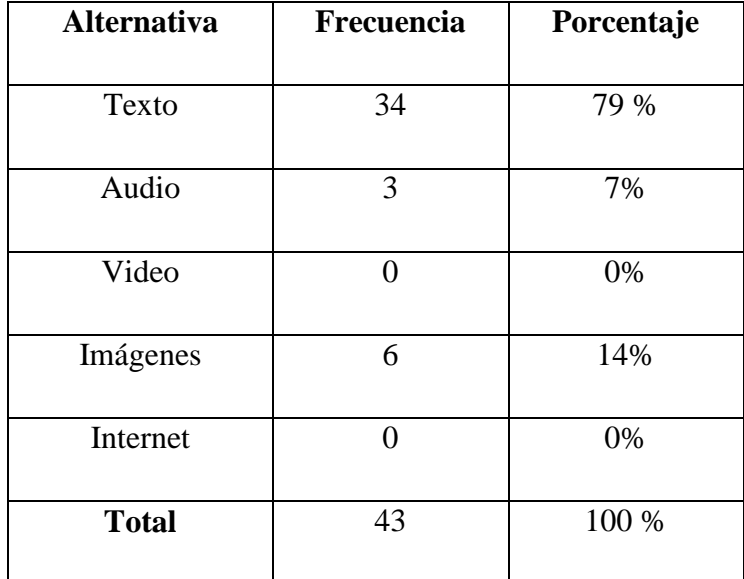

**Tabla 7:** El maestro utiliza medios digitales en el desarrollo del PEA.

 **Fuente:** Encuesta.

 **Elaborado por:** Jenny L. Aimara G.

### **Gráfico Nº 8**

¿Para el desarrollo del PEA, tu maestro utiliza medios digitales como: ?

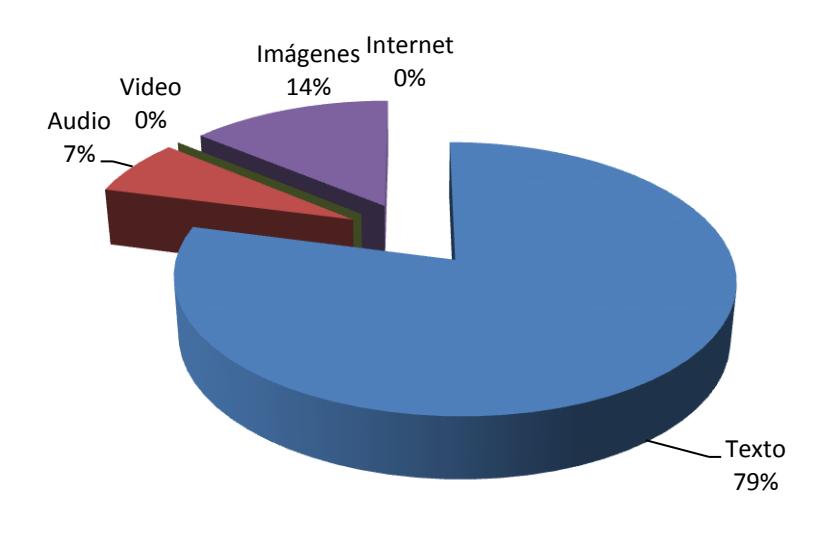

**Gráfico 10:** El maestro utiliza medios digitales en el desarrollo del PEA

# **ANÁLISIS E INTERPRETACIÓN**

De los 43 estudiantes encuestados, el 79% sostienen que el maestro utiliza el medio digital texto dentro del desarrollo del proceso de enseñanza, el 7% mantiene que utilizan el audio, el 14% afirma que manejan imágenes, además los estudiantes dijeron que desconocen del audio e internet como un recurso de apoyo dentro del aprendizaje.

De acuerdo a los resultados obtenidos en esta pregunta, se deduce que el maestro no utiliza todos los medios digitales como herramienta de apoyo dentro del proceso enseñanza aprendizaje, dando lugar a que el estudiante desconozca de ciertos recursos que son importantes dentro del proceso de aprendizaje.

**Novena pregunta:** ¿Crees que la enseñanza que brinda tu maestro está relacionada con la formación de valores?

#### **Tabla Nº.9**

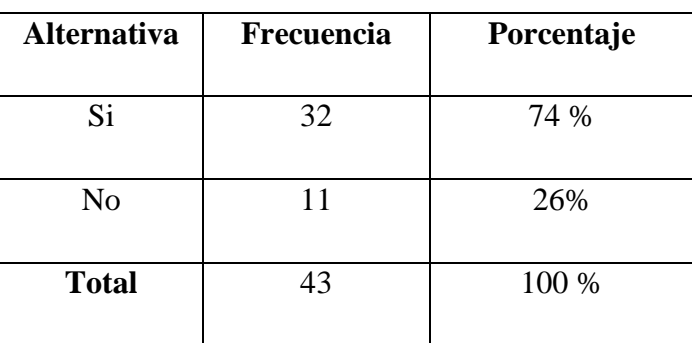

**Tabla 8:** La enseñanza del maestro se relaciona con los valores.

 **Fuente:** Encuesta.

 **Elaborado por:** Jenny L. Aimara G.

#### **Gráfico Nº 9**

¿Crees que la enseñanza que brinda tu maestro está relacionada con la formación de valores?

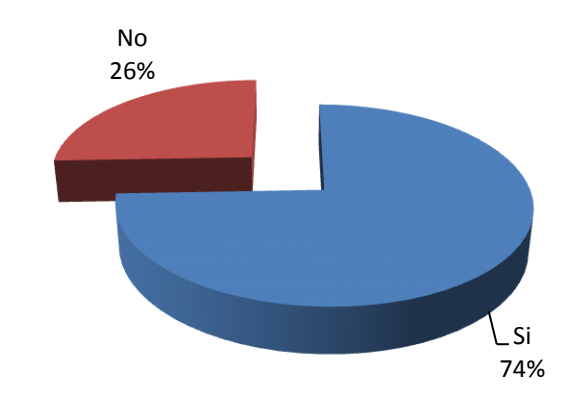

**Gráfico 11:** La enseñanza del maestro se relaciona con los valores

# **ANÁLISIS E INTERPRETACIÓN**

De los 43 estudiantes encuestados, el 74% afirman que el maestro si inculca valores, mientras que el 26% sostiene lo contrario.
Según los resultados obtenidos se deduce que es necesario e indispensable el manejo de valores dentro de cualquier materia o área, ya que esto permite a futuro formar personas con calidad humana.

Décima pregunta: ¿Consideras que la utilización de un software educativo ayudará a mejorar el proceso enseñanza aprendizaje?

#### **Tabla Nº.10**

**Tabla 9:** La utilización de un software educativo ayuda a mejorar el proceso enseñanza aprendizaje.

| <b>Alternativa</b> | Frecuencia | Porcentaje |
|--------------------|------------|------------|
| Si                 | 43         | 100 %      |
| No                 |            | 0%         |
| <b>Total</b>       | 43         | 100 %      |

 **Fuente:** Encuesta.

 **Elaborado por:** Jenny L. Aimara G.

### **Gráfico Nº 10**

¿Consideras que la utilización de un software educativo ayudará a mejorar el proceso enseñanza aprendizaje?

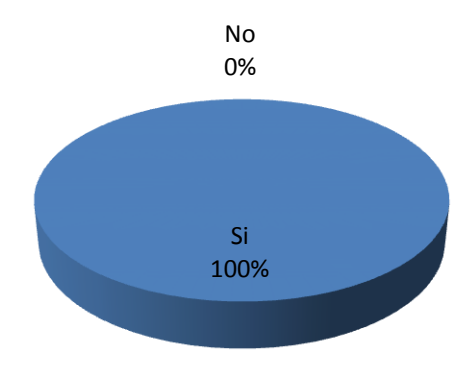

**Gráfico 12:** La utilización de un software educativo ayuda a mejorar el proceso enseñanza aprendizaje.

# **ANÁLISIS E INTERPRETACIÓN**

Todos los estudiantes encuestados que representan el 100%, afirmaron que la implementación de un software educativo ayudará a mejorar la calidad de proceso enseñanza aprendizaje que hasta el momento se ha ido dando.

Acorde a los resultados obtenidos se deduce que todos los estudiantes coincidieron con la respuesta, dando a conocer que el Laboratorio de Cómputo se debería implementar un software educativo para mejorar el proceso enseñanza aprendizaje de los estudiantes que actualmente se educan en esta prestigiosa institución.

#### **4.2 Verificación de Hipótesis**

Para la comprobación de la hipótesis de investigación se utiliza un estadígrafo, en este caso hablaremos de la prueba estadística Chi<sup>2</sup>, para determinar si existe una relación entre las dos variables, debido a que los datos se han obtenido por primera vez.

#### **4.2.1 Hipótesis de Investigación**

La utilización de un Software Educativo incidirá en el proceso enseñanza aprendizaje de la materia de matemáticas en los estudiantes del Sexto Año de Educación Básica de la Escuela "Calicuchima" de la Parroquia el Sucre.

### **Variable Independiente**

Software Educativo

### **Variable Dependiente**

Proceso Enseñanza Aprendizaje

#### **4.2.2 Planteamiento de la Hipótesis**

Se plantea la Hipótesis nula (**H0)** y la hipótesis alterna (**H1**)

**H<sup>0</sup> :** La utilización de un Software Educativo **NO** incidirá en el proceso enseñanza aprendizaje de la materia de matemáticas en los estudiantes del Sexto Año de Educación Básica de la Escuela "Calicuchima" de la Parroquia el Sucre.

**H<sup>1</sup> :** La utilización de un Software Educativo **SI** incidirá en el proceso enseñanza aprendizaje de la materia de matemáticas en los estudiantes del Sexto Año de Educación Básica de la Escuela "Calicuchima" de la Parroquia el Sucre.

## **4.2.3 Selección del nivel de significación (Según la tabla)**

Para la verificación hipotética se utilizará el nivel de significancia

 $\alpha = 0.01$ 

#### **4.2.4 Descripción de la población**

Se toma como muestra el total de la población de los estudiantes del

Sexto Año de educación Básica de la Escuela Fiscal Mixta "Calicuchima".

#### **4.2.5 Especificación del estadístico**

Se trata de un cuadro de contingencia de 3 filas por dos columnas con la aplicación de la siguiente fórmula estadística.

Las filas hacen referencia a las preguntas, en este caso se han tomado 3 preguntas que son las más relevantes de la encuesta, y las columnas hacen referencia a la alternativa de cada pregunta, en este caso las alternativas son: **si** y **no.**

$$
X^2 = \sum \left[ \frac{(O - E)^2}{E} \right]
$$

 $X^2$  = Chi Cuadrado

 $\Sigma$  = Sumatoria

- **O =** Frecuencias observadas
- **E =** Frecuencias Esperadas

## **4.2.6 Especificación de las zonas de aceptación y rechazo**

Se procede a determinar los grados de libertad considerando que el cuadro tiene 3 filas y 2 columnas por lo tanto:

$$
gl = (f - 1)(c - 1)
$$
  
\n
$$
gl = (3 - 1)(2 - 1)
$$
  
\n
$$
gl = (2)(1)
$$
  
\n
$$
gl = 2
$$

Por lo tanto con 2 grados de libertad y un nivel de significancia del 0,01  $X^2t$ 9,2104

Por lo tanto si  $X^2t \leq X^2c$  se aceptara H<sub>0</sub>, caso contrario se la rechazará.

Chi cuadrado tabular lo podemos graficar de la siguiente manera:

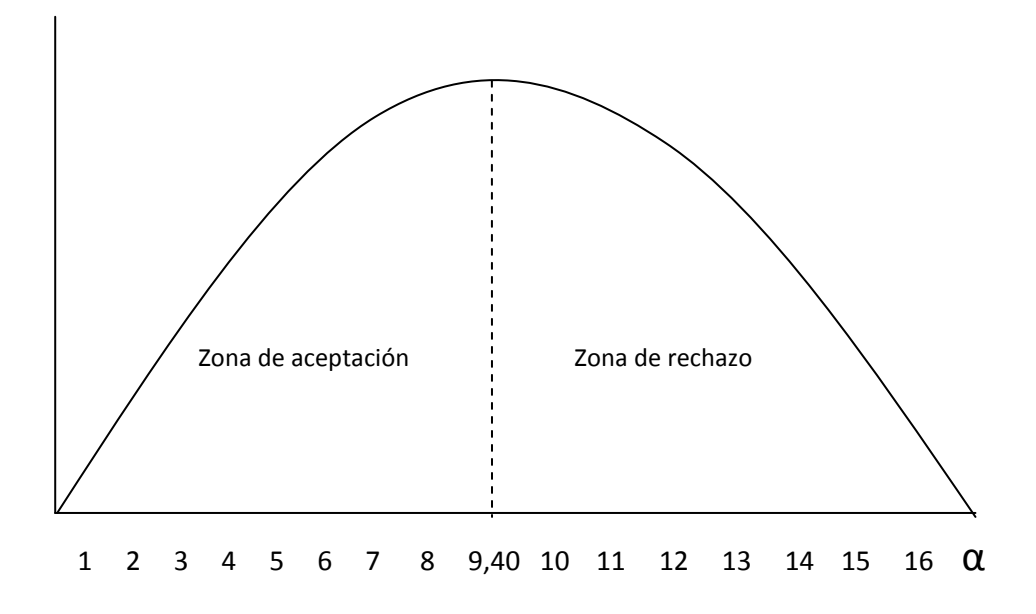

**Gráfico 13:** Chi Cuadrado Tabular

# **4.3 Recolección de datos y Cálculos estadísticos**

# **4.3.1 Frecuencias Observadas Estudiantes**

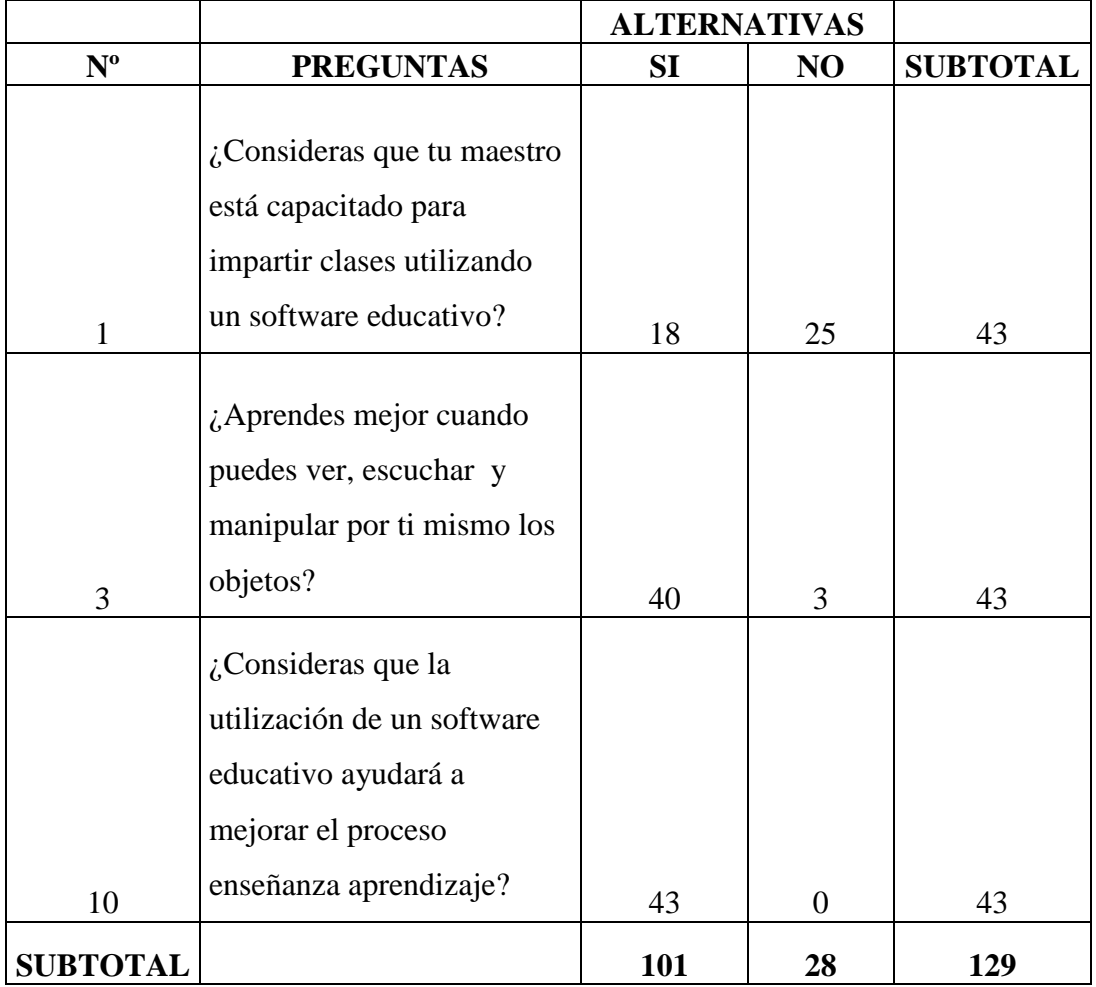

**Tabla 10:** Frecuencias Observadas estudiantes.

# **4.3.2 Frecuencias Esperadas Estudiantes**

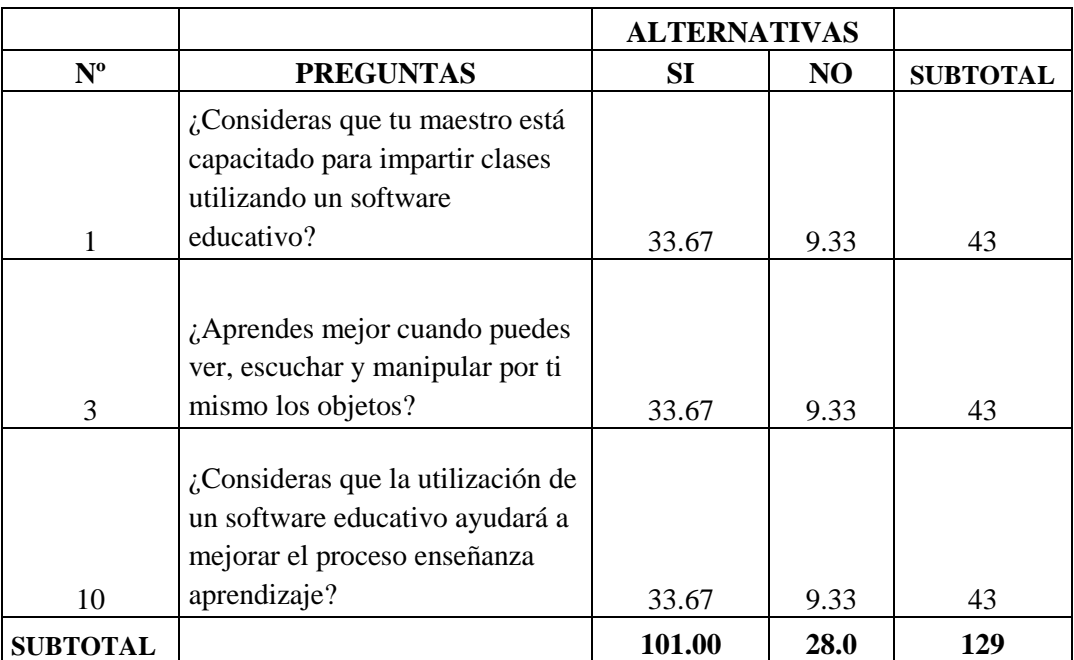

**Tabla 11:** Frecuencias esperadas estudiantes.

# **4.3.3 Tabla del Chi Cuadrado Estudiantes**

**Tabla 12:** Tabla del Chi Cuadrado estudiantes.

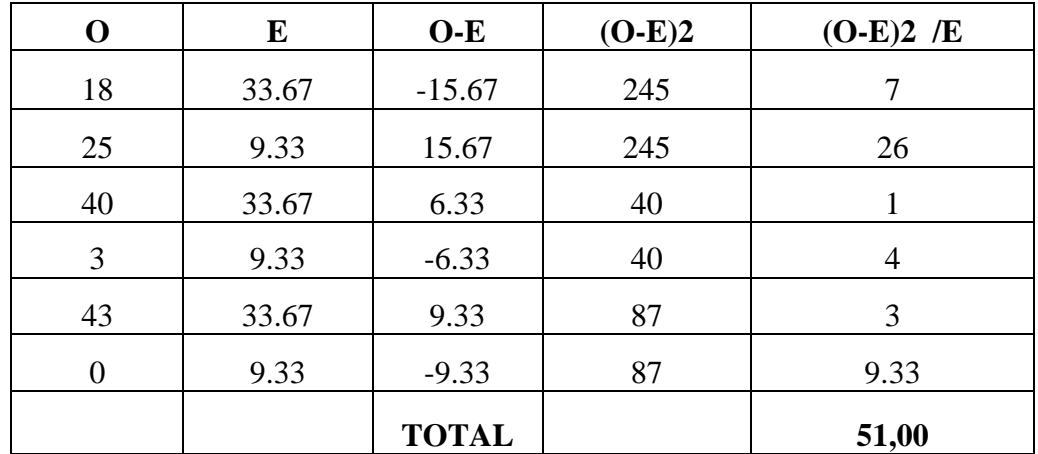

# **4.3.4 Decisión Final**

Con 2 grados de libertad y un nivel de significancia del 0,01  $X^2$ t= 9,2104

 $X^2C = 51,00$  en el caso de los estudiantes y de acuerdo a las regiones planteadas, este último valor es mayor que el primero y se halla por lo tanto en la región de rechazo, se rechaza la hipótesis nula y se acepta hipótesis alterna que dice:

La utilización de un Software Educativo **SI** incidirá en el proceso enseñanza aprendizaje de la materia de matemáticas en los estudiantes del Sexto Año de Educación Básica de la Escuela "Calicuchima" de la Parroquia el Sucre.

# **CAPITULO V**

# **CONCLUSIONES Y RECOMENDACIONES**

#### **5.1 Conclusiones**

Luego de haber analizado e interpretado los resultados cuantitativos, en este caso de la encuesta, así como también la comprobación de la hipótesis de forma estadística se llega a las siguientes conclusiones:

- Se puede evidenciar que los maestros no tienen la capacitación necesaria y adecuada para impartir clases utilizando un software educativo que facilite la construcción del conocimiento de los estudiantes.
- Los estudiantes aprenden mejor cuando ellos pueden ver, manipular y escuchar de forma individual el tema (clase) tratado durante el desarrollo del proceso de enseñanza aprendizaje.
- Las evaluaciones aplicadas en el desarrollo de las actividades de clase dentro del laboratorio de Cómputo se deben realizar con la ayuda o el apoyo de un software educativo.
- Los maestros no utilizan medios digitales adecuados y necesarios dentro del proceso de enseñanza aprendizaje, esto desmotiva y cause desinterés.

 Mediante la implementación de un software educativo el proceso de enseñanza aprendizaje de los estudiantes mejorará en la calidad de educación y por ende la calidad de vida de los estudiantes.

### **5.2 Recomendaciones**

Luego de haber establecido las conclusiones:

- Los maestros deberían realizar capacitaciones continuas en todo lo relacionado con el manejo y utilización del software educativo para que se apoyen de la misma y así mejorar el proceso de enseñanza aprendizaje de los estudiantes, logrando motivarles despertando el interés por aprender.
- El docente debería realizar y aplicar las evaluaciones a los estudiantes mediante el manejo de un software educativo que permita motivarles y conducirles a la construcción del conocimiento de forma fácil y sencilla.
- El maestro debería poner en práctica y utilizar todos los medios digitales (texto, audio, video, imágenes e internet) como herramienta de apoyo dentro del proceso de enseñanza aprendizaje para que los estudiantes se motiven y aprendan de forma fácil y sencilla.
- Las autoridades de la institución, deberían gestionar con instituciones públicas para el remodelamiento del Laboratorio de Cómputo, permitiendo a los estudiantes ser competentes mejor aun con la propuesta del libro electrónico que facilite y complemente el Proceso de enseñanza aprendizaje.
- Es necesario que el maestro implemente un software educativo, que facilite el proceso de enseñanza aprendizaje para que ayude a mejorar la calidad de educación y por ende el prestigio de la institución.

# **CAPÍTULO VI**

## **PROPUESTA**

### **6.1 Título**

Libro electrónico para fortalecer el Proceso de Enseñanza Aprendizaje en la materia de matemáticas en los estudiantes del Sexto Año de Educación Básica de la escuela "Calicuchima"

### **6.2 Datos Informativos**

**Nombre de la Institución:** Escuela Fiscal Mixta "Calicuchima"

**Ubicación:** Parroquia el Sucre

**Provincia:** Tungurahua

**Cantón:** Patate

**Parroquia:** El Sucre

**Beneficiarios:** Niños de Sexto Año de Educación Básica.

### **6.3 Antecedentes de la Propuesta**

En la actualidad la tecnología debe estar inmersa dentro del proceso de enseñanza aprendizaje, debido a que es importante conocer y estar a la par con los avances tecnológicos dentro del área educacional tanto los docentes como estudiantes necesitan de la misma para ser personas formadas con intelecto y por ende ser competentes dentro de la sociedad.

La educación demanda a los maestros de una autoevaluación para que tomen conciencia que en los actuales momentos es necesario conocer todo lo relacionado al desarrollo tecnológico que se presenta, una alternativa puede ser que el maestro utilice algún tipo de software educativo que permita al estudiante motivarse e interesarse del tema de clase tratado, esto permitirá que ellos también se encuentren inmersos en los adelantos tecnológicos.

Todavía en la mayoría de instituciones educativas de todo nivel se maneja una educación tradicionalista, es decir que el proceso de enseñanza aprendizaje es deteriorado en comparación con las necesidades que actualmente se requiere, esto puede ser debido a que los docentes no se capacitan continuamente o desconocen todo lo referente a los avances tecnológicos actuales, en este caso específicamente hablamos de un libro electrónico.

Los maestros deben manejar y poner en práctica algún tipo de herramienta tecnológica que les permita mejorar la calidad del proceso de enseñanza aprendizaje impartido hasta el momento, esto hará que la institución educativa tenga el prestigio anhelado.

### **6.4 Justificación**

En estos tiempos, es necesario que la institución cuente con la implementación de un Libro Electrónico dentro del área educativa, debido a que la escuela cuenta con los recursos tecnlógicos adecuados para el funcionamiento del mismo, esto permitirá que los niños de esta escuela se eduquen y asimilen los conocimientos fácilmente.

El conocimiento y manejo del Libro Electrónico por parte de los maestros, hará que el proceso de enseñanza aprendizaje hacia los estudiantes sea impartida de forma adecuada, permitiendo que este método sea una alternativa para llegar a la excelencia.

Además este recurso didáctico educativo desarrollará en el estudiante nuevas habilidades que serán conseguidas por si mismos mediante la auto-exploración, permitiendo adquirir conocimientos constructivos que sean beneficiosos dentro del sistema escolar, dejando atrás el método tradicionalista que hasta el momento ciertos profesores manejan y ponen en práctica con sus estudiantes.

La institución debe contar con ciertos recursos tecnológicos que permitan mejorar la calidad de educación, buscando solucionar principalmente el problema con la niñez, ya que ellos son el presente y el futuro de nuestro país.

### **6.5 Objetivos**

### **6.5.1 Objetivo General**

Diseñar un Libro electrónico para fortalecer el Proceso de Enseñanza Aprendizaje en la materia de matemáticas en los estudiantes del Sexto Año de Educación Básica de la escuela "Calicuchima"

#### **6.5.2 Objetivos Específicos**

- Seleccionar los contenidos cognitivos necesarios para fortalecer el Proceso de enseñanza Aprendizaje.
- Implementar el Libro Electrónico como herramienta de apoyo pedagógico para dinamizar el Proceso de Enseñanza Aprendizaje.

#### **6.6 Análisis de Factibilidad**

### **6.6.1 Factibilidad Operativa**

El presente Libro Electrónico será administrado y manipulado por los maestros del Sexto Año de Educación Básica, los mismos que tienen la capacitación y conocimientos suficientes para guiar a la institución; además lo manipularán los estudiantes del mismo Año de Educación Básica, quienes son los principales beneficiarios para lograr una educación de calidad y excelencia.

El presente libro electrónico será entregado a los estudiantes en un medio portable listo para ser utilizado, lo cual facilitará la revisión y estudio autónomo tanto en casa como en la institución educativa.

# **6.6.2 Factibilidad Técnica**

La institución dispone de un laboratorio de cómputo, el mismo que se encuentra en condiciones medianamente satisfactorias en la cual se puede instalar y poner en práctica el Libro Electrónico.

La institución dispone de:

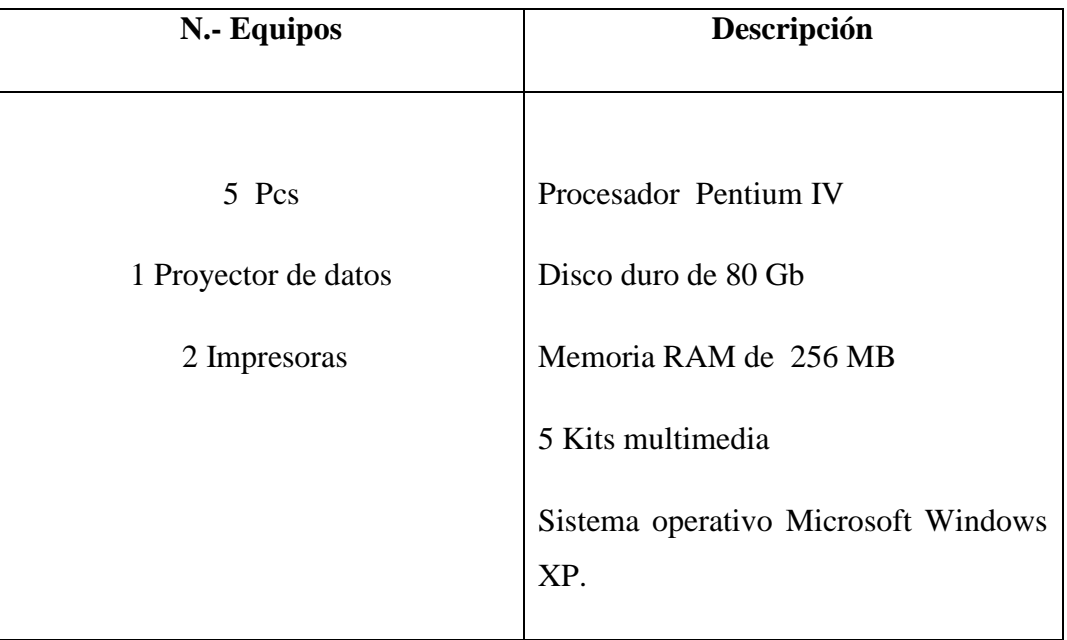

Características mínimas para el funcionamiento del Libro electrónico:

- Computador mínimo Pentium IV
- Unidad de CD- ROOM
- Espacio libre en el disco duro de 40 GB
- Memora RAM de 256 MB

# **6.6.3 Factibilidad Económica**

La institución cuenta con la infraestructura adecuada y los equipos tecnológicos apropiados para implementar la presente propuesta, así como también posee de recursos económicos suficientes tomando en cuenta que el diseño del material en su totalidad será un aporte del investigador en beneficio del crecimiento de la institución.

# **COSTOS DIRECTOS**

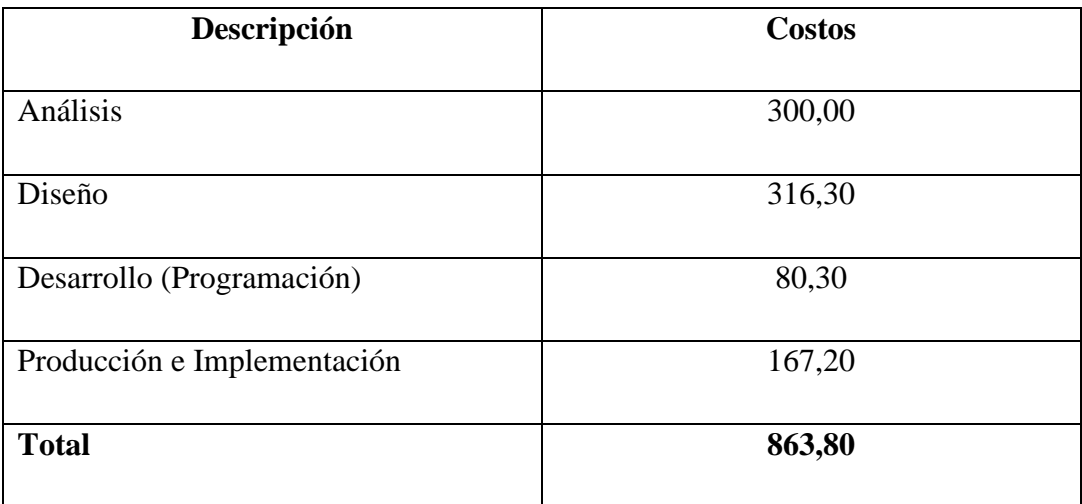

# **COSTOS INDIRECTOS**

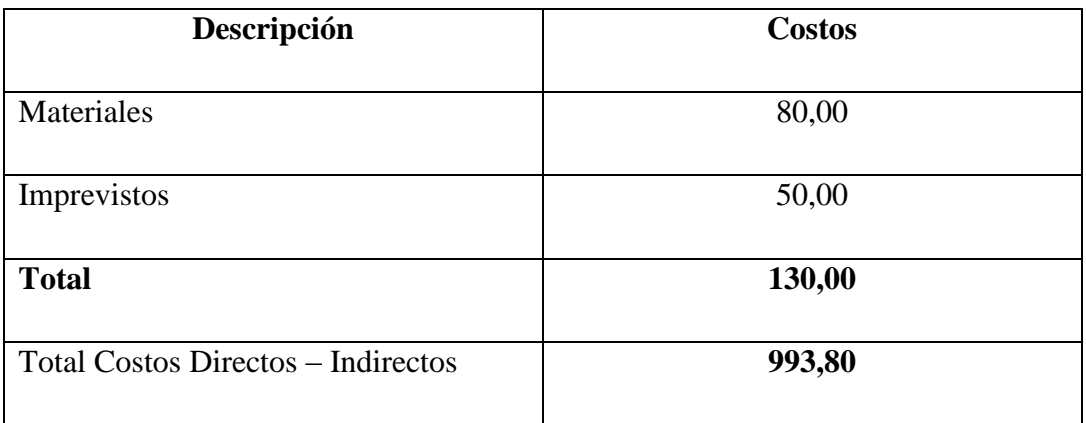

# **6.7 Fundamentación Científica**

Para el desarrollo de la presente propuesta se ha utilizado un software de autor.

# **¿Qué es Software de Autor?**

Es un tipo de aplicaciones que permiten a sus usuarios crear sus propios proyectos multimedia con poca o nada de programación.

# **Herramientas de Autor**

Las herramientas de autor nos permiten crear materiales interactivos para un refuerzo educativo eficaz y continuo.

Por herramientas de autor entendemos un cierto número de aplicaciones informáticas y programas que permiten crear ejercicios y actividades de gran interés para los alumnos. Se trata de un tipo específico de software compuesto por formatos o plantillas para el diseño de contenidos didácticos con diversos grados de interactividad. Permiten la inclusión de textos y todo tipo de archivos: gráficos, audio, vídeo, etc.

A continuación se detalla el software de autor, utilizado para la ejecución del presente proyecto.

# **Multimedia Builder**

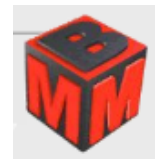

# **¿Qué es Multimedia Builder?**

Es un sistema de Autoría multimedia basado en el sistema operativo Windows, que permite la creación de:

- Cd con Auto arranque
- Software Multimedia
- Presentaciones
- Reproductores MP3.

Multimedia Builder permite la creación de pequeñas aplicaciones que pueden ejecutarse en forma independiente (ejecutables).

Además acepta diversos tipos de contenidos para el desarrollo multimedia:

- Imágenes de tipo mapa de bits
- Animaciones
- Textos
- Sonidos
- Video

# **Formatos Soportados por Multimedia Builder**

**Imágenes:** JPEG, GIF, PNG, TIFF, BMP, PCX

**Sonidos:** MP3, OGG, WAV, WMA, Midi, ASF

**Videos:** AVI, MPEG, MOV, DAT

**Animaciones:** SWF, AniGIF

**Documentos:** TXT, HTML.

## **Requerimientos Técnicos**

- Computador mínimo Pentium IV
- Unidad de CD- ROOM
- Espacio libre en el disco duro de 40 GB
- Memora RAM de 256 MB

### **HOT POTATOES**

Es un paquete canadiense de herramientas de autor que nos permite crear materiales interactivos tipo: cloze, quiz, emparejamientos, crucigramas y una mezcla de todos los anteriores.

Quizá sea la aplicación más adecuada para el usuario; es muy intuitiva y sencilla de manejar. Puede usarse libremente si es con fines educativos no comerciales. La versión 6 consiste en un conjunto de 6 aplicaciones que permiten crear ejercicios interactivos de respuesta múltiple, contestaciones cortas, emparejamientos de elementos, ordenación de palabras, relleno de huecos, crucigramas, etc. Su principal ventaja es su sencillez y atractivo y la variedad de ejercicios que permite crear, incorporando texto, gráficos, archivos de audio y vídeo, según las necesidades del profesor.

El programa tiene la opción de poner la interfaz en diferentes idiomas, incluyendo el castellano y el francés.

**UTILIDAD:** Hotpotatoes es un recurso muy interesante para generar ejercicios de refuerzo o repaso para nuestros alumnos. Cuando elegimos hacer alguno de los distintos tipos de pruebas que soporta, nos genera un archivo propio de Hotpotatoes para futuras ediciones y, además, podemos crear un archivo HTML, tipo página web, que incluye los códigos java que comunica al alumno la puntuación final de su ejercicio.

Estos archivos HTML pueden ser enviados al servidor que hayamos contratado o al servidor que tenga tu propio centro educativo a través de un programa de transferencia de ficheros FTP, tipo CUTEFTP. Una vez allí podemos incrustarlo en nuestras páginas web o crear links desde cualquier gestor de contenidos.

### **Paint**

Es una herramienta de dibujo que puede utilizarse para crear dibujos sencillos o complicados. Estos dibujos pueden ser en blanco y negro o en color, y pueden guardarse como archivos de mapa de bits. Puede imprimir su dibujo, usarlo como fondo del escritorio o pegarlo en otro documento. Incluso puede usar Paint para ver y modificar fotografías digitalizadas.

También se puede utilizar para trabajar con imágenes, como archivos .jpg, .gif o .bmp. Puede pegar una imagen de Paint en otro documento que haya creado o utilizarla como fondo del escritorio.

#### **6.8 Desarrollo de la Propuesta**

**Modelo de ADDIE** es el proceso genérico usado tradicionalmente por diseñadores educacionales y reveladores del entrenamiento. Las cinco Fases: Análisis, diseño, desarrollo, puesta en práctica (implantación e implementación) y evaluación representan una pauta dinámica, flexible para el entrenamiento eficaz del proyecto y los instrumentos de apoyo del funcionamiento.

En el modelo de ADDIE, cada paso tiene un resultado que alimente en el paso subsecuente; también es una metodología de planificación pedagógica, que sirve de referencia para producir una variedad de materiales educativos, atemperados a las necesidades estudiantiles, asegurándose así la calidad del aprendizaje.

Mediante la elaboración de la propuesta, deberá probarse, evaluarse y revisarse, atendiéndose de forma efectiva las necesidades particulares de los estudiantes del Sexto Año de Educación Básica de la Escuela Fiscal Mixta "Calicuchima".

# **FASES PARA EL DISEÑO DEL MATERIAL**

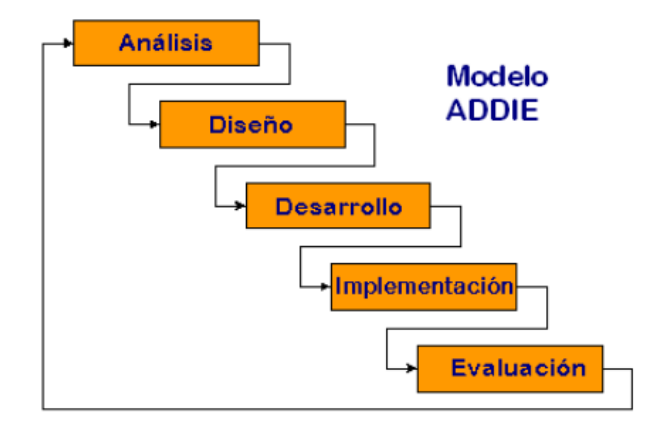

**Gráfico 14:** Fases del Modelo ADDIE

La fase de **Análisis** constituye la base para las demás fases del Diseño del proyecto. En esta fase se define el problema, se identifica la fuente del problema y se determinan las posibles soluciones. En esta fase se utilizan diferentes métodos de investigación, tal como el análisis de necesidades. El producto de esta fase se compone de las metas, en este caso de un libro electrónico sobre la materia de matemáticas para que sean utilizados por los niños de sexto año de educación básica con sus diferentes tareas.

Estos productos serán los insumos de la fase de diseño.

En la fase de **Diseño** se utiliza el producto de la fase de Análisis para planificar una estrategia y así producir la instrucción. En esta fase se hace un bosquejo de cómo alcanzar las metas del proyecto a elaborar. Algunos elementos de esta fase incluyen hacer una descripción de la población a impactarse, llevar a cabo un análisis instruccional, redactar objetivos, redactar ítems para pruebas, determinar cómo se divulgará la instrucción, y diseñar la secuencia de la instrucción. El producto de la fase de **Diseño** es el insumo de la fase de Desarrollo.

En la fase de **Desarrollo** se elaboran los planes de la lección y los materiales que se van a utilizar. En esta fase se elabora la instrucción, los medios que se

utilizarán en la instrucción y cualquier otro material necesario, tal como guías de una lección.

En la fase de **Implantación** e **Implementación** se divulga eficiente y efectivamente la instrucción. La misma puede ser implantada en diferentes ambientes: en el salón de clases, en laboratorios o en escenarios donde se utilicen las tecnologías relacionadas a la computadora. En esta fase se propicia la comprensión del material, el dominio de destrezas y objetivos, y la transferencia de conocimiento del ambiente instruccional al ambiente de trabajo.

En la fase de **Evaluación** se evalúa la efectividad y eficiencia de la instrucción. La fase de **Evaluación** deberá darse en todas las fases del proceso instruccional. Existen dos tipos de evaluación: la **Evaluación Formativa** y la **Evaluación Sumativa**. La **Evaluación Formativa** es continua, es decir, se lleva a cabo mientras se están desarrollando las demás fases. El objetivo de este tipo de evaluación es mejorar la instrucción antes de que llegue a la etapa final. La **Evaluación Sumativa** se da cuando se ha implantado la versión final de la instrucción. En este tipo de evaluación se verifica la efectividad total de la instrucción y los hallazgos se utilizan para tomar una decisión final, tal como continuar con un proyecto educativo.

El modelo ADDIE (Análisis, Diseño, Desarrollo, Implantación y Evaluación) es un modelo comúnmente utilizado en el diseño de la instrucción tradicional, aunque más en el medio electrónico (un ejemplo de un medio electrónico es la Internet). Es un modelo genérico y se compone de las siguientes fases:

# **Análisis**

En la fase de Análisis se determina lo siguiente:

- Las características de los niños de Sexto Año de Educación básica.
- Lo que necesita aprender los niños de Sexto Año de Educación básica.
- El presupuesto disponible
- Los medios de difusión
- Si existen limitaciones
- Fecha límite para entregar o implantar la instrucción
- Las actividades que necesitan hacer los estudiantes para el logro de las competencias.

### **Diseño**

En la fase de Diseño se lleva a cabo lo siguiente:

- Selección del mejor ambiente (electrónico) examinando los tipos de destrezas cognitivas que se requieren para el logro de la meta.
- Señalamiento de los objetivos instruccionales
- Selección de estrategias pedagógicas.
- Bosquejo de unidades, lecciones y módulos.
- Diseño del contenido del libro electrónico, teniendo en cuenta los medios interactivos electrónicos.

## **Desarrollo**

En la fase de desarrollo se hace lo siguiente:

- Se selecciona, obtiene o se crea el medio requerido.
- Se utiliza la internet para presentar la información en formatos variados multimediales (multimediales proviene de la palabra multimedio que significa dos o más medios integrados a una aplicación, programa o experiencia de aprendizaje) que significa dos o más medios integrados a una aplicación, programa o experiencia de aprendizaje), para atender las preferencias del estudiantado.
- Se determinan las interacciones apropiadas. Las mismas deben dirigir al estudiante hacia una experiencia creativa, innovadora y de exploración.
- Planificación de actividades que le permitan al estudiantado construir un ambiente social de apoyo.

## **Implantación e Implementación**

En la fase de implantación se:

- Duplican y distribuyen los materiales.
- Implanta e implementa el libro electrónico sobre la materia de matemáticas para los estudiantes del sexto año de educación básica.
- Resuelven problemas técnicos y se discuten planes alternos.

### **Evaluación**

En la fase de evaluación se lleva a cabo lo siguiente:

- Desarrollo de pruebas para medir los estándares instruccionales.
- Implantación de pruebas y evaluaciones
- Evaluación continua.
- Planificación de evaluaciones estudiantiles del curso para mantener al instructor consciente de las necesidades de éstos/as.
- Desarrollo de evaluaciones formativas para evaluar el curso.
- Desarrollo de evaluaciones sumativas para emitir un juicio de la efectividad de la instrucción.

# **6.8.1 Características del Material Concreto**

Multimedia Builder funciona de manera integrada con la herramienta de diseño gráfico Real Draw Pro, la cual se puede utilizar para el diseño de la apariencia gráfica de cada pantalla.

Real Draw Pro, permite la creación de botones con múltiples estados, los cuales se pueden importar a Multimedia Builder conservando sus propiedades. Es un software que trabaja en función de páginas, las páginas son elementos contenedores de los contenidos que se desarrollan en el multimedia.

Cada página insertada se muestra en la parte inferior del área de trabajo, y poseen las siguientes propiedades:

- Etiqueta
- Cursor por defecto
- Fondo (color o imagen)
- Sonido de fondo (CD audio o formato digital)
- Transcripción de la pagina
- Script

Se pueden aplicar diversas operaciones a las paginas como: insertar paginas, eliminar, modificar el orden dentro del esquema, depurar los scripts añadidos, modificar las propiedades de página, probar la pagina actual.

# **Configuración del Proyecto**

Se deben configurar las opciones que definirán las características de cada una de las ventanas del proyecto:

Tamaño de la ventana

Tipo y título de la ventana.

Color o imagen de fondo de la ventana

## **Guardar Proyecto**

Multimedia Builder utiliza la extensión **.mbd** para el archivo dónde se almacena toda la información del proyecto.

Se debe almacenar con frecuencia los cambios que se generan a medida que se avanza en el desarrollo multimedia. Es recomendable ubicar todos los contenidos que se insertan en el multimedia, en un directorio claramente identificado.

Este tipo de software se instala siguiendo los pasos indicados, ya que es similar a la instalación de los diferentes software que conoces, además se debe tomar en cuenta el lugar en donde se va a almacenar todos los elementos que contiene el software educativo para su funcionamiento.

Al momento de ingresar al programa podrás visualizar la ventana principal como se indica en el gráfico.

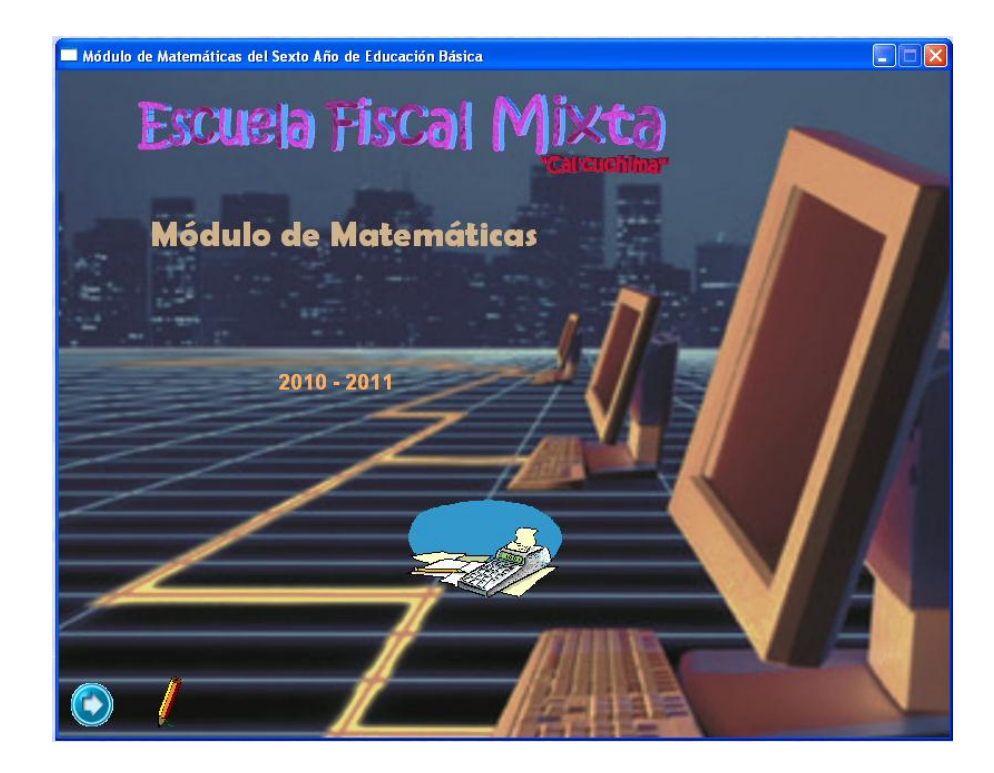

**Gráfico 15:** Pantalla principal del software

La pantalla principal está compuesta de una barra de título, en donde se visualiza el nombre que identifica al software; un botón, el cual nos permite seguir a la siguiente ventana; asimismo se puede observar un gráfico de fondo e imágenes gifs que permiten mejorar la presentación de la misma.

De igual manera, en la siguiente ventana se puede visualizar el índice correspondiente al primer módulo, en la cual se realiza los vínculos respectivos a los diferentes temas que se va a tratar.

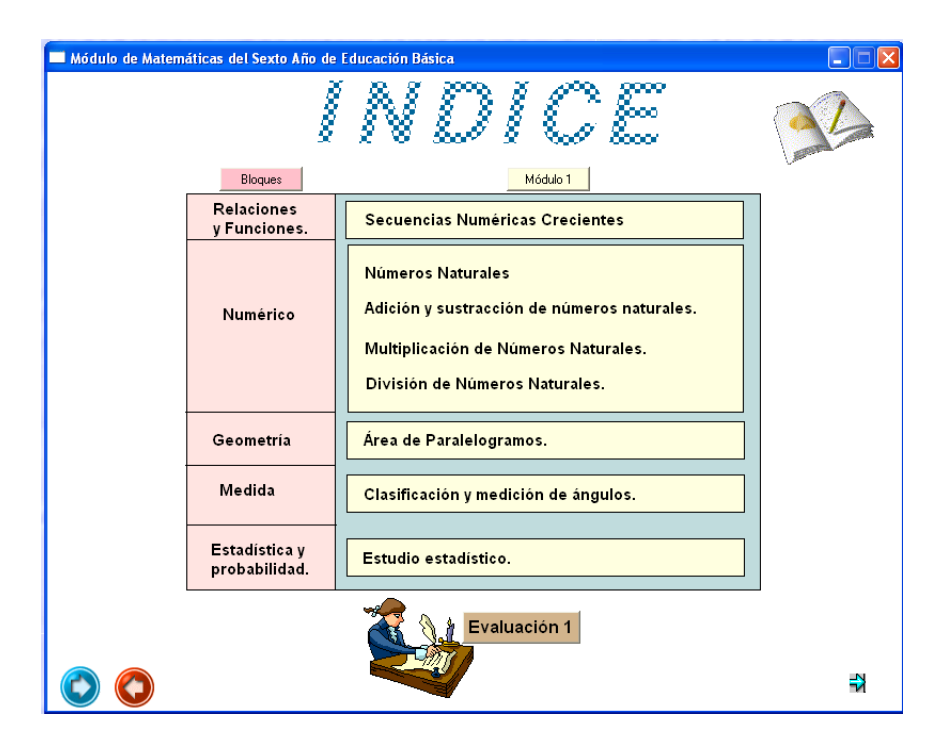

**Gráfico 16:** Índice del software educativo

Asimismo este software está compuesto de texto, animación, imágenes y botones que sirven para los enlaces o hipervínculos respectivos a las diferentes ventanas, ya sean del programa o a otro tipo de archivos con los cuales se encuentran enlazados.

A continuación se detallarán algunas de las indicaciones generales acerca de los botones principales que contiene este libro electrónico:

Siguiente Botón que realiza un hipervínculo a la siguiente ventana.

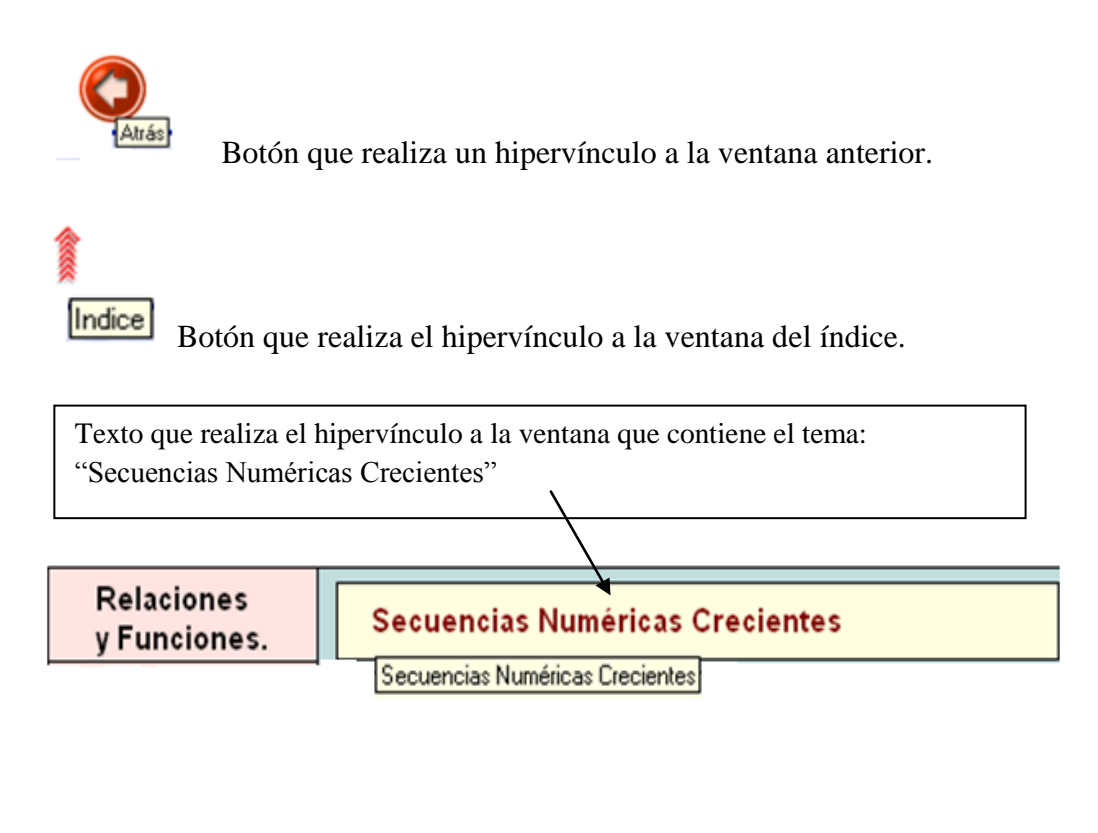

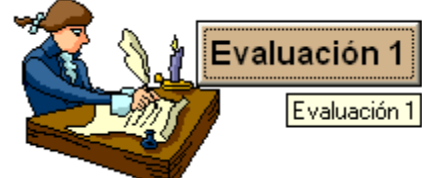

Botón que realiza el hipervínculo a otro tipo de

archivo.

# **6.9 Costo del Software**

#### **Tabla 13:** Costo del Software

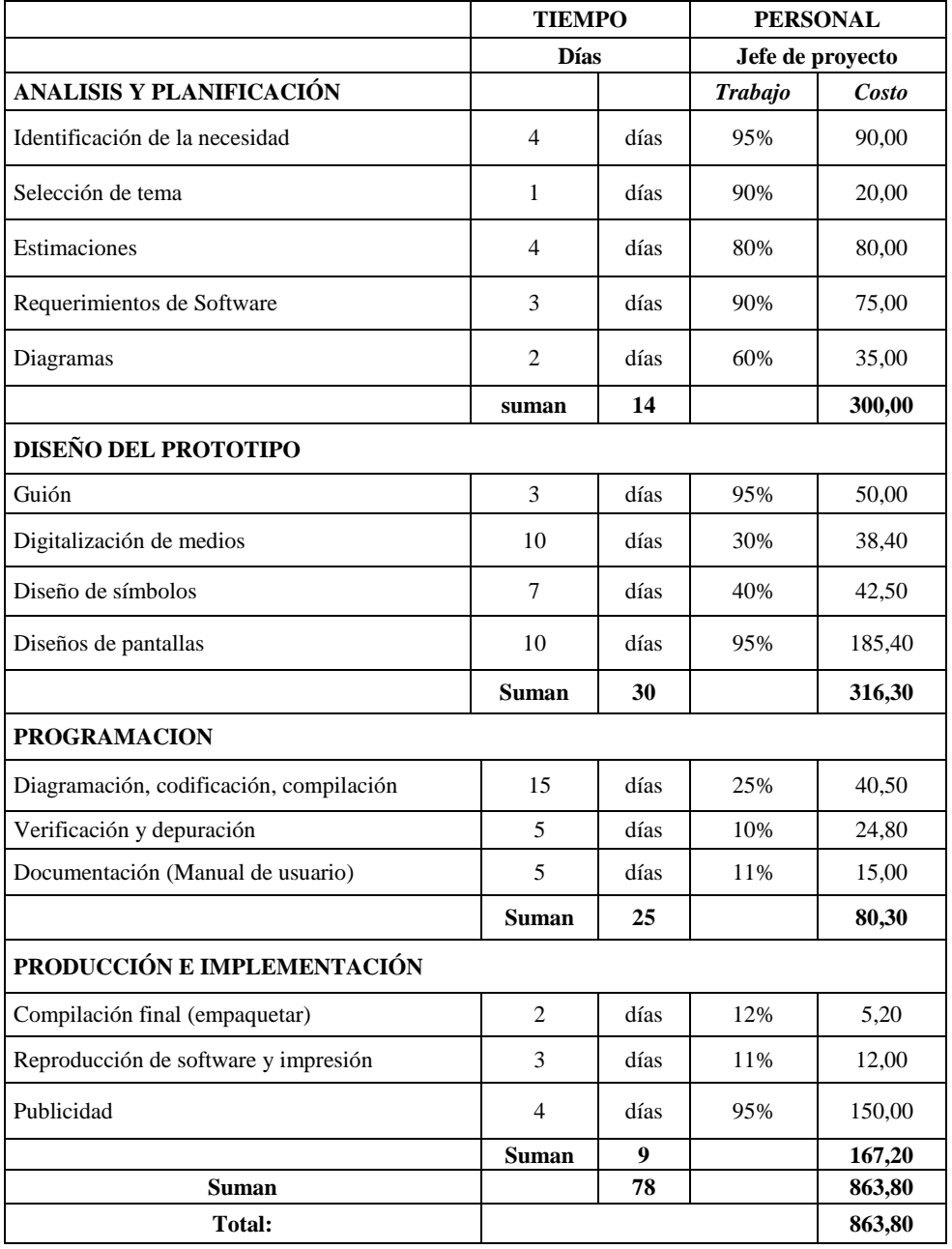

# **6.10 Modelo Operativo**

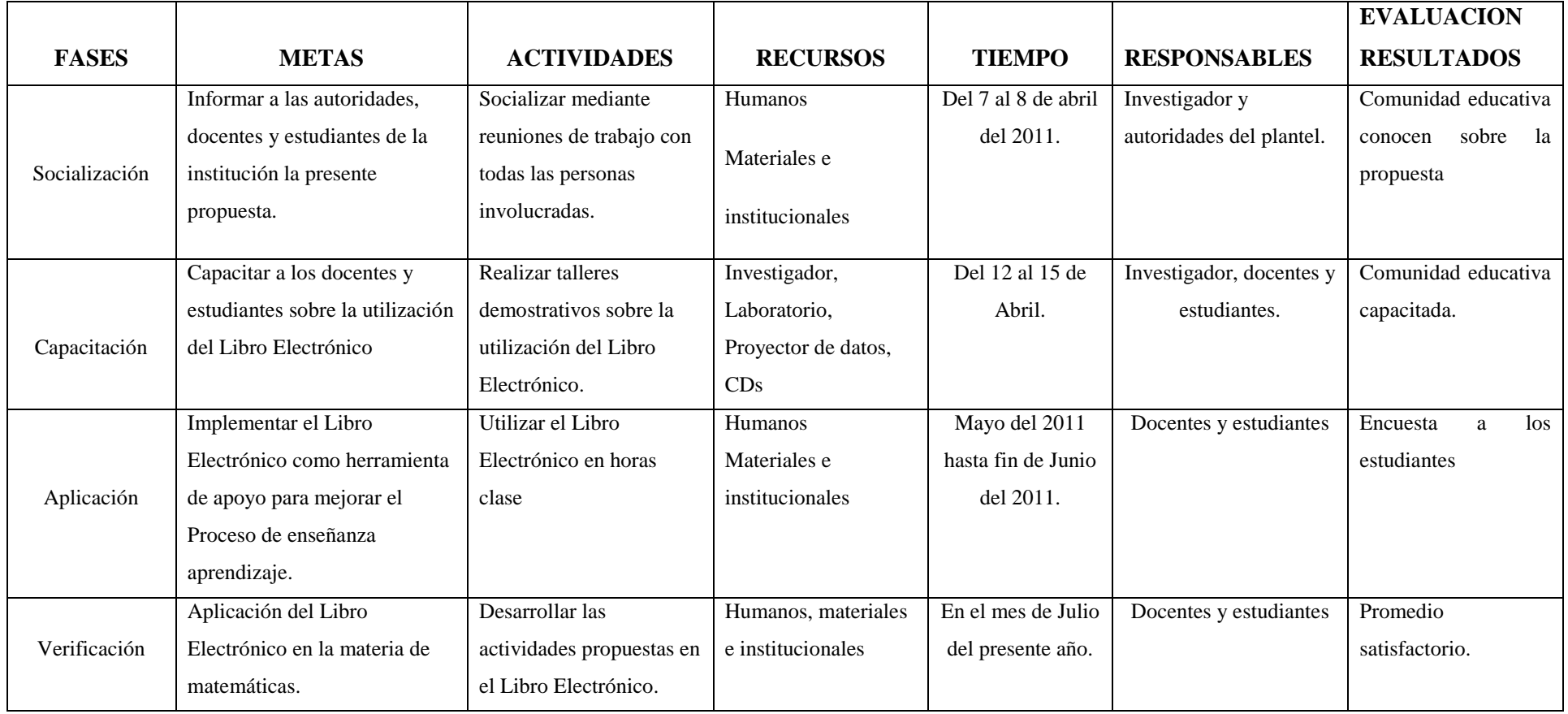

# **6.11 Cronograma**

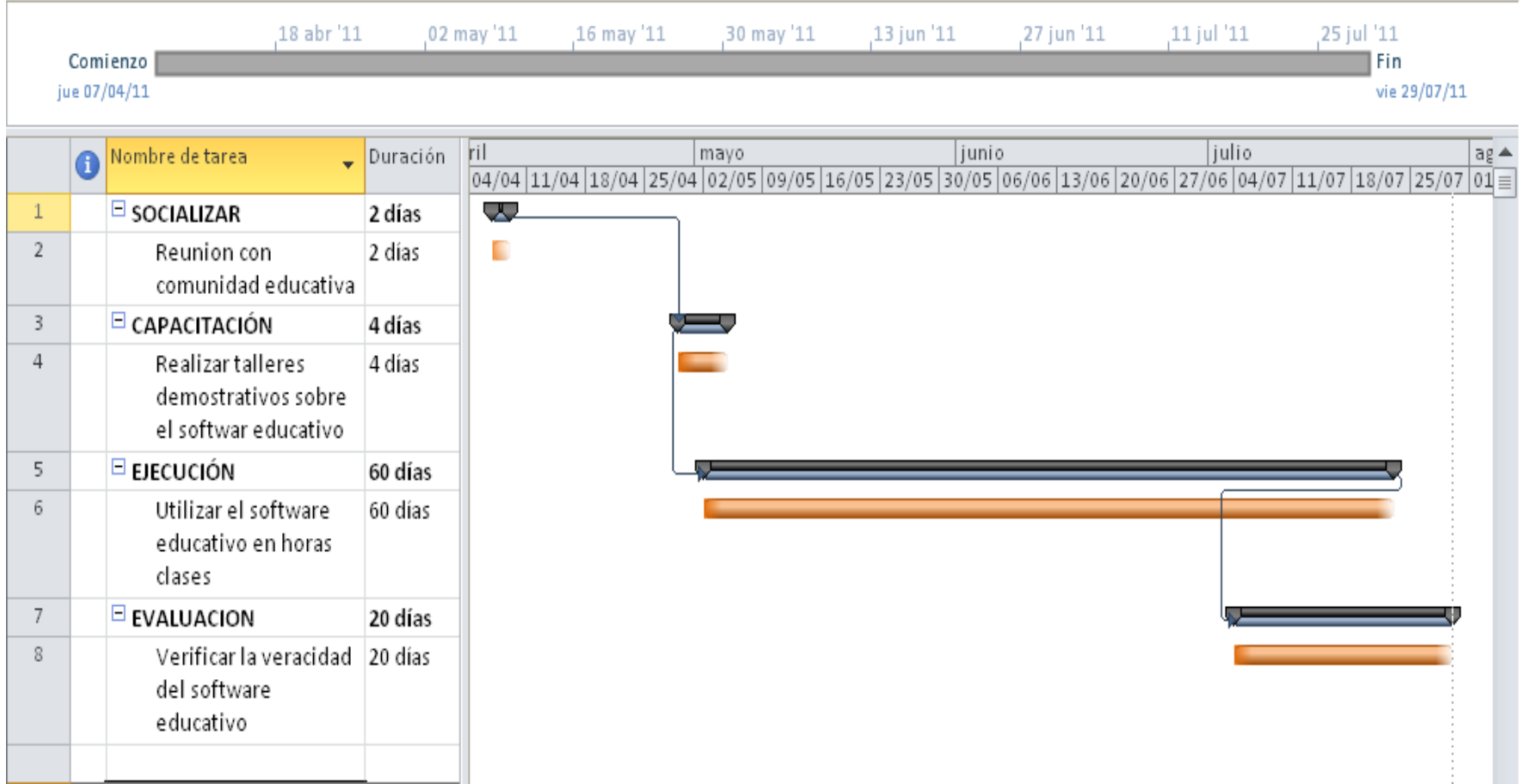

### **6.12 Administración de la Propuesta**

### **6.12.1 Talento Humano**

- Autoridades de la institución
- Docentes
- Estudiantes
- Investigador

# **6.12.2 Recursos materiales**

Laboratorio de cómputo

Proyector de datos

CDS

### **6.12.3 Previsión de la Evaluación**

La evaluación de la propuesta y su evaluación será flexible, participativa, permanente, se realizará mediante encuestas de opinión sobre la utilización del Libro Electrónico para mejorar el Proceso de Enseñanza Aprendizaje, se aplicarán encuestas a los estudiantes del Sexto Año de Educación Básica de la Escuela Fiscal Mixta "Calicuchima".

Los resultados de las encuestas serán socializados, para determinar la veracidad y pertinencia de la aplicación del Libro Electrónico, en beneficio del mejoramiento de la calidad educativa de la institución.

| PREGUNTAS BÁSICAS                  | <b>EXPLICACIÓN</b>                                                                                  |  |
|------------------------------------|----------------------------------------------------------------------------------------------------|--|
| 1.- ¿Quiénes solicitan<br>evaluar? | Investigador y autoridades.                                                                         |  |
| 2.- ¿Por qué evaluar?              | Determinar el mejoramiento del Proceso de<br>enseñanza Aprendizaje de los estudiantes.              |  |
|                                    | Determinar fortalezas y debilidades del Libro                                                       |  |
| 3.- ¿Para qué evaluar?             | Electrónico.                                                                                        |  |
| 4.- ¿Qué evaluar?                  | Aspectos cognitivos, aspectos técnicos<br>y<br>administrativos.                                     |  |
|                                    |                                                                                                    |  |
| 5.- ¿Quién evalúa?                 | Investigador: Jenny Aimara                                                                          |  |
| 6.- ¿Cuándo evaluar?               | Evaluación permanente durante las fases de<br>implementación y aplicación del Libro<br>Electrónico. |  |
|                                    | Técnica: Encuesta                                                                                   |  |
| 9.- ¿Con qué evaluar?              | <b>Instrumento:</b> Cuestionario estructurado.                                                      |  |

**Tabla 14:** Previsión de la evaluación.

# **BIBLIOGRAFÍA**

Ausubel, D.; Novak, J.; Hanesian, H. (1990). Psicología Educativa: Un punto de vista cognoscitivo. México: Editorial Trillas. Segunda Edición.

ALONSO, Luis (2000). "¿Cuál es el nivel o dificultad de la enseñanza que se está exigiendo en la aplicación del nuevo sistema educativo?. Revista EDUCAR, 26, pp. 53-74

ALONSO TAPIA, Jesús (2001). "Motivación y estrategias de aprendizaje. Principios para su mejora en alumnos universitarios". En GARCÍA-VALCARCEL, Ana. Didáctica Universitaria." Madrid: La Muralla.

BUSQUETS, Francesc (1996). " Creación de actividades de aprendizaje sobre Geografía descriptiva de Europa con CLIC"". Comunicación Educativa y Nuevas Tecnologías, pp: 275-284 Barcelona: Praxis.

FERRÁNDEZ, A., JIMÉNEZ, B. (1990). Seguimiento y evaluación de los procesos didácticos. Materiales AFFA Madrid: Fondo de Formación.

FOLLETO DEL CURSO INFORMÁTICA EDUCATIVA. Instituto Superior Pedagógico para la Educación Técnica y Profesional. Mc. Vicenta Pérez Fernández, Mc. María del Pilar de la Cruz Fernández, Lic. Osana Eiriz García, Lic. Georgina Correderas Molina, Mc. Mireya López Delgado.

VILLAR, M; MÍNGUEZ, E. (1998). Guía de evaluación de software educativo. Grupo ORIXE. Euskadi.

# **WEBGRAFÍA**

#### [http://es.wikipedia.org/wiki/Software\\_educativo](http://es.wikipedia.org/wiki/Software_educativo)

software educativo - wikipedia, la enciclopedia libre – Mozilla firefox

[http://publicalpha.com/%C2%BFque-es-el-software-educativo/](http://publicalpha.com/¿que-es-el-software-educativo/)

¿Qué es el Software Educativo ?– Mozilla Firefox

[http://www.monografias.com/trabajos31/software-educativo-cuba/software](http://www.monografias.com/trabajos31/software-educativo-cuba/software-educativo-cuba.shtml)[educativo-cuba.shtml](http://www.monografias.com/trabajos31/software-educativo-cuba/software-educativo-cuba.shtml)

software educativo – monografias.com – Mozilla.Firefox

<http://www.mailxmail.com/curso-diseno-software-educativo/tipos-software-educativo>

Tipos de software educativo – Mozilla Firefox

<http://www.monografias.com/trabajos7/proe/proe.shtml>

Proceso de enseñanza aprendizaje: Algunas características y particularidades-Monografías.com – Mozilla Firefox

<http://www.monografías.com/trabajos7/proe/proe.shtml>

Proceso de enseñanza aprendizaje: Algunas características y particularidades-Monografías.com – Windows Internet Explorer

http://www.infor.uva.es/~descuder/docencia/pd/node24.html

El Proceso de Enseñanza-Aprendizaje-Windows Internet Explorer

http://peremarques.pangea.org/actodid.html

PROCESOS DE ENSEÑANZA Y APRENDIZAJE-WINDOWS INTERNET EXPLORER

### **ANEXO Nº1**

#### **Manual de usuario**

Este módulo está dirigido a docentes, principalmente a los estudiantes del Sexto año de educación básica que serán los usuarios directos de este software, sobre todo dentro del desarrollo del proceso de enseñanza aprendizaje, específicamente relacionado con la materia de matemáticas.

Provee de diferentes elementos y contenidos actuales de acuerdo a la reforma curricular vigente, con la finalidad de brindarles un panorama amplio y sencillo para el manejo de este libro electrónico.

En los siguientes puntos se expone el módulo de la siguiente manera:

En primer lugar, se encuentra el ícono que identifica el software para su respectiva instalación, que viene acompañado del autorun para que al momento de ingresar el CD se ejecute automáticamente.

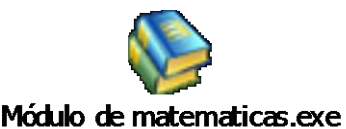

Luego, se instala el software siguiendo los pasos indicados, ya que es similar a la instalación de los diferentes software que conoces, además se debe tomar en cuenta el lugar en donde se va a almacenar todos los elementos que contiene el software educativo para su funcionamiento, es recomendable almacenarlo directamente en el disco duro conocido como el disco local C.
A continuación ingresas normalmente al programa mediante el botón inicio  $\rightarrow$  Todos los programas y escoges el Software (Libro electrónico), seguidamente observarás la ventana principal como se indica en el gráfico.

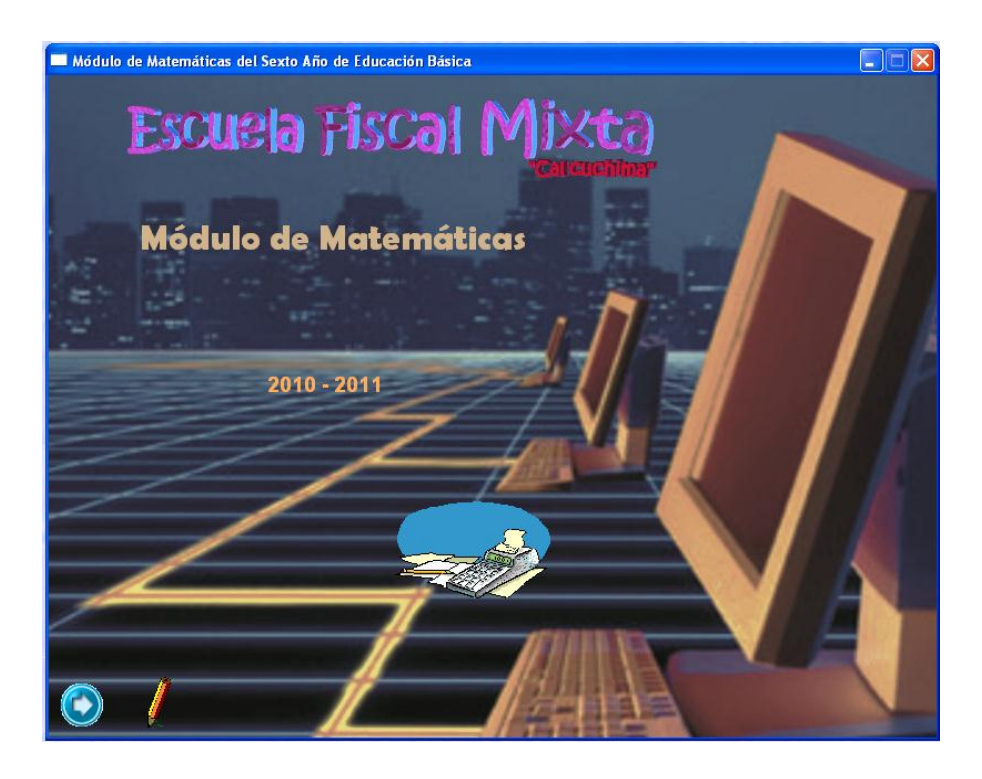

La pantalla principal contiene una barra de título en donde se visualiza el nombre que identifica al software; un botón, el cual nos permite seguir a la siguiente ventana; asimismo se puede observar un gráfico de fondo.

Igualmente, en la siguiente ventana se puede visualizar el índice correspondiente al primer módulo, en el cual se realiza la selección a los diferentes temas que se va a tratar mediante el vínculo respectivo, de igual manera está conformado de botones que sirven para dirigirse de una ventana a otra.

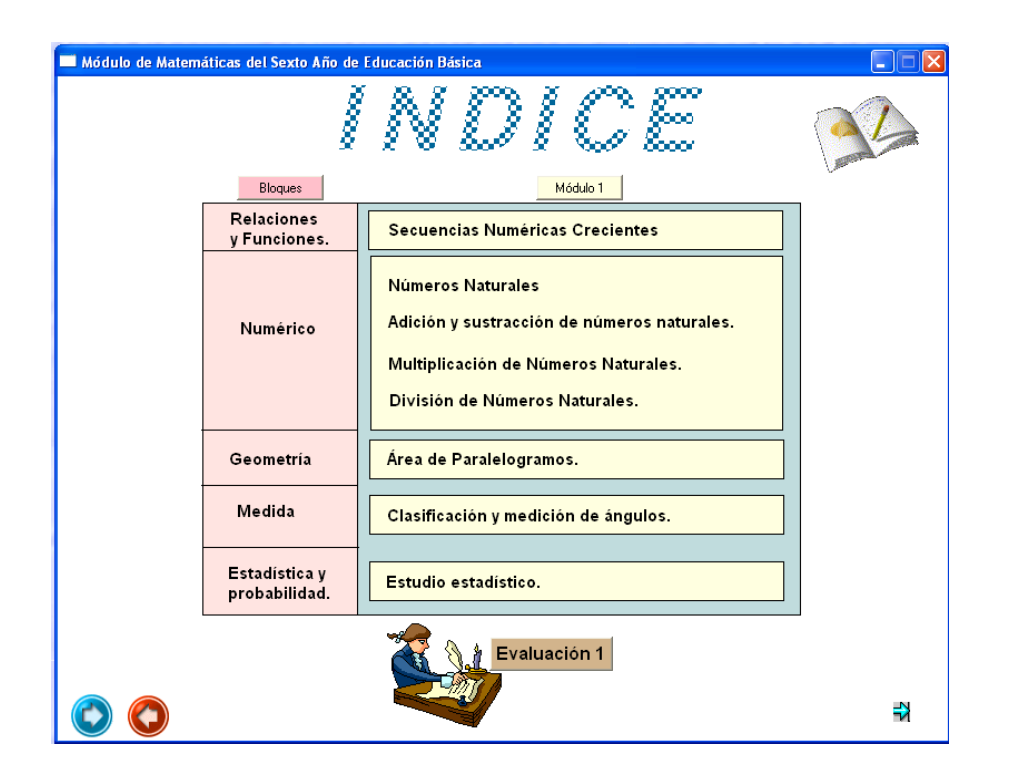

Asimismo este software está compuesto de texto, animación, imágenes, botones que sirven para los enlaces o hipervínculos respectivos a las diferentes ventanas, ya sean del programa o a otro tipo de archivos.

A continuación se detallarán algunas de las indicaciones generales acerca de los botones principales que contiene este libro electrónico:

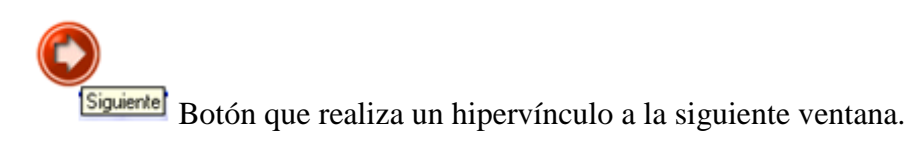

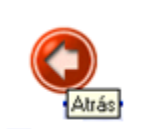

Botón que realiza un hipervínculo a la ventana anterior.

Indice Botón que realiza el hipervínculo a la ventana del índice.

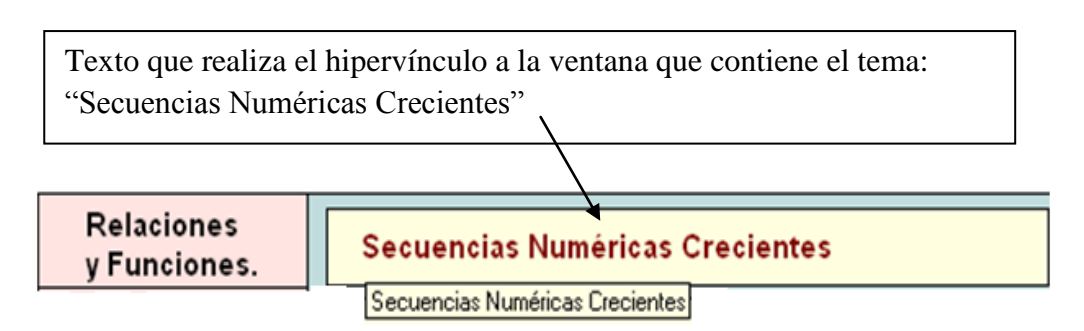

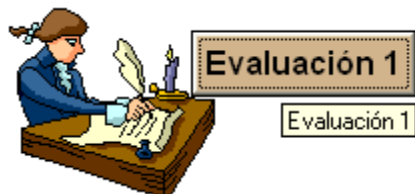

Botón que realiza el hipervínculo a otro tipo de

archivo.

《《《

### **ANEXO Nº2**

# UNIVERSIDAD TÉCNICA DE AMBATO FACULTAD DE CIENCIAS HUMANAS Y DE LA EDUCACIÓN CARRERA: DOCENCIA EN INFORMÁTICA Y COMPUTACIÓN MODALIDAD: SEMINARIO DE GRADUACIÓN

## **Encuesta dirigida a los estudiantes del 6to AEB de la Escuela Fiscal Mixta "Calicuchima" de la Parroquia el Sucre.**

**Objetivo:** Diagnosticar como se encuentra la institución en lo relacionado al manejo y conocimiento del software educativo.

**Instructivo:** Subraye la respuesta que considera más adecuada.

**1. ¿Consideras que tu maestro está capacitado para impartir clases utilizando un software educativo?**

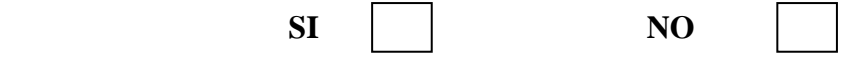

#### **2. ¿Qué recursos utiliza tu maestro para impartir clases?**

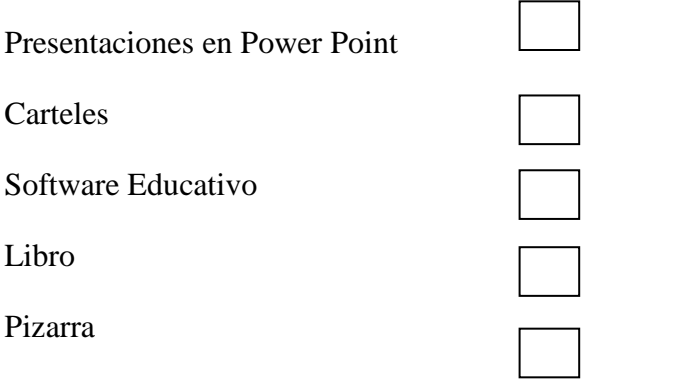

**3. ¿Aprendes mejor cuando puedes ver, escuchar y manipular por ti mismo los objetos?**

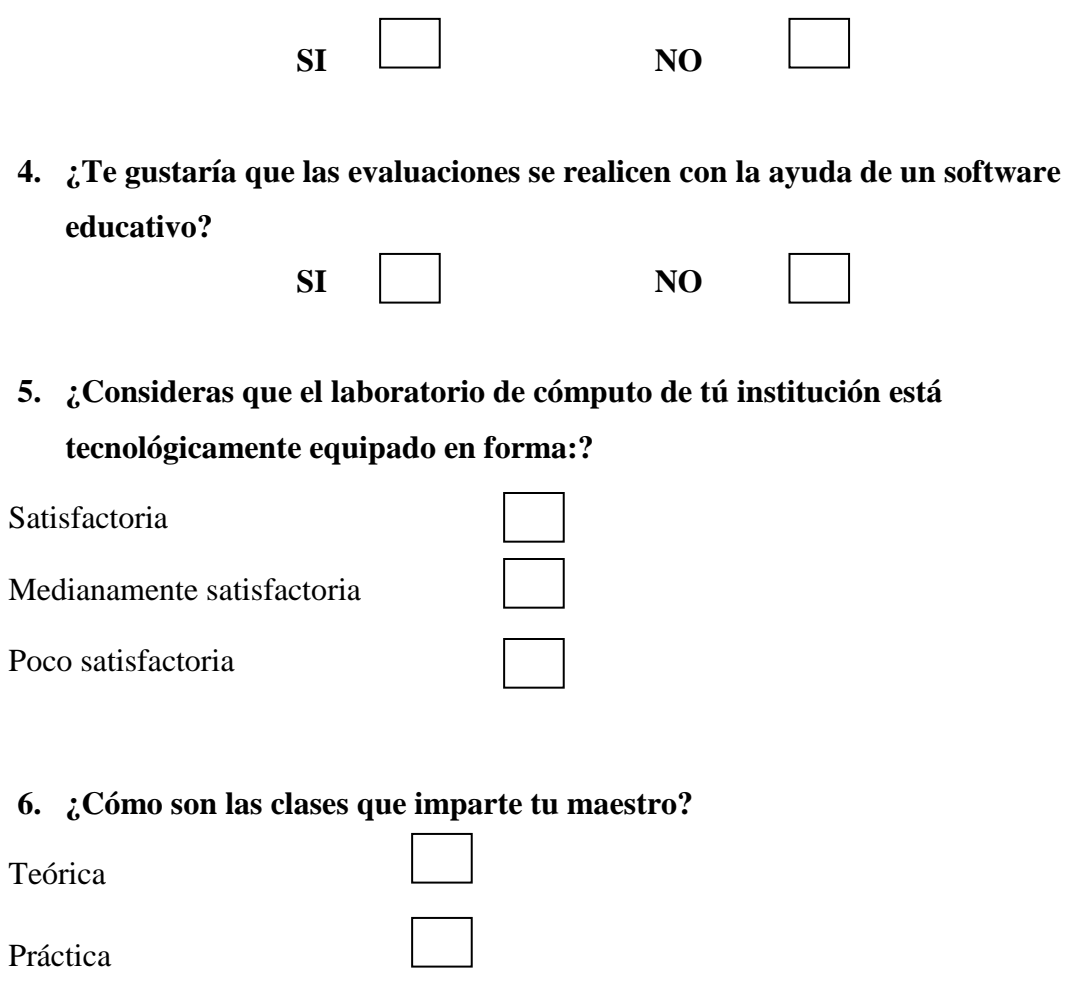

**7. ¿Tu maestro propicia el trabajo colaborativo en clases?**

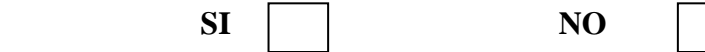

**8. ¿Para el desarrollo del PEA, tu maestro utiliza medios digitales como:**

Texto

Teórica – Práctica

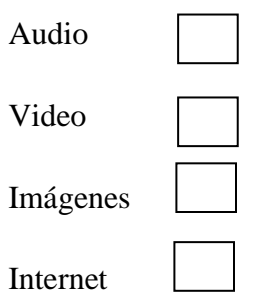

 $\sim$  100  $\sim$ 

**9. ¿Crees que la enseñanza que brinda tu maestro está relacionada con la formación de valores?**

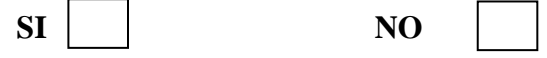

**10. ¿Consideras que la utilización de un software educativo ayudará a mejorar el proceso enseñanza aprendizaje?**

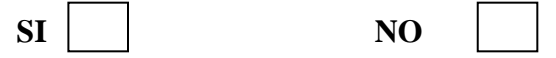

## **GRACIAS POR SU ATENCIÓN**